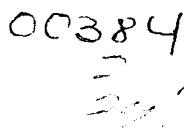

# UNVERSIDAD HACIONAL AUTONOMA DE MEXICO

**Facultad de Ciencias** 

## "REGIONES DE PREDICTIBILIDAD EN

## SUPERFICIES DE RESPUESTA".

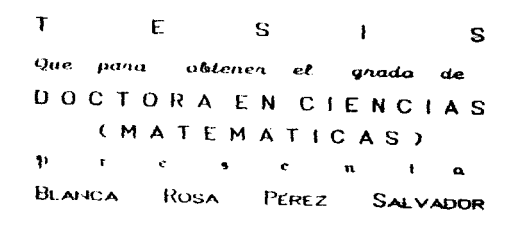

México D. F.

 $\epsilon$ 

1991.

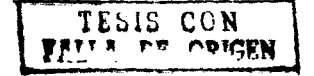

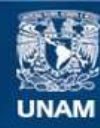

Universidad Nacional Autónoma de México

**UNAM – Dirección General de Bibliotecas Tesis Digitales Restricciones de uso**

### **DERECHOS RESERVADOS © PROHIBIDA SU REPRODUCCIÓN TOTAL O PARCIAL**

Todo el material contenido en esta tesis esta protegido por la Ley Federal del Derecho de Autor (LFDA) de los Estados Unidos Mexicanos (México).

**Biblioteca Central** 

Dirección General de Bibliotecas de la UNAM

El uso de imágenes, fragmentos de videos, y demás material que sea objeto de protección de los derechos de autor, será exclusivamente para fines educativos e informativos y deberá citar la fuente donde la obtuvo mencionando el autor o autores. Cualquier uso distinto como el lucro, reproducción, edición o modificación, será perseguido y sancionado por el respectivo titular de los Derechos de Autor.

REAGAIN AND THE PERSON NUMBER OF A STATE OF THE REPORT OF A STATE

### Tesis douboral

#### Report Follows

Ritain a Rassa Portez Salvadore

El tema de suma riscira de resencata sinone la existencia de three first-city is correlated to the contraction of a contraction interference of the section of the contract define of resultado de un proceso (aus encolo servir su injunto de finado internacional etall and arrival to the children established and the standard contractors and supported casses the ineficial contractor of the city. The transmission

 $\mathbf{v}$  on  $\mathbf{c} \in \mathbb{R}$  or  $\mathbf{c}$  . The contract of  $\mathbf{c}$  or  $\mathbf{c}$  is the contraction of  $\mathbf{c}$  and  $\mathbf{c}$ 

Box : willers (1231), finished los primares en formalizar el problema, a pactic de ellos, son vacios los autores que han estadiado el tempo, Gris relacione pro more del silvere de cestose tradicionalmente de la conte Myers, knowledge to Care (1988)

Ell ta adhan que son le constancia aden 75 conductorribuse y lates, magnosiadamente,

Fire and all interest of their datable assault consumed that all the choice of the distribution of the state relevantes escritos solare i tranc on la finalidad de dilication. leacher. Se confisicuu inguis sanctio de difference confirmational functiones, de primer y segundo crado ast como ba diferantes metodos conocidos pau estimat el adjuno.

Era est su garrado, coaparterio, son permacement à auto-sous un boutos, postaestimar el primo, hasados en el metodo de ascenso rou pondeerte masings, con ba finalided de meiorar los estimaciones del potes de prima bord en la presistante los estimadores, como en el tomato de las muestras requeridas.

Fig. of the control angultarian sub-secondered the incondent due ices 7 meteodox propiestes, ghthrough simply longes do that for Na Asi, o traves de tuna serie de convidas, se confrontan los 7 metodos propuestos y 2 ya conocidas tusados camo tosticos). Los ritus dios do confrontera in son la desetori er no dio . se : ; la descriari medio de هنة الدرار closed to a monthly deal of the last service of the state of the state of the state of the state of the state system substituted as into develop on ander federal has related to the final state metodos procesostos el ciud na iona ha crici nativa de las serviciones

Example the conservation of the second control of the second of the second terms of the track regiones de confistous para su un para a la Senguera de proposa tra giugna de confianza para « de medita nenina, se contrava bas indiciones para el discue y cava el metodo de locomodo due due oricinan una recitada confissors de natural madida futur mudifica non para particular de de manera theorietic as three recognitionships that the scientian inter-

El uninto cantulo es de contrajones, y se proconen algunas acciones a segun un brabajos futuros:

En el primer am udios se presentan los díagramas de finio de los metodos confruntados en la simulación

En el segundo ampilite se presentan en diferentes tablas los massessificacione cho los ejemplos instru-

Bibliografia setabda en este resumen.

Box G. E. P., and Wilson K. R. (1951). 'On the Experimental Attainment of Optimum Conditions", Journal of the Royal Statistical Society, Ser. 6, 13, p. 1-45.

Myers R. H., Khuri A. I. y Carter Jr. W. H. (1988) "Response Surface Metholology: 1966-1988", Technometrics, Vol. 31, No. 2, p, 137-138

 $\vee$  is a confined in

Dr. Federico Horson O'Reilly, Togno. Daren for de Tesis.

Be can see that the Commission of the commission of the commission of the second state

#### **ARCTRACT**

#### **Richard St. Responsible responses to a final**

The conference of the expective said foreign and calls asset and the context of exist a continuously fugalized bank of a standardized tax man in the second which defines the 'viold' of a process (it can be chemical industrial, and so and. The researcher is engaged in the excritica of finding conditions that give rise to an optimum of a when the information is from the model

 $\mathbf{v}$  as  $\mathbf{v}$ ,  $\mathbf{v}$  as  $\mathbf{v}$  and  $\mathbf{v}$  as  $\mathbf{v}$  and  $\mathbf{v}$  are independent.

From appel Willscope (1951) weight they first when also abofficient theory conditions that give run to an antimal response. After them many bressearches s have stude d the subject. An excellent relation about thence works were we ittered by blyess chipped empt Carter (1998)

This work crowlet of five closures and two animalizes

In chapter I a review is dance of the outschanding points on this subject. Here some will known design for titting first and second order models are mentioned, as will as you fous methods to astimate the GET Imting

In chants 2 seven new methods any proposed to estimate the optimine seeking the improvement on both, the precision of the estimaters and the comple are These methods are a makification pro setting a country couple is a galaxy of the suit

The collection of the contractive manager and the light service and several terms of most hand traing Montes the lo sharilations are obligined. They are also compared with two known methods ("controls"). The criteria of comparison are mean deviation of x , mean deviation of y , mean deviation of sy ى قىلىرى كىلىش بىرىنى بىرىدىن ۋە ئالىرىنىڭ ئىشتى ئىشلىك ئىلىرىلىشىنى مەھەم ئەركىي كىلان كىلارلىك ئەخلاق ئەخلاق بالرحماني ويلوجها والرافية والأرمان والمتحفوفة فواطر فترا ومنتقح فالمعقول مرقد للإمادة متوقف المقفف لحقق لحاقته

Ha chapter of connection field of condistence veginities (101-8), la dotte-Conditions are given for the minimal contractor vagion. This postifies theoretically although partially, the outcome of the simplation  $\approx 0.000$  with

In chapter 3 some actions for future works are proposed and some conclusions are given.

In appendix 1 flow chants of the compared methods are messented.

Appendix 2 the outcomes of the sinalation study are presented.

- Box G. F. P., and Wilson K. B. (1951). "On the Experimental Attainment of Optimum Conditions', Journal of the Royal Statistical Society, Serv. B. 13. p. 1-45.
- Myers R. B., Khini A. L. and Carter Jr. W. H. (1988) "Response Surface Methodology: 1956-1988), Techniquebrics, Vol. 31, No. 2, p. 137-158.

Benetico. en O'Reilly Togno. ne federico Jol

Director de tests.

#### O. INTROOUCCION.

En la industria, en la agricultura, en la administración y en muchas otras áreas. es frecuente encontrar situaciones en las que se requiere conocer la combinación de los niveles de un conjunto de factores que optimiza un resultado especifico

No siempre se necesita recurrir a la estadistlca para tomar una decisión; sin embargo, existen casos en los que por su misma complejidad. es imposible hacerlo sin un análisis estadistico. largo y minucioso. para obtener la combinación óptima de los factores. Por ejemplo: nadie, o casi nadie. pensaria en obtener una aleación para recubrir la cabeza del próximo cohete que será lanzado al espacio. sin antes haber realizado una serle de experimentos, tendientes a encontrar la combinación de materiales que proporcionan una mayor resistencia a las presiones a que estará expuesto.

<sup>A</sup>la serie de acciones (desde la elección del dise1'o experimental), para encontrar la combinación de ractores donde se alcanza un máximo (o un mínimo, en su caso), se le conoce como <u>Metodolog</u>í<u>a de</u> Syperficles de Resouesta.

Por su misma naturaleza, la melodologia de superrlcies de respuesta tiene múltiples aplicaciones de entre las cuales se presentan los siguientes ejemplos:

EN LA PRODUCCION DE CERAMICA: En esta rama industrial resulta de interés conocer la proporción de los ingredientes, la temperatura y el tiempo de cocción necesario con los que se obtienen piezas con mayor dureza, brillantez o suavidad al tacto.

 $\mathbf{r}$ 

EN LA INDUSTRIA FARMACEUTICA. En este campo hay múltiples procesos en los que la métodología. de superficies de respuesta tiene .<br>aplicación, por ejemplo: en la elaboración de un analgésico es necesario conocer que proporción de las diferentes substancias produce un efecto calmante más efectivo, o bien, minimiza los efectos colaterales no deseados.

**College** 

EN LA INDUSTRIA AUTOHOVILISTICA: Aqui resulta de interés conocer, por ejemplo, el tiempo de elaboración necesario y la proporción en que se deben mezclar los materiales para obtener neumáticos con mayor resistencia al desgaste.

EN LA FRUTICULTURA: En el tratamiento para la comercialización y conservación de la fruta es importante conocer el tiempo de corte, la cantidad de cera para recubrir la superficie y la temperatura a la que debe mantenerse una determinada fruta para que el grado de maduración se obtenaa en un tiempo Máximo.

Con estos ejemplos se ilustra la importancia que en la práctica tiene la Metodologia de Superflc1es de Respuesta.

El tema de superficies de respuesta supone la existencia de una función continua,  $\eta$  :  $\mathbb{R}^m \to \mathbb{R}$ , que define el resultado de un proceso (que puede ser quimico, industrial, etc.) estandarizados; el propósito del estudio, es obtener el óptimo de η cuando la información observable que se tiene de ella, está alterada por un término aleatorio de acuerdo al modelo: en función de m factores

 $y_i = \eta(x_i) + \varepsilon_i$ ; donde  $\varepsilon_i \sim N(0, \sigma^2)$  independientes.

El primer trabajo publicado que tuvo como finalidad encontrar la solución práctica al problema de optimizar una función de m factores, cuyas observaciones están alteradas por el azar. f'ue el de Box y Wilson (1951). Ellos establecieron el método de ascenso por pendiente máxima para encontrar un estimador de la combinación de factores óptima. (Myers, Khuri y Carter, 1988). Posteriormente, otros autores abordaron el tema, entre ellos se encuentra un libro editado por Davies (1954) donde se exploran las propiedades de los disef\os para estimar f'unciones de primer y segundo INDICE

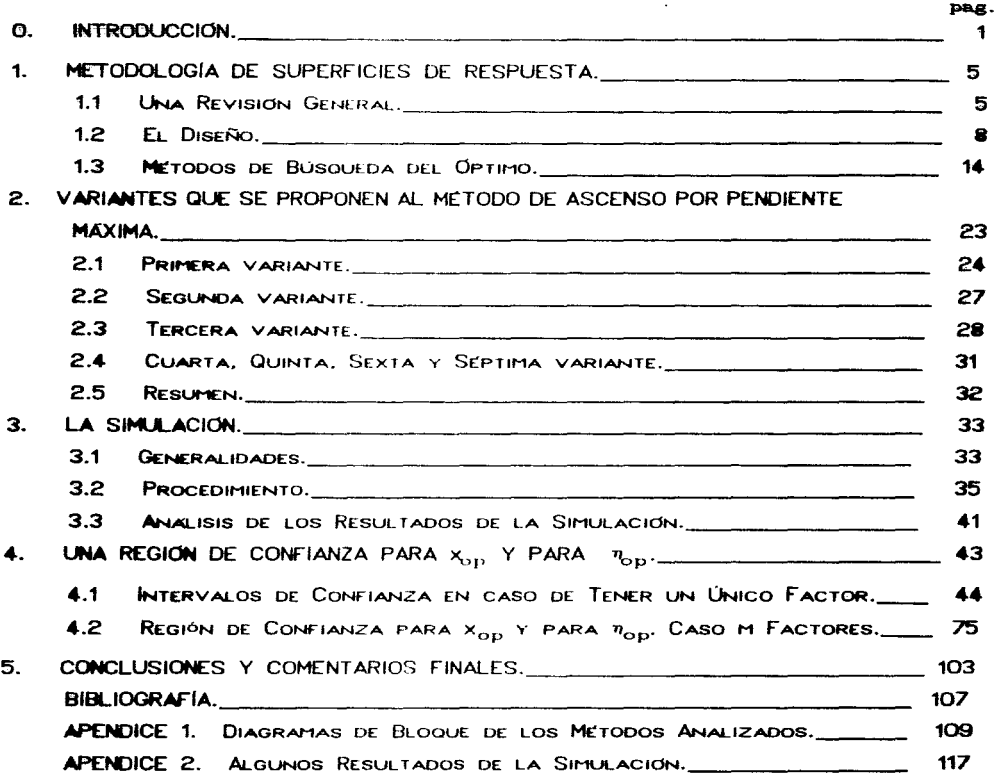

 $\label{eq:constr} \mathcal{F}^{\text{even}}(\text{supp}_\mathcal{A} \text{C}_\text{G} \text{C}_\text{G} \text{C}_\text{$ 

arado. Box y Hunter (1954) establecen una región de confianza para la combinación de factores optima basada en el teorema de Fieller. Box y Hunter (1957) analizan el comportamiento de la varianza del predictor de la función de respuesta,  $\hat{\eta}(\mathbf{x})$ , con relación a los diseños y definen el concepto de diseños rotables. Myers y Khuri (1979) proporcionan un nuevo método de ascenso por pendiente máxima. Carter, Chinchilli, Campbell y Wampler (1984); y Carter, Chinchilli, Myers y Campbell (1986) proporcionan una nueva región de conflanza. Notz (1988) propuso los diseños D-eficientes. lo que originó el concepto de diseños D-optimos, abordado por Atkinson y Donev (1989) entre otros. Una excelente relación, muy detallada. de los traba.jos que se han hecho sobre superficies de respuesta fue hecha por Myers, Khuri y Carter (1988).

En este trabajo se abordan 3 de los aspectos relevantes de las superficies de respuesta: el método de estimación del óptimo. las regiones de confianza del óptimo, y el diseño. El trabajo se conforma de S capítulos <sup>y</sup>dos apéndices.

- En el primero se hace una recapitulación de los aspectos relevantes escritos sobre el tema, con la finalidad de ubicar al lector. Se enlistan. sin ser exhaustivos, una serie de diseños para estimar funciones de primer y segundo grado, así como los diferentes métodos conocidos para estimar el óptimo.
- En el segundo capitulo se proponen 7 nuevos métodos para estimar el óptimo, todos ellos basados en el método de ascenso por pendiente máxima. Se proponen y se justifican una serle de modificaciones y adiciones al método de ascenso por pendiente máxima, con la finalidad de mejorar las estimaciones del óptimo, tanto en la precisión de los estimadores, como en el tamaño de las muestras requeridas.
- En el tercer capitulo se sondea la bondad de los 7 métodos propuestos. utilizando si•ulaciones de Monte Carla. Asi. a través de una serie de corridas, se conf'rontan los 7 Métodos propuestos, junto con otros dos ya conocidos (usados como testigos).

sonado (amando demo contregense)<br>Los criterios de confrontación utilizados son: la desviación Los criterios de compondación atilizados son: la desviación<br>media de  $\hat{x}_{op}$ ; la desviación media de  $\hat{n}_{op}$ ; la desviación media de  $\hat{n}_{op}$ relativa a  $\sigma$ ; y el tamaño de la muestra.

De esta confrontación destaca como el mejor, ante todos los

3

criterios, uno de los métodos propuestos. Este método mejora la precisión de los estimadores.

Los estimadores obtenidos con los otros métodos tienen una desviación media empírica hasta 10<sup>5</sup> más grande que la de los estimadores obtenidos con este método.

- En el cuarto capítulo se discute la construcción de las regiones de confianza para  $x_{op}$ , y para  $\eta_{op}$ . Se propone la construccción de una región de confianza para  $x_{0}$  de medida mínima; se encuentran las condiciones para el diseño y para el método de búsqueda que originan<br>una región de confianza de menor medida. Esto justifica parcialmente, una región de confianza de menor medide. Ésto justifica parcialmente,<br>de manera teórica. los resultados de la simulación.
- El quinto capitulo es de conclusiones. y se proponen algunas acciones a seguir en trabajos futuros.
- En el primer apéndice se presentan los diagramas de flujo de los métodos confrontados en la simulación.
- En el segundo apéndice se presentan en diferentes tablas algunos de los resultados de la simulación.

Las aportaciones del trabajo son:

- 1) Un nuevo método de búsqueda del óptimo derivado del método de ascenso por pendiente máxima el cual, de acuerdo a los resultados de una serie de simulaciones, proporciona estimadores del óptimo con menor varianza y menor sesao.
- $jj$ ) Una región de confianza para la combinación de factores óptima. Esta región tiene mayor probabilidad de estar acotada que la región de confianza reportada en la literatura.
- JJJ) Una región de confianza para el resultado óptimo.
- $iv)$  Un diseño con el cual se construyen, fácilmente, las regiones de confianza anteriormente mencionadas.

### 1. METODOLOGIA DE SUPERFICIES DE RESPUESTA.

#### 1.1 UNA REVISION GENERAL.

La metodología de superficies de respuesta tiene como fin determinar las condiciones que proporcionan un resultado óptimo en un proceso específico. Esta técnica, como ya se dijo, tiene múltiples aplicaciones, por ejemplo: en los procesos quimicos donde se pretende maximizar el rendimiento, o la pureza de un producto; o bien, minimizar el costo de producción variando las condiciones iniciales del proceso específico (las condiciones son los niveles de los diferentes factores involucrados).

Cuando los factores involucrados son variables numéricas, como por ejemplo: la temperatura, el tiempo, la cantidad de una substancia. etc. es natural considerar que el resultado del proceso está en función de dichos factores.

Esto es:

 $n^* = n^* (x_1, x_2, \ldots, x_n)$ .  $(1, 1)$ 

donde n<sup>ª</sup> es la respuesta real de interés, medida numéricamente.

Esta función se conoce como función de respuesta y su gráfica como superficie de respuesta.

Las observaciones de la función  $\overline{n}^*$  son de la forma:

$$
Y_1 = \eta^{\bullet} (x_{11}, x_{12}, \dots, x_{1m}) \cdot \varepsilon_1^{\ddagger}
$$
\n(1.2)  
\nCon  $\varepsilon_1 \sim N(0, \sigma^2)$  independentes.

El conocimiento que se tiene de la respuesta p<sup>4</sup> determina la manera de estimar el punto óptimo así como la precisión de la estimación.

Si se conoce completamente la forma de  $n^*$  es posible encontrar el o los puntos donde la superficie de respuesta tiene un óptimo: esto es un máximo o un mínimo. En esta situación no hay problema de tipo estadístico y no se regulere de la información de una muestra.

Cuando sólo se conoce la familia paramétrica de funciones a la que pertenece n' es posible estimar la función de respuesta específica con base en los datos experimentales  $(Y_1, Y_2, \ldots, Y_n)$  y  $(\mathbf{x}_1, \mathbf{x}_2, \ldots, \mathbf{x}_n)$ , el diseño utilizado. La precisión de la estimación depende, como es de esperarse, de la magnitud de  $\sigma$ , la desviación estandar del error de las observaciones y del diseño. El óptimo de la respuesta  $\eta^*$  se estima con el óptimo de la respuesta estimada n.

En la mayoría de los casos, sin embargo, no se conoce la forma paramétrica de n<sup>8</sup>: pero suponiendo que esta función es continua, se puede aproximar su comportamiento local mediante una función paramétrica, principalmente polinomios de primer y segundo grado (de primer grado si el punto crítico está lejos de los puntos donde se toma la muestra y de segundo grado si está cerca); posteriormente, se estiman los parámetros de la función elegida. Estas estimaciones sólo tienen validez en una región reducida alrededor de los puntos del diseño; dado que, como ya se dijo, la aproximación es local.

Cuando se estiman los parámetros que definen una función, se

 $\frac{1}{2}$  x<sub>i</sub>, es resultado de la transformación x<sub>i</sub> = (g, - g)/c cuya finalidad es escalar y centrar a 2, , el 1-esimo nivel obmervado del factor j (c es uma constante y  $\bar{\xi} = \sum \xi$ , /n ; por lo tanto para cada j,  $\sum x_i = 0$ ). Esta transformación tiene como fin simplificar los calculos numericos.

6

puede considerar que existen tres funciones involucradas:

i) La función  $\overline{n}$  que describe la respuesta real del proceso.

ii) La función  $\eta$ , seleccionada por el investigador para aproximar el comportamiento de n'en el interior de una región que contiene los puntos del diseño. ( $n = n^*$  cuando se conoce la familia paramétrica a la aue pertenece  $\eta^*$ ).

*ili*) Y por último. la función  $\hat{n}$ , estimador de la función  $n$ . (o de  $\hat{n}$ <sup>\*</sup> si es conocida su forma paramétrica).

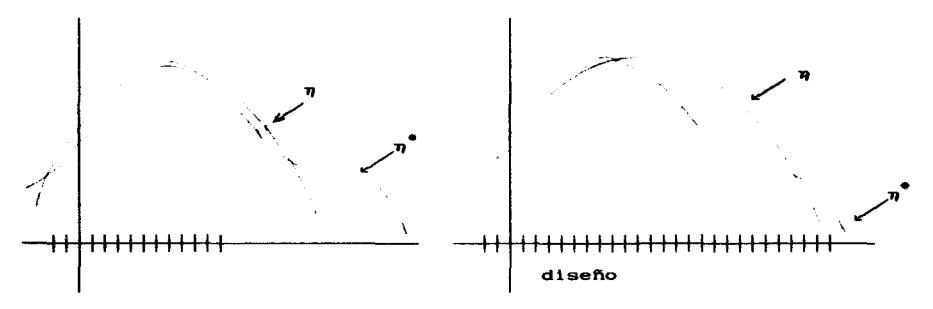

figura 4.1. El cambio de diseño puede hacer que la función a diferente. (caso n ≠ n')

En estas condiciones la función  $\hat{n}$  , como estimador de  $\hat{n}$ . presenta dos fuentes de variación: una que proviene de estimar a la función  $\eta$ , y la otra que proviene de que tan bien  $\eta$  se aproxima a  $\eta^*$ . Por esta razón, si  $\eta$  se parece muy poco a  $\eta^*$ , también  $\hat{\eta}$  va a diferir de  $\eta^*$ .

Esto justifica la necesidad de tener un criterio para determinar, en función del diseño, la región donde la predictibilidad de  $\eta$ <sup>\*</sup> mediante el uso de  $\hat{\eta}$  es aceptable. ( $\hat{\eta}$  predice a  $\eta$ <sup>\*</sup> usando la función  $intermediate n).$ 

Be principio se considera que p describe razonablemente bien a " en una región alrededor de los puntos del diseño.

#### 1.2 E. Diseño

La elección del diseño. i. e. la combinación de factores en donde se toma la muestra, va a responder a los diferentes intereses del investigador, como por ejemplo: la economía, (tanto por el número de observaciones, como por el número de cálculos implicados) y la precisión de la estimación (i. e., que  $V(\eta)$  sea pequeña). (Notz, 1988)

Entonces, es conveniente contar con criterios para elegir aquellos diseños que sean "económicos" y "precisos". Con la finalidad de establecer dichos criterios se discuten las características del modelo lineal para ajustar un polinomio de grado r a los datos  $(r = 1, 2, \ldots)$ : con m factores en estudio.

El modelo lineal general es:

 $Y = MB + c$ 

$$
(1,3)
$$

donde

$$
\mathbf{Y} = \begin{bmatrix} Y_1 \\ \vdots \\ Y_n \end{bmatrix} ; \qquad \qquad \beta = \begin{bmatrix} \beta_0 \\ \vdots \\ \beta_k \end{bmatrix} ; \qquad \qquad \varepsilon = \begin{bmatrix} \varepsilon_1 \\ \vdots \\ \varepsilon_n \end{bmatrix}
$$

 $\mathbf{y}$ 

$$
\mathbf{W} = \begin{bmatrix} 1 & x_{11} \cdots x_{1m} & x_{11}^2 & x_{11}x_{12} & x_{11}x_{13} & \cdots & x_{1m}^2 & x_{11}^2 & \cdots & x_{1m}^2 \\ \vdots & \vdots & & & & & \\ 1 & \overline{z}_{n1} \cdots x_{nm} & x_{n1}^2 & x_{n1}x_{n2} & x_{n1}x_{n3} & \cdots & x_{nm}^2 & x_{n1}^3 & \cdots & x_{nm}^2 \end{bmatrix}
$$

la dimension del vector  $\beta$  es k+1 =  $C_r^{n+r}$ , y e es el vector de errores.

 $E1$  estimador de minimos cuadrados de  $\beta$  satisface la ecuación **matricial**  $\mathbf{u}^T \mathbf{w} \hat{\mathbf{g}} = \mathbf{u}^T \mathbf{Y}$  conocida como "sistema de ecuaciones normales", y de esa manera el estimador del polinomio evaluado en  $(x_1, x_2, ..., x_n)$  as

$$
\mathbf{\hat{n}}(\mathbf{z}) = \mathbf{u}^{\mathsf{T}} \mathbf{\hat{\beta}} ;
$$

donde  $w^T = (1, x_1, x_2, ..., x_n, x_1^2, x_1x_2, ..., x_n^2, x_n^3, ..., x_n^r)$ .

El vector B. que siempre existe, es único si y sólo si la matriz W<sup>T</sup>M es invertible: ésto es equivalente a que el rango de M sea igual a  $k+1$ , por lo que se requiere de al menos  $k+1$  puntos para estimar a  $n(\mathbf{x})$  de manera única.

De aqui se sigue que el diseño más económico es: por su tamaño. el que tiene k+1 puntos con W de rango completo; y, por los cálculos numéricos involucrados, el que proporciona una matriz W<sup>T</sup>W diagonal o con mayor número de ceros lo que facilita su inversión.

Por otro lado, la magnitud de  $V(\hat{\eta}) = u^{T} (V^{T}V)^{-1}w\sigma^{2}$  determina la precisión de las estimaciones.  $V(\hat{n})$ , por regla general, es más pequeña cuando se tienen más datos. Por lo que claramente se ve que los conceptos de economía y precisión son opuestos y debe buscarse un equilibrio entre estos dos conceptos al elegir el diseño.

#### 1.2.1 DISENOS PARA ESTIMAR UN POLINONIO DE PRIMER GRADO.

En esta parte, se enumeran únicamente aquellos diseños que tradicionalmente han sido utilizados para estimar el modelo lineal general  $(1.3)$  cuando  $r = 1$ ; o sea, cuando la superficie descrita por  $\hat{n}$  es un hiperplano.

El modelo que describe el comportamiento de las observaciones. en este caso, es:

$$
Y_1 = \beta_0 + \beta_1 X_{11} + \beta_2 X_{12} + \dots + \beta_m X_{1m} + \epsilon_1
$$
 (1.4)

el cual tiene m + 1 parámetros  $\beta$ , (además de  $\sigma^2$ , la varianza de las observaciones). Por lo tanto para estimar los parámetros de este modelo es necesario un diseño con al menos m + 1 puntos, distribuidos de forma tal que la matriz W sea no singular. Si además, se quiere estimar a  $\sigma^2$  es necesario, cuando menos,  $m + 2$  puntos.

#### 1.2.1.1 Biseño simplex.

Êste es el diseño más pequeño que reporta la literatura; consta de m+1 puntos,  $x_1 = (x_{11}, x_{12}, \ldots, x_{1n})$ , equidistantes al origen y equidistantes entre si, de norma igual a uno. El diseño es insuficiente **para estimar a**  $\sigma^2$ , por ello es necesario agregar, al menos, un punto más y por simetria se sugiere que este punto se localice en el centro del diseño -

Por ejemplo: para  $m = 2$ , el diseño simplex está formado por los tres vértices de un triángulo equilátero con centro en el origen. Para m = 3, el diseño está formado por los vértices de un tetraedro regular con centro también en el origen.

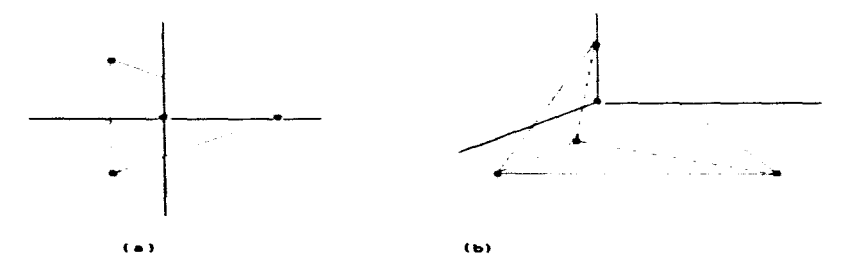

figura 1.1 (a) diseño simplex m=2. (b) diseño simplex m=3.

Con este diseño la matriz **W<sup>T</sup>W** es diagonal; esto implica que los cálculos para obtener los estimadores de  $\beta$  y  $\eta$  son muy simples.

El diseño simplex es invariante a las rotaciones, ya que si se aplica una rotación a los puntos de un diseño simplex, el resultado es otro diseño simplex.

Por último, se puede ver facilmente que para un diseño simplex con a puntos en el centro.  $V(n)$  evaluada en el punto

$$
\mathbf{x} = (x_1, x_2, \dots, x_n) \text{ es igual a:}
$$
  

$$
V(\hat{\mathbf{x}}) = \left\{ \frac{1}{(\mathbf{x} + \mathbf{a} + 1)} + \mathbf{m} \sum_{i=1}^{n} x_i^2 / (\mathbf{m} + 1) \right\} \sigma^2.
$$
 (1.5)

#### $1.2.1.2$  Bineño fectorial  $2<sup>8</sup>$ .

Este es el diseño más utilizado, posiblemente por lo fácil de construir, ya que cada factor presenta únicamente dos niveles, 1 y -1. La matriz W<sup>T</sup>W es diagonal, y la varianza de la respuesta estimada, evaluada en el punto  $\equiv$  es:

$$
V(\hat{\eta}) = \sigma^2 (1 + \sum x_i^2) / 2^m
$$
 (1.6)

La división entre  $2^{\bullet}$  implica que  $V(\hat{n})$  es pequeña, esto es: los estimadores son precisos; sin embargo, al tener 2<sup>ª</sup> puntos el diseño resulta caro para m "grande".

#### $1, 2, 1, 3$  Biseño fectorial freccionado  $2^{m-k}$ .

El diseño factorial fraccionado  $2^{m-k}$  tiene la estructura básica del factorial, pero con sólo 2<sup>n-k</sup> puntos, por lo que resulta más económico que el factorial; con este diseño la matriz W<sup>T</sup>W también es diagonal, y  $V(n)$  es:

$$
V(\hat{\eta}) = \sigma^2 (1 + \sum x_i^2) / 2^{m-k}
$$
 (1.7)

#### 1.2.2 BISEÑOS PARA ESTIMAR POLIMONIOS DE SECURIDO CRAIRO.

Después de revisar brevemente los diseños para ajustar un polinomio de primer grado, se enumeran los diseños utilizados para el ajuste de polinomios de segundo grado. Los polinomios de segundo grado tienen más parámetros, por lo que se necesita un diseños con más puntos para estimarlos. Es común usar, en este caso, los diseños utilizados para el ajuste de un polinomio de primer grado, agregándole convenientemente algunos puntos más para tener el número necesario de observaciones.

El modelo lineal general con  $r = 2$  es:

$$
Y_i = \beta_0 + \beta_1 X_{i1} + \dots + \beta_m X_{i1} + \beta_{11} X_{i1}^2 + \beta_{12} X_{i1} X_{i2} + \dots + \beta_{m} X_{i1}^2 + c_i
$$
\n(1.8)

el cual tiene: un parámetro independiente,  $\beta_0$ ; m parámetros en los términos de primer grado  $\beta_i$  (i = 1, 2, ..., m); m parámetros en los términos cuadráticos  $\beta_{11}$  ( $i = 1, 2, ..., m$ ); y por último,  $C_2^m$  parámetros en los términos cruzados.  $B_{11}$  (1 s i < j s m). En total hay

$$
1 + m + m + C_2^m = C_0^m + C_1^m + C_1^m + C_2^m =
$$

$$
C_1^{m+1} + C_2^{m+1} = C_2^{m+2}
$$

parámetros. Entonces para estimar un polinomio de segundo grado se necesitan al menos  $C_2^{B+2}$  puntos (uno más por lo menos si se desea estimar también a  $\sigma^2$ ) y, por supuesto, que W sea de rango completo.

#### 1.2.2.1 Diseño simplez compuesto.

Este diseño se compone de los m+1 puntos de un diseño simplex,  $p_1$   $1 = 1, 2, ..., m$ , m+1; más  $C_2^{m+1}$  puntos de la forma  $k(p_1 + p_1)$ , donde i \* j y k es una constante de escalamiento. Por construcción, este diseño tiene el mínimo número de puntos, necesarios para estimar al vector  $B$ ; sin embargo, la matriz W no es de rango completo. Para completar el rango de W es suficiente agregar al diseño un punto más en el centro.

#### diseño simplex compuesto.  $\mathbf{m} = 2$ .

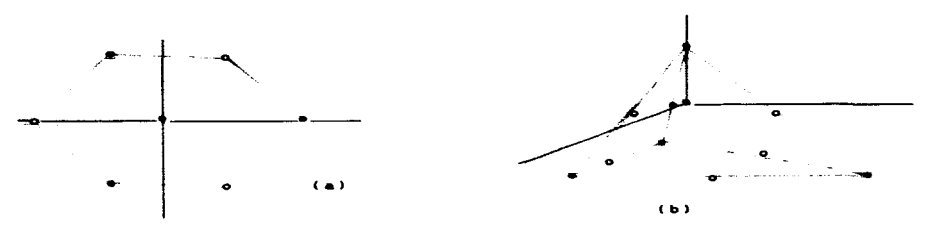

figura 1.2 Diseño simplex compuesto (a) en dos factores, b) en tres factores) los puntos que se agregan al diseño simplex mon los marcados con "o".

#### 1.2.2.2 Diseño compuesto.

Es el diseño más utilizado; está formado por los puntos de un diseño factorial  $2^{\frac{m}{2}}$ , o de un factorial fraccionado  $2^{\frac{m}{2}-k}$ , más los puntos de la forma  $\frac{1}{2}$   $\alpha e_1$ , donde  $(e_1, e_2, \ldots, e_n)$  es la base canónica de  $\mathbb{R}^n$  y  $\alpha$  es una constante de escalamiento. Este diseño tiene  $2^{m-k}$  em puntos.

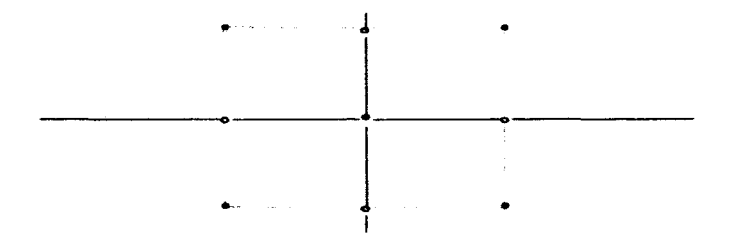

figura 1.3 a) Discho compuesto en dos factores, con «=1, los puntos que se agregan al diseño factorial estan marcados con "o"

#### 1.2.3 OTBOS DISEÑOS MÁS GEMERALES.

No es la finalidad de este trabajo hacer un listado exhaustivo de los diseños que se pueden encontrar en la literatura correspondiente al tema: sin embargo, es conveniente mencionar otros diseños frecuentemente mencionados, que se utilizan para estimar polinomios más generales.

#### 1.2.3.1 Diseño polizonal.

Los puntos de estos diseños son los vértices de poliedros regulares. Para  $r = 2$  los puntos de los diseños poligonales forman un poligono regular; los diseños simplex, factorial 2<sup>ª</sup> y factorial fraccionado  $2^{n-k}$  caen en esta clasificación.

#### $1.2.3.2$  Dimeño rotable.

Los rotables son una clase particular de diseños y se utilizan para la estimación de un polinomio de cualquier grado. Con estos diseños  $V(\hat{n}) = g(\hat{n}$ = if  $\hat{n}$ ), esto es  $V(\hat{n})$  sólo depende de la norma de  $\hat{n}$ . El diseño simplex, el factorial y el simplex compuesto con  $m = 2$  son rotables.

#### 1.2.3.3 Diseños D-óntimos.

Los D-óptimos son una clase de diseños con los que se maximiza el determinante de la matriz  $\mathbf{W}^T\mathbf{V}$ .

#### 1.3 METODOS DE BUSQUEDA DEL ÚPTIMO.

Como ya se mencionó, en la mayoría de los casos se utilizan aproximaciones locales a la función de respuesta  $\eta^2$ . Por ello, para estimar el o los puntos donde  $\eta^*$  alcanza un óptimo relativo (o absoluto) se necesita contar con un método que garantice un minimo de confiabilidad en los resultados.

Por último, debe mencionarse que los métodos de búsqueda presentados solamente consideran el caso en que nº presenta un máximo único y bien definido (o al menos, que se puede llegar a un máximo bien  $definido$ .

En esta parte, se revisarán los métodos más conocidos. los  $\cos \theta = \sin \theta$ 

> El método aleatorio. (Cochran y Cox. 1980) El método del factor único. (Cochran y Cox. 1980)

- 
- El método de un solo experimento. (Cochran y Cox. 1980)
- El método de ascenso por pendiente máxima. (Box y Wilson, 1951)

#### 1.3.1 EL METORO ALEATORIO.

Este método consta de tres pasos

1<sup>°</sup>. Se eligen al azar n puntos  $\mathbf{x}_1^T = (x_{11}, x_{12}, \ldots, x_{1n})$  cuyses coordenadas son variables aleatorias independientes con distribución uniforme:  $x_{ij} \sim U(a_{ji}, b_{ji})$ ; asi, estos puntos resultan ser variables aleatorias multivariadas, independientes, con distribución uniforme en el conjunto  $A = (a_1, b_1) \times (a_2, b_2) \times ... \times (a_n, b_n)$  el cual se llama región de muestreo, o región de exploración.

2<sup>°</sup>. Se obtienen las observaciones  $Y = \pi(x) + \varepsilon$ , en cada uno de los puntos  $\boldsymbol{\pi}$ , antes seleccionados.

 $3^\circ$ . Se escoge como  $\bar{\mathbf{s}}_{\text{on}}$  al punto  $\bar{\mathbf{s}}_{\text{i}}$  que presente la mayor respuesta experimental.

Cuando  $\mathbf{z}_{op} \notin A$ ,  $\hat{\mathbf{z}}_{op}$  resulta ser un estimador sesgado de  $\mathbf{z}_{op}$ , (esto es  $E(\bar{x}_{op})$  \*  $\bar{x}_{op}$ ), el sesgo es mayor conforme  $\bar{x}_{op}$  se encuentre más lejos de la región de muestreo.

Cuando  $\mathbf{z}_{\text{on}} \in \mathbb{A}$ , para cada número natural N, se puede

establecer una partición de la región de muestreo dada por los N<sup>a</sup> hiper-rectangulos:

$$
\mathbf{A}(i_1, i_2, \dots, i_m) = (a_{11}, a_{1(1, +1)}) \times (a_{21}, a_{2(1, +1)}) \times \dots \times (a_{m1}, a_{m(1, +1)})
$$
\n(1.9)

donde para cada k = 1, m;  $0 \le i \le N-1$  y  $a_{i} = a_{i} + i \left(b_{i} - a_{i}\right)/N$ .

y encontrar la probabilidad que alguno de los puntos x, esté en el mismo elemento de la partición que contiene a s<sub>on</sub>. (Como s<sub>on</sub>e A, se sigue que s pertenece a uno y sólo uno de los conjuntos de la partición)

Para calcular esta probabilidad recuerde que cada punto x es un vector aleatorio distribuido uniformente en A, y que cada conjunto  $A(i_1, i_2, \ldots, i_n)$  tiene la misma medida de Lesbegue.

Asi el número de observaciones que caen en la misma celdilla que s<sub>an</sub> es una variable aleatoria binomial con parámetros n y 1/N<sup>m</sup>, por lo que, la probabilidad de que al menos una observación esté en esta celdilla es igual a:

$$
1 - (1 - 1/\mathbf{N}^m)^n. \tag{1.10}
$$

Un resultado semejante se obtiene cuando en lugar de usar un hiper-rectangulo que contiene a m<sub>an</sub>, se usa una hiper-esfera de probabilidad  $1/\mathbb{N}^2$  con centro en  $\mathbf{z}$ .

Note que, independientemente del valor de esta probabilidad, un vector  $\pi_1$ , en la misma celdilla que  $\pi_{\text{op}}$  no necesariamente presenta la mayor respuesta observada y, por lo tanto, no necesariamente es el punto elegido como estimador de s.

#### 1.3.2 EL MÉTORO DEL FACTOR ÚNICO.

Con. este método se propone descomponer el proceso multifactorial, en m procesos sencillos de búsqueda individual del óptimo de cada coordenadas; convirtiéndose en un proceso de búsqueda unidimensional

El método consta de los slgulenles pasos:

 $1^\circ$ . Se ordenan los factores en orden de importancia, de acuerdo a su contribución en el resultado de la respuesta: así, x es el factor que más contribuye al resultado; x es el segundo en orden de contribución, etc. La ordenación se hace de acuerdo al criterio del investigador.

2°. Se elige un punto inicial,  $P_0 = (x_{10}, x_{20}, \cdots, x_{nn})$ , ubicado<br>donde, de acuerdo a la experiencia del investigador, es más probable que esté el óptimo. = (x<sub>10</sub>, x<sub>20</sub>, . . ., x<sub>m0</sub>), ubleado<br>investigador, es más probable que

3°. Se busca, sucesivamente, el óptimo de cada coordenada y se reemplaza en P.

Este último paso, se realiza de la siguiente manera:

1) Se obtiene al menos tres observaciones de la forma:

$$
Y_1 = \eta(x_{11}, x_{20}, \ldots, x_{m0}) + \epsilon_1 ,
$$

variando el nivel del primer factor y manteniendo constante el nivel de los otros factores.

ii) Con estas observaciones se estima la runclón cuadrática.

$$
\hat{y}_{i} = \hat{a}t^{2} + \hat{b}t + \hat{c},
$$
 (1.11)

la cual es un estimador de la tendencia de  $\eta$  en dirección de la primera. coordenada; si a < 0, la función en (1.11) alcanza el máximo en el punto  $x_{11} = -\hat{b}/2\hat{a}$ ; este valor sustituye la primer coordenada de P<sub>o</sub>, resultando el nuevo punto  $(x_{11}, x_{20},..., x_{40})$ . (Cuando a= 0, (1.11) es una recta y no presenta ningún máximo relativo; cuando  $\hat{a} > 0$ . (1.11) presenta un mínimo como único punto critico).

iii) A partir de este punto, se toman al menos tres observaciones de la forma.  $Y_1 = \eta(x_{11}, x_{21}, \ldots, x_m) + \epsilon_i$ ; variando ahora. únicamente, el segundo factor; con esas observaciones se estima el máximo en dirección de la segunda coordenada, y este valor sustituye a  $x_{\infty}$ . Asi se continua **hasta tener el vector**  $P_1 = (x_{11}, x_{21},..., x_{n1}).$ 

El proceso de búsqueda se detiene, cuando #  $P_i = P_{i+1}$ # es menor a un valor preestablecido y  $\hat{a}_{op} = P_{i+1}$ . Si esto no ocurre, se inicia nuevamente el proceso de búsqueda con el punto inicial en  $P_{i+1}$ .

Este método no toma en cuenta las interacciones; es decir cuando no hay interacciones el método puede producir buenos resultados, de no ser asi va a requerir de muchos pasos.

Note que con estos dos métodos no se determina la forma funcional de n<sup>\*</sup>. Si se desea estimarla es necesario hacerlo por otro camino.

#### 1.3.3 EL MÉTODO DE UM SOLO EXPERIMENTO.

Con este método se considera que cerca del óptimo  $\eta^*$  se parece a un polinomio de segundo grado, por lo que, para buscar el punto óptimo de n'es necesario ajustar a los datos un polinomio de este tipo.

El método consta de los dos pasos siguientes:

i) Se elige un diseño para el ajuste de un polinomio de segundo grado y con las observaciones en estos puntos se estima dicho polinomio.

ii) El óptimo estimado resulta ser el óptimo de la respuesta estimada.

Las estimaciones así obtenidas pueden ser muy malas si el diseño está alejado del óptimo real; porque  $V(\bar{n}(\pi))$  crece conforme x se encuentre más lejos del diseño.

#### 1.3.4. EL MÉTOBO DE ASCENSO POR PEMDIENTE NÁXINA.

Este método basa el proceso de búsqueda del óptimo en considerar que lejos de un punto crítico,  $\eta$ <sup>\*</sup> puede ser aproximada por una función

18

lineal; mientras que cerca del punto critico  $\eta$ <sup>9</sup> se puede aproximar mediante una función cuadrática.

El método consta de los siguientes pasos.

 $1^\circ$ . - Se elige un diseño para el ajuste de un polinomio de primer arado (por ejemplo un diseño siaplex o un ractorial). con repeticiones en el centro; y se obtienen las observaciones en los puntos de este diseño.

2°.- Se estima el polinomio de primer grado.

 $3^\circ$ . - Se hace la prueba de falta de ajuste, para determinar si el plano se ajusta bien a los datos. o si existe ya una evidente curvatura. si hay evidencia de curvatura se pasa al punto 7. El error puro se estima con las observaciones en el centro del diseño.

 $4^\circ$ .- Se efectúa la prueba de hipótesis  $H_0$ :  $\beta_1 = 0$ , para toda  $i = 1$ , m contra. H<sub>a</sub>:  $\beta$ ,  $\neq$  0, para alguna  $i = 1$ , m; con el fin de determinar evidencia que los factores influyen en el resultado de la respuesta. Si no se rechaza  $H_0$  implica que se tienen evidencias que  $\eta$  se ajusta bien a un hiperplano horizontal y, por lo tanto, se está cerca de un punto critico, en este caso se pasa al punto 7.

5°.- Se encuentra el vector de dirección de máxima pendiente en n, v = (v<sub>1</sub>, v<sub>2</sub>, . . ., v<sub>2</sub>), esto se hace porque al considerar que m<sub>op</sub><br>aún está lejos, se puede suponer que éste se localiza en la dirección de<br>mayor pendiente de n<sup>9</sup>, y la tendencia local de la respuesta n<sup>9</sup> es e **mayor** pendiente de  $\overline{n}^*$ , y la tendencia local de la respuesta  $\overline{n}^*$  es estimadamente or el hiperplano  $\overline{n}$ .

El vector **v** se encuentra maximizando la función

$$
\hat{\eta} = \hat{a}_0 + \hat{a}_1 x_1 + \ldots + \hat{a}_n x_n
$$
 (1.11)

sujeta a la restricción  $\sum x_i^2 = 1$ .

 $6^{\circ}$ . - Con un espaciamiento constante determinado por de 1/ $\max\{|v_i|$  }, cantidad llamada longitud del "paso", y en dirección de  $\bf{v}$  se toman. sucesivamente, nuevas observaciones.

$$
Y_i = \eta(idv) + \varepsilon_i, \quad i = 1, \quad m
$$

hasta detectar un cambio que indique la existencia de un máximo de  $n^*$  en dirección de v; esto es, si  $Y_i < Y_{i+1}$  se obtiene la siguiente observación  $Y_{1,2}$ ; si por el contrario.  $Y_1 \geq Y_{1,1}$  se detiene el proceso y con centro en el punto idv. que fue donde se obtuvo la observación de máximo valor, se toma un nuevo diseño con el que se reinicia el proceso de búsqueda desde el pe.o l.

Debe notarse que al reiniciar el proceso solamente se utilizan las observaciones del nuevo diseño que al centrarse y escalarse resulta. ser igual al anterior, asi se tiene la misma matriz W y no es necesario invertir nuevamente la matriz  $M<sup>T</sup>W$ .

 $7^\circ$ .- Si las pruebas indican la existencia de curvatura o que  $\overline{n}$ . es localmente horizontal, se completa el diseño para el ajuste de una función cuadrática . x<sub>op</sub> es el punto donde alcanza el máximo esta función<br>cuadrática.

Si  $\hat{\mathbf{n}}$  no tiene un máximo, sino un punto silla, es conveniente hacer un análisis de cordillera posterior al análisis de ascenso por pendiente máxima, dicho análisis no se incluye en este trabajo.

El método de ascenso por pendiente máxima falla cuando  $n^*$  tiene nás de un máximo relativo y el diseño inicial no está localizado en el lumer adecuado, ya que puede detectarse un óptimo; pero, éste puede ser un  $\delta$ ptimo local. Por experiencia se sabe que en la mayoría de los casos  $n^*$ . presenta un máximo único (Cochran & Cox, 1980).

#### 1.3. 8 COMMITARIOS SOMAE LOS DIFERENTES MÉTODOS.

El método aleatorio.

Se recomienda usar este método como un proceso exploratorio, tanto para determinar el punto de inicio del método del factor único, como para. encontrar el centro del diseño en los métodos de un solo experimento y de ascenso por pendiente máxima.

*20* 

El método, por si solo, proporciona para cada N. bajo ciertas hipótesis adicionales, una región de confianza para x<sub>on</sub>; pero, es necesario una muestra muy grande para que la confianza sea aceptable.

Por elemplo: con cuatro factores  $v = \mathbf{A}$ particionada con diez subdivisiones por coordenada (i.e.  $N=10$  y m = 4); la probabilidad de que al menos uno de los puntos en la muestra esté en la misma celdilla de x (siempre y cuando  $x_{n} \in A$ ) es:

$$
1 - (1 - 1/N^m)^m = 1 - (1 - 1^4)^m = 1 - 99999^{m}
$$

Para tener una confianza de 95%, el tamaño de la muestra debe cumplir la relación:  $1 - 99999^h = 95$ : y ésto se da si:

 $n = \frac{\log(.05)}{\log(.99999)} = 299571.$ 

 $log(.10)$  $= 230256.$ y para tener una confianza de 90%,  $n = Con$  un  $log(.99999)$ tamaño de muestra así, el método resulta necesariamente caro.

Cabe aclarar que la evaluación de esta probabilidad supone que el error de observación tiene varianza pequeña, de modo que el punto x, con respuesta observada mayor realmente está próximo a x<sub>on</sub>. Si esto no ocurre la confiabilidad de la región es menor y de hecho no se puede calcular.

El método de un solo experimento.

Si el diseño se localiza cerca de x<sub>op</sub> las estimaciones obtenidas con este método coinciden con las estimaciones obtenidas con el método de ascenso por pendiente máxima: pero, si el diseño se encuentra lejos del óptimo, las estimaciones pueden diferir mucho, porque mientras mon esté más lejos del diseño, menos confiable es n evaluada en  $x_{\rm op}$ . Si se aumenta el área que abarca el diseño (i. e. los puntos del diseño se separan más); se puede evitar, parcialmente esto; sin embargo, cuando el área del diseño es grande la superficie de respuesta en esta región puede ser muy complicada y quizas una función cuadrática no sea lo más adecuado para describirla, en estos casos se necesita un diseño con más puntos para ajustar un polinomio de mayor grado.

ジャ

#### Método del factor único.

Este método es muy sencillo porque descompone el proceso en sus componentes elementales. Se ha visto en la práctica, que si los efectos de cada factor en lo individual, son independientes de los otros factores, el método da buenos resultados. Esto significa que la búsqueda realizada sobre cada factor, manteniendo a los otros filos, va conduciendo paulatinamente al máximo de manera independiente. Pero, si los factores interactuan fuertemente entre si, es necesario una muestra mayor. inclusive, puede registrarse un óptimo sin que éste exista, principalmente si se está en una cordillera ascendente, como se ve en la figura 1.4.

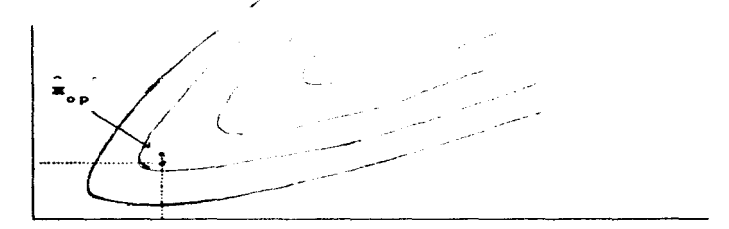

figura 1.4 Curvas de nivel de una cordillera transversal ascendente en dirección de  $(x, y) \rightarrow (x, \infty)$ . Se muestra la busqueda de las coordenadas del dotimo ugando el metodo del factor único. Se bumca el punto mas alto manteniendo constante la segunda coordenada, este se localiza cerca del "lomo" de la cordillera. En dirección de los eles, el maxino se encuentra cerca del primer punto localizado.

Método de ascenso por pendiente máxima.

Este es el método más utilizado, es un método secuencial que considera en cada etapa el comportamiento local de n<sup>º</sup> alrededor de los puntos del diseño. Como ya se dilo, el método no funciona si n<sup>º</sup> tiene más de un máximo relativo porque el que se detecta es el más evidente en la región del diseño y no necesariamente es el máximo global.

En el apendice 1 se muestra el diagrama de flujo de este método.

#### 2. VARIANTES QUE SE PROPONEN AL METODO DE ASCENSO POR

#### PENDIENTE MAXIMA

En el primer capítulo se revisaron, brevemente, los métodos de búsqueda del óptimo, así como los diseños más utilizados; y se dijo, que el más conocido es el de ascenso por pendiente máxima: en este capítulo, se presentan siete formas modificadas de éste, el cual de aqui en adelante se llamará "método original". El propósito de estas modificaciones es encontrar "mejores" formas de estimar al óptimo.

Movers y Khuri (1979), proponen una modificación al método de ascenso por pendiente máxima, la cual consiste en establecer una prueba de hipótesis para determinar si en dirección de la pendiente máxima v. ya se dió el cambio de ascendente a descente, las propuestas de este trabajo van en otro sentido

En las dos primeras variantes se modifica la forma de obtener la longitud del paso en dirección de la máxima pendiente de  $\hat{n}$ , y la manera de encontrar el centro del nuevo diseño. En la tercera se incluyen estas modificaciones y, además, se propone que los ajustes, tanto del polinomio de primer grado como el de segundo grado, se hagan con toda la información disponible y no sólo con los datos experimentales de la última étapa. Las cuntro últimas variantes son una modificacion del método original y de sus tres primeras variantes, respectivamente; esta modificación consiste en condicionar la finalización de la busqueda, al hecho que  $\mathbf{\bar{z}}_{n}$  se encuentre "cerca" del diseño.

23

و او موسول دارمان و در ام توجودی نیز با موردند. اما از تردادان دارال از درس ترداد را بد از داده از ۱۳۸۸ به است.<br>.

#### 2.1 PRIMERA VARIANTE.

Uno de los aspectos que esta sujeto a la subjetividad del investigador, es la distancia que existe entre dos puntos diferentes del diseño. Si estos se encuentran muy alejados, se corre el riesgo de no detectar cambios importantes en la función de respuesta  $\overline{n}$ : si por el contrario. los puntos se en uentran muy cerca, se corre el riesgo de que su tendencia quede completamente confundida con la variación aleatoria del proceso. Este hecho desplerta la inquietud de explorar nuevos criterios para determinar la longitud del paso adecuada.

Recuerde que la longitud del "paso" es una constante que determina el espaciamiento entre dos observaciones subsecuentes en dirección de la pendiente máxima de  $n$ . luego que las pruebas realizadas dan evidencia que el óptimo aún se encuentra "lejos" y que, un plano se ajusta. bien a los datos.

En esta parte se propone escoger una longitud del "paso" con la  $\text{curl}$  se tenga "poca" probabilidad de confundir la tendencia de  $\overline{n}$  con el error de las observaciones.

#### 2.1.1 OBTENCIÚN DE LA LONGITUD DEL PASO d.

Suponga que la tendencia local de  $\eta$ <sup>9</sup>, esta satisfactoria**mente** estimada en una región circundante al diseño mediante un polinomio de primer grado; suponga también, que el vector v indica la dirección de máxima pendiente de n; entonces "cerca" del diseño se cumple la relación:

$$
\eta^{\bullet}(\text{idx}) \leq \eta^{\bullet}((i+1)\text{d}\mathbf{v}).
$$

Dado que las observaciones tienen un error aleatorio, que Y<sub>i</sub><br>resulte ser mayor que Y<sub>iri</sub>, no necesariamente implica que la tendencia de<br>n<sup>º</sup> ya cambió, de ascendente a descendente; este hecho podría deberse .<br>**Dado que las o**bservaciones tienen un erro<mark>r aleatorio, que Y</mark> cambió, de ascendente a descendente; este hecho podría deberse únicamente a la aleatoriedad del proceso. Es por ésto, que tiene sentido pedir que la longitud del paso sea tal que permita detectar la tendencia de n con poca influencia del error de observación.

Se desea encontrar la magnitud del paso tal que si la tendencia de n<sup>\*</sup> en direccción de v es creciente, la probabilidad que Y resulte ser mayor o igual a Y<sub>11</sub>, no sea mayor a un valor prefijado.

 $Conv:$ 

$$
P(Y_1 \ge Y_{i+1}) = P(\eta^*(idv) + \epsilon_i \ge \eta^*((i+1)dv) + \epsilon_{i+1}) = \qquad (2.1)
$$

$$
P(\eta^{\bullet}((1+1)dv) - \eta^{\bullet}(idv) \leq \epsilon_1 - \epsilon_{1+1})
$$
 (2.2)

 $\varepsilon_i \sim N(0, \sigma^2)$  independientes, se sigue que:  $\varepsilon_i - \varepsilon_{i+1} \sim N(0, 2\sigma^2)$ ; y con

$$
P(Y_i \ge Y_{i+1}) = \alpha \tag{2.3}
$$

cuando

$$
\eta^{\bullet}((1+1)\mathrm{d}\mathbf{v}) - \eta^{\bullet}(\mathrm{d}\mathbf{v}) = \mathbf{z}_{\bullet}\sigma\sqrt{2} \tag{2.4}
$$

Por ejemplo: si la probabilidad de detectar equivocadamente un cambio de ascenso a descenso, es igual a .025, la constante z en (2.4) es 1.96; si dicha probabilidad es igual a .0013, entonces z es 3.

Dado que tanto  $\sigma$  como  $\eta^*$  son desconocidos, se puede utilizar el hecho que  $SCE/\sigma^2 = (n - 2)\sigma^2/\sigma^2 \sim \chi^2$  con n-2 grados de libertad y que por lo tanto  $(\varepsilon_1 - \varepsilon_{1+1})/\sqrt{2}\sigma - t$  con n - 2 grados de libertad. De ésto se sigue que  $(2, 4)$  se sustituve por

$$
\eta^{\bullet}((i+1) \, \mathrm{d} \mathbf{v}) - \eta^{\bullet}(i \, \mathrm{d} \mathbf{v}) = t_{\mathfrak{g}} \, \hat{\sigma} \sqrt{2} \tag{2.5}
$$

con esta ecuación se puede encontrar un estimador de la longitud del paso d, al sustituir  $\eta^*$  por  $\hat{\eta}$  y despejar a d de la ecuación resultante, con lo que se llega a:

$$
\hat{d} = \frac{t_{\alpha} \hat{\sigma} \sqrt{2}}{\beta_1 \sqrt{1 + \dots + \beta_n} \sqrt{n}}
$$
 (2.6)

#### 2.1.2.10CALIZACION DEL CENTRO DEL MUEVO DISEÑO, c.

Para estimar el punto donde n alcanza el óptimo en dirección de **\***, se propone utilizar un criterio semejante al que se usa para encontrar el máximo de cada factor en el metodo del factor único. De esta manera se utiliza toda la información disponible en dirección de v. y no unicamente la información de las dos ultimas observaciones, como ocurre en el método original donde se considera que hubo un cambio en la tendencia de n si la última observación es menor o igual a la penúltima.

A diferencia del método del factor único donde se maximiza cada factor en el orden indicado por el investigador; aquí se busca el máximo en la dirección óptima estimada: la cual no depende, directamente, del criterio del investigador, y si de la información contenida en los datos. Además, de esta manera y y el subespacio ortogonal a y, tienen poca interacción.

Ésto sugiere que se puede obtener el estimador del óptimo con pocos "datos".

Especificamente el proceso para localizar el centro del nuevo diseño es el siguiente:

1) Se toman n observaciones en dirección de v;

$$
Y_i = \eta(idv) + \varepsilon_i; \quad i = 1, \ldots, n_i.
$$

ii) Estos datos, junto con las observaciones repetidas en el centro del diseño, se utilizan para estimar la función

$$
\hat{Y}_t = \hat{\alpha}_0 + \hat{\alpha}_1 t + \hat{\alpha}_2 t^2
$$
 (2.7)

Note que esta función describe una parábola en dirección de v y que la variable t determina el factor real que múltiplica al vector dv (esto es, Y es el valor estimado de la respuesta en el vector tdv)

Si  $\hat{a}_2 < 0$ , el vector dado por:  $c = -\frac{\hat{a}_1}{2\hat{a}_2}$  dv  $(2.8)$ es donde Y alcanza el óptimo; y por consiguiente resulta ser el centro del nuevo diseño.

En este caso, el nuevo diseño está formado por los puntos de la forma c + x; donde x es un punto del diseño original. Con este diseño, previamente centrado y escalado; se inicia, nuevamente, el proceso de búsqueda del óptimo.

Si  $\alpha$ <sub>2</sub> es mayor o igual a cero, (2.7) no presenta un valor máximo. Si ésto ocurre, se recomienda estimar a c nuevamente; la propuesta es que en la nueva estimación de c. el espaciamiento entre dos observaciones subsecuentes en dirección de v se determine por la máxima distancia recorrida en el ajuste anterior, o sea que la longitud del paso sea igual a  $n_{\rm g}d$ . Si aún así  $\alpha_{\rm g}$  es mayor a 0, se puede estimar nuevamente el vector c, pero con una longitud de paso igual a  $n_a$  veces la anterior, o bien, puede hacerse un análisis de cordillera; porque es posible que, al menos localmente, se esté en una cordillera ascendente.

#### 2.2 SEGUNDA VARIANTE.

La segunda variante sólo difiere de la primera en la manera de obtener la longitud del paso d. Para encontrar la longitud del paso, ahora se utilizan los resultados debidos a 0'Reilly (1975). Este autor considera que:

- si Y<sub>1</sub> ~ N( $\mathbf{z}_i^T\boldsymbol{\beta}$ ,  $\sigma^2$ ) con  $\mathbf{x}_i^T$  el 1-esimo renglón de una matriz X de rango completo, entonces se dice que una v. a. Y tiene una distribución estimable si existe una función medible  $h(Y_1, Y_2, \ldots, Y_n)$  con la misma distribución de Y.
- La extrapolación en un punto x es valida si  $Y(x_0) \sim N(x_0^2, \sigma^2)$  tiene una distribución estimable.

O'Reilly muestra que la región donde es válido extrapolar con un modelo de regresion lineal está dada por:

 $S = \{x \in \mathbb{R}^m | V(n) \leq \sigma^2 \} = \{x \in \mathbb{R}^m | V(T(n)^{-1} \omega \leq 1) \}$ con  $w^T = (1, x_1, x_2, ..., x_n, x_i^2, x_i^2, ..., x_n^r)$ 

Entonces se puede suponer que entre dos elementos de S no existen fluctuaciones importantes que pasen inadvertidas al modelo y de esta manera el des solución de la ecuación:

$$
(1 \ d\mathbf{v}^{\mathrm{T}}) (\mathbf{W}^{\mathrm{T}}\mathbf{W})^{-1} \begin{bmatrix} 1 \\ d\mathbf{v} \end{bmatrix} = 1
$$
 (2.9)

se minimiza el riesgo de confundir la tendencia de  $\overline{n}^*$  con el error aleatorio manteniendose dentro de la región de extrapolación.

Se considera que un punto x está cerca del diseño, si x  $\epsilon$  S.

#### 2.3 TERCERA VARIANTE.

La tercer variante incluye las mismas modificaciones que se hicieron a la segunda variante; pero, además utiliza toda la información disponible y no sólo la del último diseño. Ésto permite tener estimadores de menor varianza.

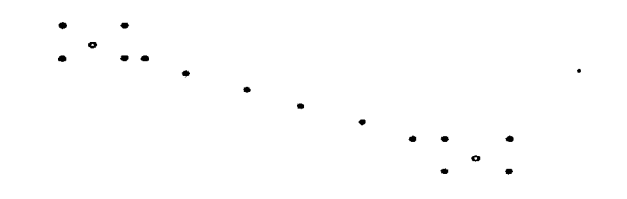

 $f1a.2.1$  Datos de dos diseños factoriales,  $2<sup>e</sup>$  con repeticiones en el centro; unidos por varios puntos alineados. Tal como quedan despuss de la primera fase del proceso de busqueda del maximo.

Con toda la información, la varianza de n disminuye; pero, no uniformemente en todas direcciones, ya que el conjunto de puntos de dos diferentes diseños presentan una distribución a lo largo de una recta.

Si los dos diseños de la figura 2.1 están muy alejados, la estimación de  $\hat{n}$  se hace con los puntos localizados casi en una recta. Por lo que  $V(\hat{n})$  es "grande" en el subespacio ortogonal a v. Para evitar en parte que los puntos del diseño presenten un patrón semejante, proponemos que el nuevo diseño sea de la forma

$$
c + cx \tag{2.10}
$$

donde: x es un punto del discño original; c, el nuevo centro y c, una constante

#### $c =$  Hell /ikit

donde  $\|\mathbf{\overline{z}}\| = (\|\mathbf{x}\| + \|\mathbf{x}\| + \dots + \|\mathbf{x}\|)/n$ , con n, igual al número de vectores del diseño diferentes de cero. De esta manera, el diseño no se encuentra localizado casi en una recta. (Si e se localiza "lejos" del origen, c es mayor a  $1$ ; Ver figura 2.2).

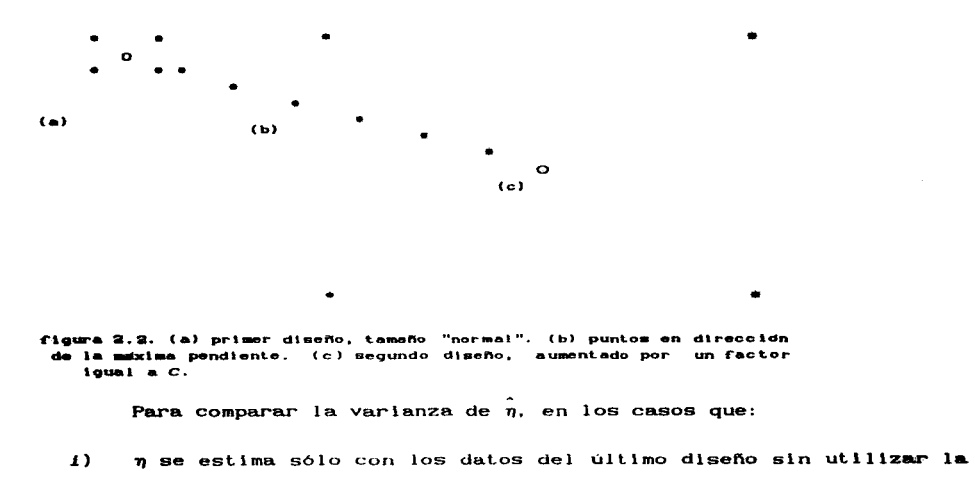
constante c. (cuando  $c = 1$ , como en el método original)

11) n se estima con los datos del último diseño, escalado con la constante c. ó cuando  $c > 1$ .

iii)  $\eta$  se estima con toda la información disponible.

se debe considerar que los puntos del ultimo diseño son: z = c+cx, y que éstos se escalan y centran de la siguiente manera

$$
(\mathbf{z} - \mathbf{c})/\mathbf{c} = \mathbf{x},
$$

entonces la matriz W asociada a este diseño es igual a la del primer diseño  $\mathbf{v}$ 

$$
V(\hat{\eta}((z-c)/c)) = u^{T}(U^{T}U)^{-1}u\sigma^{2}
$$
 (2.11)

es la varianza de n.

Note que c es una constante de escalamiento; por tal razón el conjunto  $S = \{z \mid u^T(V^T U)^{-1} u \leq 1\}$  tiene mayor medida de lebesgue conforme el valor de c aumenta; de esto se sigue que S con  $c = 1$  es "menor" que S con c  $> 1.$ 

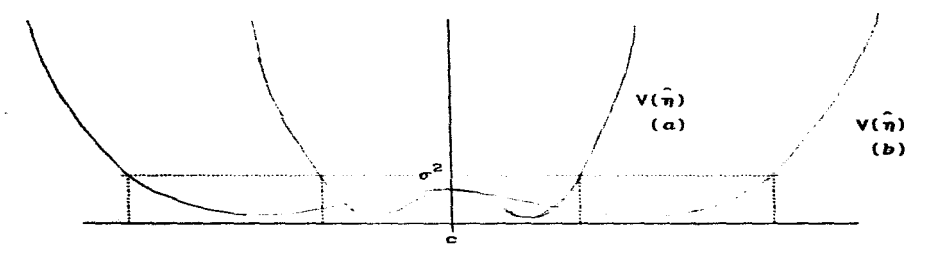

 $f1a. 2.3$ Grafica de V(n) en el caso unifactorial con un diseño  $= 1 + 4 + 1 + 0$ con respecto a C; (a) cuando c=1; (b) cuando c>1. Se puede ver el conjunto S de puntos donde  $V(n) < a^{\ell}$ .

Al incorporar toda la información acumulada, la matriz asociada

al modelo es  $\mathbf{W}^T \mathbf{W} + \mathbf{V}^T \mathbf{V}$  (W contiene la información del último diseño v  $\mathbf{V}$ . la de los anteriores).  $V(n)$  entonces resulta ser:

$$
V(\hat{\eta}) = u^{T} (U^{T}U + V^{T}V)^{-1} u \sigma^{2}.
$$
 (2.12)

 $Y$  como

$$
(\textbf{W}^T\textbf{W}\ +\ \textbf{V}^T\textbf{V})^{-1}\textbf{=}\ (\textbf{W}^T\textbf{W})^{-1}\ =\ (\textbf{W}^T\textbf{W})^{-1}\textbf{V}^T(\textbf{I}\ -\ \textbf{V}(\textbf{W}^T\textbf{W})^{-1}\textbf{V}^T)^{-1}\,\textbf{V}(\textbf{W}^T\textbf{W})^{-1}
$$

se sigue que

$$
V(\hat{\eta}) = w^{T} (W^{T}W)^{-1} w \sigma^{2} - w^{T} (W^{T}W)^{-1} V^{T} (I + V(W^{T}W)^{-1}V^{T})^{-1} V(W^{T}W)^{-1} w \sigma^{2}
$$

las matrices involucradas en esta expresión son positivas definidas por lo tanto (2.12) siempre es menor que (2.11). De aqui se sigue que  $V(\hat{\eta})$  es menor cuando se utiliza la información acumulada.

Cabe aclarar que si c es mayor a uno, el área que abarca cada nuevo diseño, es mayor. En un área mayor, como ya se dijo, puede ser que la función de respuesta sea compleja y no se ajuste bien a un polinomio de segundo grado; sin embargo, al encontrar el centro del nuevo diseño, se vió que entre 0 y c, un polinomio de segundo grado se ajusta bien a la tendencia de  $\eta$ . Como ésto no garantiza que  $\eta^*$  tenga un máximo local que se pueda encontrar con el ajuste de una función cuadrática, se recomienda hacer una prueba de falta de ajuste sobre la función cuadrática estimada para determinar que tan bueno es el ajuste.

### 2.4 CUARTA, QUINTA, SEXTA Y SEPTIMA VARIANTE.

Una nueva modificación es que para terminar la búsqueda del optimo se pide que  $\hat{\mathbf{x}}_{\text{on}}$  pertenezca a S, lo que equivale a pedir que  $\hat{\mathbf{x}}_{\text{on}}$  se encuentre cerca del diseño.

> El método original con esta modificación es la cuarta variante. La primera variante con esta modificación es la quinta variante. La segunda variante con esta modificación es la sexta variante. La tercera variante con esta modificación es la séptima variante.

Con esto se garantiza que en  $\hat{\mathbf{x}}_{n}$  la extrapolación es aceptable, y que  $\hat{\mathbf{a}}_1$  tiene una varianza menor a  $\sigma^2$ .

### $25$  RESIEEN

Las modificaciones propuestas al método original se concretaron en los siguientes cinco puntos:

- 11 La forma de determinar la distancia entre dos observaciones sucesivas en dirección de la pendiente máxima.
- ii) La manera de encontrar el punto donde n alcanza su máximo en dirección de v, que es el centro del nuevo diseño.
- 111) La incorporación de toda la información disponible para efectuar las estimaciones subsecuentes
- iv) El aumento del área considerada por cada nuevo diseño con la incorporación del termino c.
- v) La condición de que  $\mathbf{x}_{on}$  e S para terminar el proceso de búsqueda.

Note que en cada nuevo proceso de busqueda, el conjunto S es recalculado.

Para sondear las bondades de los diferentes métodos de búsqueda, se llevaron a cabo una serie de simulaciones cuyas particularidades y resultados se presentan en el siguiente capítulo.

En el apendice 1, se presentan los diagramas de flujo de los métodos presentados en este capítulo.

### **3 LA SIMERACIÓN**

# EL MÉTODO DE MONTE CARLO, UNA MANERA DE SONDEAR LA BONDAD DE LOS DIFFRENTES MÉTODOS DE BLISOLIEDA

### 3.1 GENERALIDADES

En el capitulo i se hizo una revisión de los métodos de búsqueda del óptimo más conocidos: en el capitulo 2 se mencionó que el método de uso más generalizado es el de ascenso por pendiente máxima: el cual. parece proporcionar "mejores" estimadores tanto de  $\mathbf{x}_{\text{on}}$  como de  $\eta_{\text{on}}$ . También se dijo que con algunas modificaciones este método se puede me jorar y en esa linea se propusieron siete variantes. En este capitulo se presentan las características y los resultados  $de$ una serie de simulaciones cuva finalidad es sondear la bondad de los diferentes métodos propuestos.

Es razonable pensar que la bondad de los estimadores obtenidos con los diferentes métodos de busqueda, no es igual en todos los casos. **Para cada función** de respuesta  $\eta$ , y para cada valor de  $\sigma^2$ , debe existir un método, y posiblemente también un diseño, con el que se obtengan mejores estimadores.

Estudiar analiticamente el sesgo v la varianza de los estimadores, resulta inaccesible por la misma naturaleza de -531152 distribuciones. Bajo esta circunstancia, se propone sondear la bondad de cada método utilizando el método de Monte Carlo (mediante simulación): y así, posteriormente, elegir al mejor, con base en una serie de criterios relacionados con la bondad del procedimiento.

El estudio comparativo no incluyó a los métodos aleatorio y de un solo experimento; ya que, como se dijo, su confiabilidad es pobre. Los

33.

métodos incluidos en el análisis son: el del factor único, el de ascenso por pendiente máxima y las siete variantes de este último propuestas en este traba io.

Para identificar fácilmente estos métodos se propone la siguiente nomenciatura.

METODO

**IDENTIFICACIÓN** 

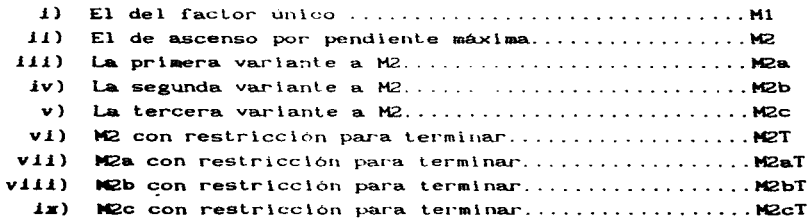

La simulación se realizó con un programa que:

1°.- Realiza 500 veces una rutina consistente en:

i) La generación de una muestra aleatoria de una función de segundo grado del tipo:

$$
Y = - (\mathbf{z}_{op} - \mathbf{x})^T A^T A (\mathbf{z}_{op} - \mathbf{x}) + \epsilon_1
$$
 (3.1)  

$$
\epsilon_1 \sim N(0, \sigma^2)
$$
 independentes

 $\mathbf{y}$ 

 $\overline{1}$ 

ii) El cálculo de  $\mathbf{x}_{\text{op}}$  y de  $\mathbf{\hat{n}}_{\text{op}}$ , usando cada uno de los diferentes métodos de búsqueda.

2° .- Obtiene la variación promedio empírica de los estimadores con base en los 500 resultados de la simulación.

El programa se elaboró para hacer simulaciones de superficies de respuesta en función de cualquier numero de factores; sin embargo, para este trabajo sólo se probó con dos factores.

Se consideraren des diferentes esquemas de diseño.

El primero consiste en el factorial  $2<sup>2</sup>$  para la estimación del plano, y el compuesto con  $a = 1$  para estimar la función cuadrática.

El segundo, consiste en el simplex para las estimaciones del plano y el simplex compuesto con  $\alpha = 1$  para las estimaciones del polinomio de segundo grado.

En ambos casos, se agregaron tres repeticiones en el centro para estimar el error puro.

Se aclara que el método del factor único no necesita de un diseño específico, por lo que su aplicabilidad es independiente del diseño  $ut$ ilizado.

### 3.2 PROCEDIMIENTO.

Para generar la muestra se consideró:

 $1^{\circ}$ . - Que la función n<sup>'</sup> pertenece a la familia de funciones cuadráticas cuya gráfica tiene un máximo único y bien definido, o sea aquellas de la forma:

$$
\pi^{\bullet}(\mathbf{x}_{1}, \mathbf{x}_{2}, \dots, \mathbf{x}_{n}) = -\sum (a_{10} + \sum a_{1j} \mathbf{x}_{j})^{2}
$$
(3.2)  

$$
= -(\mathbf{x}_{op} - \mathbf{x})^{\mathsf{T}} A^{\mathsf{T}} A(\mathbf{x}_{op} - \mathbf{x})
$$

con

 $\sim$ 

$$
A = \begin{pmatrix} a_{11} & a_{12} & \cdots & a_{1n} \\ a_{21} & a_{22} & \cdots & a_{2n} \\ \vdots & \vdots & \ddots & \vdots \\ a_{n1} & a_{n2} & \cdots & a_{nn} \end{pmatrix}
$$
 una matrix real (3.3)

por lo gue n' tiene un maximo unico y bien definido, si y sólo si, A es invertible.

En particular, fueron 3 las matrices usadas,

a) 
$$
A = \begin{bmatrix} -1 & 1 \\ 1 & 1 \end{bmatrix}
$$
;   
b)  $A = \begin{bmatrix} -0.09 & 0.09 \\ 1 & 1 \end{bmatrix}$    
y c)  $A = \begin{bmatrix} -1 & 1 \\ 0.09 & 0.09 \end{bmatrix}$ 

En el caso a) las curvas de nivel de la función  $\overline{n}$  son círculos concentricos al punto óptimo. Esta función proporciona un ejemplo de estudio para determinar la naturaleza de los estimadores, cuando la rapidez de ascenso al punto máximo no devende de la dirección que se tome para llegar  $a \in I$ .

En el caso b) las curvas de nivel son elloses concéntricas al óptimo, con una marcada diferencia entre la magnitud de sus ejes, el ángulo formado entre el eje mayor de las elipses y el eje x es igual a 135°. Así entonces, la evidencia de curvatura se manifiesta de manera diferente desde las distintas direcciones per la que se ascienda al optimo, además los factores se relacionan a traves de la respuesta.

En el último caso, las curvas de nivel de la función de respuesta son elipses concéntricas al óptimo, similares al caso b), sólo que el ángulo de inclinación de su eje mayor es de  $45^{\circ}$  con respecto al eje x.

la elección de la matriz A, obedeció a razones puramente prácticas; se buscó tener un representante de la familia de funciones:

$$
\eta(\mathbf{x}) = -(\mathbf{x} - \mathbf{x}_{op})^T c^2 A^T A(\mathbf{x} - \mathbf{x}_{op})
$$

con  $c=1$ , en 3 diferentes casos para analizar situaciones contrastantes.

Note que para valores "grandes" de c la tendencia ascendente de n es más pronunciada, por lo que parece lógico pensar, que en esos casos es más fácil estimar al óptimo.

Para cada matriz A se utilizaron tres diferentes posiciones del óptimo dadas por los puntos.

$$
x_{op} = (0, 25), \quad x_{op} = (25, 25) \quad y \quad x_{op} = (200, 200)
$$
 (3.4)

Considerando que el proceso de busqueda siempre se inicia en el origen de R<sup>2</sup>, la localización del óptimo presupone una dirección para llegar a él y una distancia que debe recorrerse para alcanzarlo.

Finalmente, para cada combinación de matriz A y vector  $\mathbf{z}_{\text{max}}$ , se **utilizaron** 10 diferentes valores para  $\sigma^2$ ;  $\sigma^2 = 1$ , 2, 3, ..., 1,

En resumen: se utilizaron 9 métodos de búsqueda con dos diferentes esquemas de diseño, con 9 diferentes funciones de respuesta. con 10 diferentes varianzas para el error; lo que da, finalmente, 180 casos estudiados por simulación para cada método: esto es 1620 casos-método estudiados. (con 500 repeticiones cada uno). Sin embargo, se reconoce que se está lejos de tener resultados generales.

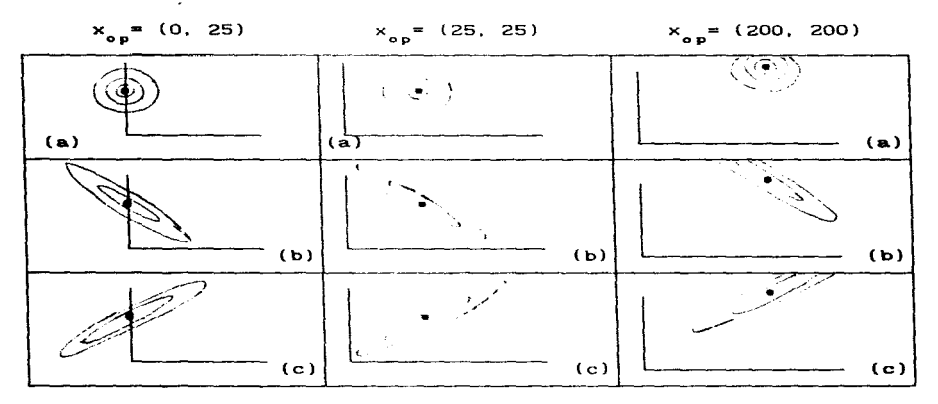

 $f1q. 3.1$ Curvas de nivel de las funciones utilizadas en la simulación, la letra entre parentesis indica cada caso de matriz A utilizada.

Los criterios para elegir al "mejor" método son:

a) La distancia empírica promedio ent.re .. y op z la cual esta op dada por la expresión:

$$
\sum_{i} \hat{\mathbf{w}}_{\mathbf{op}} = \mathbf{x}_{\mathbf{op}} \mathbf{W} / 500 \tag{3.5}
$$

b) La distancia empírica promedio entre  $\hat{\bar{n}}_{\text{op}}$  y  $\bar{\bar{\eta}}_{\text{op}}$  , dada por la expresión

$$
\sum \mid \eta(\hat{\mathbf{m}}_{op}) - \eta_{op} \mid / 500
$$
 (3.6)

e) El tamaño de muestra promedio requerido para converger: la muestra incluyó todas las observaciones: desde las del primer dlsefio. hasta las del último. incluyendo las observaciones que se tomaron en dirección de v.

d) La variación empirica promedio de  $\hat{\eta}_{\text{on}}$  entre  $\sigma$ :

$$
\sum |\eta(\mathbf{x}_{op}) - \eta_{op}| / 500\sigma
$$

e) Y el tiempo promedio de proceso computacional.

En el apéndice *2* se presenta una selección de los resultados de la slaulaclón.

### **TABLA 3.1**

Fragmento de la tabla 1 del apendice 2<br>Y = -160,000 + 800x<sub>1</sub> + 800x<sub>2</sub> - 2x<sub>1</sub><sup>2</sup> - 2x<sub>2</sub><sup>2</sup> + c

 $\mathbf{z}_{op}$ = (200,200)

diseño factorial.

 $A = \begin{bmatrix} -1 & 1 \\ 1 & 1 \end{bmatrix}$ 

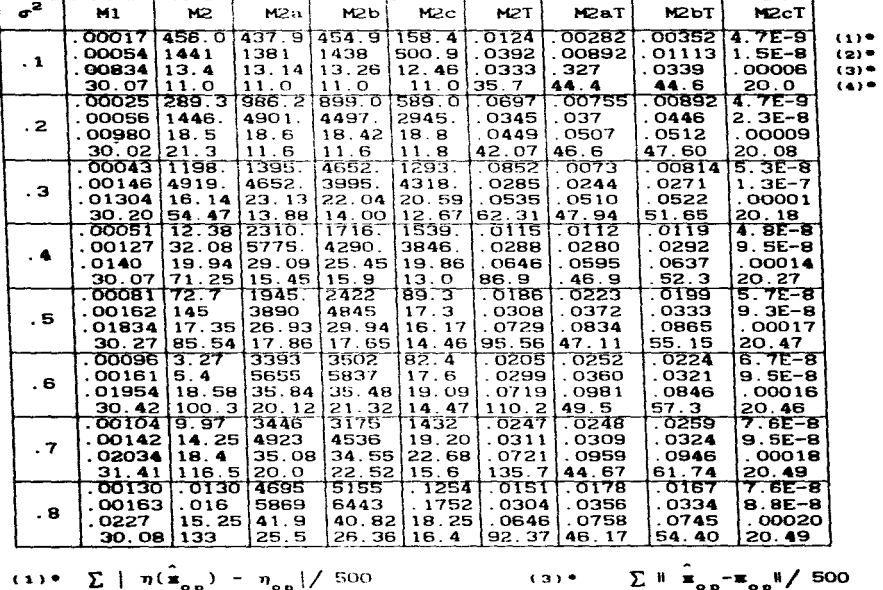

(2)  $\sum |n(\hat{x}_{op}) - n_{op}| / 500\sigma$ 

- $(4)$ 
	- tamaño  $\ddot{\phantom{a}}$ la musstra

 $\overline{a}$ 

### TABLA 3.2.

### Tiempo de proceso computacional

Cada renglón equivale al tiempo de cómputo requerido para obtener los resultados en conjunto para los 10 valores de  $\sigma^2$ , la comilla (') representa los minutos; las comillas representan los segundos (").

 $\sim$ 

 $\bullet$ 

Si el programa requerio de más de 10 minutos para terminar, se consideró que el proceso no converge

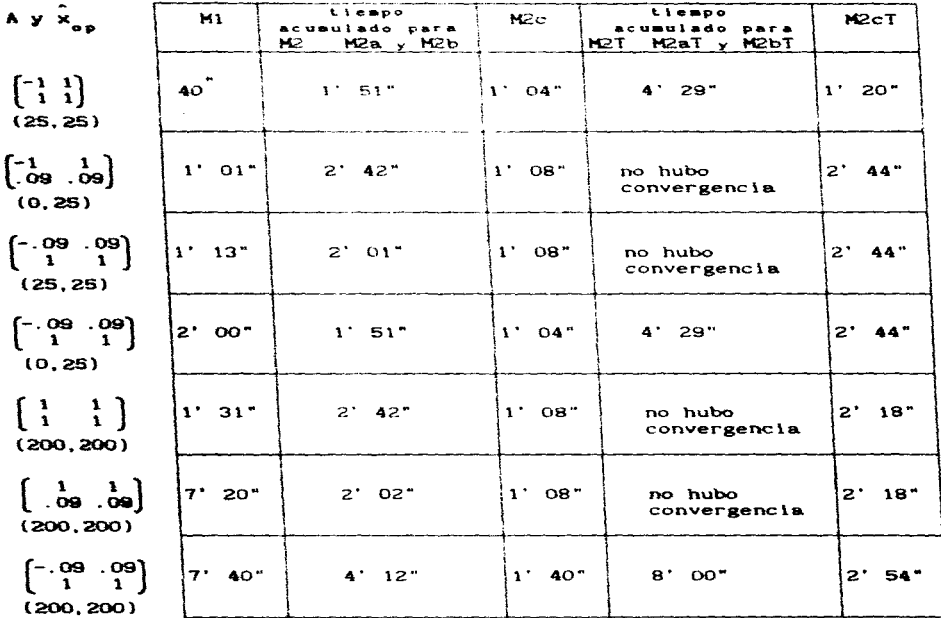

3.3 ANALISIS DE LOS RESULTADOS DE LA SIMULACIÓN.

De acuerdo a los resultados de la simulación se puede observar  $\omega$  as  $\Omega$  :

i) La matriz que define la función es  $A = \begin{bmatrix} -1 & 1 \\ 1 & 1 \end{bmatrix}$ ;

11) El punto óptimo está "cerca" del centro del diseño :

 $\mathbf{v}$ 

 $11i)$   $\sigma^2$  es pequeña.

los estimadores de x<sub>on</sub> y de n<sub>on</sub> obtenidos con cualquiera de los métodos tienen menor varianza que para otras condiciones diferentes a i). II) y a 111).

El punto i) sugiere que al utilizar una transformación T: R<sup>a</sup> ... > R<sup>a</sup> que convierte elipses en circulos, se pueden escoger diseños que me.toren las estimaciones.

El punto  $ii$  justifica, al menos parcialmente, la bondad de un método secuencial de búsqueda como el de ascenso por pendiente máxima, el cual en cada paso, al menos en teoria, utiliza un diseño más cercano a  $\mathbf{z}_{op}$ .

De los dos esquemas de diseño utilizados, el factorial y el compuesto proporcionan estimadores ligeramente más precisos que con el esquema formado por el simplex y el simplex compuesto: esto se debe. posiblemente, a que el primero tiene más puntos y abarca una mayor área.

De los diferentes métodos de búsqueda del óptimo, la séptima variante (M2cT) proporciona con una muestra pequeña, estimadores tanto de z<sub>on</sub> como de n<sub>on</sub>, con menos variación empirica promedio.

Si a es la variación promedio empírica de los estimadores con

cualquier método, (excepto el M2CT) la variación promedio de la séptima **variante es en todos los casos menor a**  $a/100$ 

La séptima variante necesitó de relativamente pocos datos para obtener las estimaciones. El tamaño de la muestra fue casi invariante en todos los casos (de 16 a 26). El método del factor unico también presentó estimadores con "buena" precision; sin embargo, sólo con el óptimo cerca del origen y con la funcion de respuesta de curvas de nivel circulares la muestra fue aceptable, en les etres cases la muestra es muy grande.

Se pudo observar que la séptima variante ocupa más tiempo computacional que otros métodos de precisión pobre: pero ésto se debe. seguramente, a que en cada étata se invierte la matriz  $\mathbf{F}^{\mathbf{I}}$  y porque también se ocupa más memoria: sin embargo, con el uso cada vez más generalizado de computadoras de enorme rapidez, este aspecto no constituye un problema.

La introducción del termino contra agrandar al diseño tiene el siguiente efecto en la funcion de respuestac

$$
\eta(c\mathbf{x}) = (c\mathbf{x} - \mathbf{x}_{op})^T A^T A(c\mathbf{x} - \mathbf{x}_{op}) = (\mathbf{x} - \frac{1}{C} \mathbf{x}_{op})^T c^2 A^T A(\mathbf{x} - \frac{1}{C} \mathbf{x}_{op})
$$

o sea que, es equivalente a tener el mismo diseño, con una función de respuesta de tendencia ascendente más acentuada (porque  $c > 1$ ) y con el punto óptimo más cercano al diseño. (el centro del diseño es el origen) Esto justifica, de alguna manera, los resultados de la simulación con respecto de la séptima variante la cual incluyó este término.

Se efectuaron dos simulaciones más con tres factores.  $105<sub>1</sub>$ resultados obtenidos fueron semejantes a los de dos factores.

 $\ddot{\phantom{1}}$ 

Las simulaciones se efectuaron limitando el tiempo de cómputo a 10 minutos de proceso. Si en ese tiempo no se llegó a encontrar el resultado se consideró que el metodo no convergia.

En resumen, los resultados de la simulación señalan que la séptima variante proporciona "buenos" estimadores tanto de x como de  $\eta_{op}$ .

42

# 4. UNA REGION DE CONFIANZA PARA x\_ Y PARA n\_.

En el capitulo anterior se sondeó, mediante una serie de simulaciones, la "bondad" de los diferentes métodos de búsqueda del óptimo; los resultados indican que la séptima variante al método de ascenso por pendiente máxima es el mejor. En este capitulo se van a dar los elementos para construir las regiones de confianza, tanto para el vector x<sub>.</sub>, como para el número  $\eta_{\alpha}$ ; un analisis de estas regiones de confianza, permite observar cuales son las condiciones experimentales que proporcionan una región de confianza más pequeña.

Este tema fue primeramente tratado por Box y Hunter (1954 y 1957) quienes se basaron en el teorema de Fieller para encontrar una región de confianza del punto donde n alcanza el óptimo, posteriormente Carter, Chinchilli. Campbell y Wampler (1984) siguiendo una idea de Rao (1973) desarrollan una región de confianza para los valores de  $g(\beta)$  una función de los valores del vector de parámetros  $\beta$ . Escoglendo adecuadamente la función g, se puede encontrar los intervalos de confianza para cada una de las coordenadas del punto donde n alcanza el óptimo. Carter, Chinchilli, Myers y Campbell (1986) exploran la misma idea anterior para definir los intervalos de confianza aplicandolos a problemas específicos.

Es importante notar que de acuerdo al teorema de Fieller, (Fieller, 1944) las regiones de confianza de x<sub>on</sub>, propuestas por Box y Hunter, tienen la caracteristica que para una muestra dada, siempre existe un valor  $\alpha > 0$  tal que  $P(x_{on} \notin R^m) = \alpha$ .

Sin embargo, como se verá más adelante, se puede probar que para una significancia igual a este valor de  $\alpha$ , se aceptaria la hipótesis H:  $\eta$  = c, constante, y como una función constante no presenta máximos ni

The communications are also a company of the contract of the contract of the contract of the communications of

43

minimos locales, tiene sentido la suposición que  $\mathbf{x}_{n} \in \mathbb{R}^{m}$  con probabilidad positiva.

El desarrollo de las regiones de confianza para  $\mathbf{x}_{2n}$  que aquí se dan se basan en la idea original de Box y Hunter (1954), a estas regiones se les denota "regiones de confianza usuales".

Debe resaltarse que en este contexto "óptimo" significa "máximo".

4.1 INTERVALO DE CONFIANZA EN EL CASO DE TENER UN ÚNICO FACTOR.

En esta parte se analiza la situación en la que n es función de un único factor. Este es el caso trivial; pero, ejemplifica de manera muy simple la construcción de las regiones de confianza.

## 4.1.1 INTERVALO DE CONFIANZA PARA x.

En esta sección se discuten tres regiones de confianza para el termino x<sub>op</sub>.

La primera es la región reportada en la literatura, (Box & Hunter, 1954) por tal razón en este trabajo se le llama "la región de confianza usual".

La segunda es una generalización de la región usual, pero de menor longitud, por tal razón se denota como "la región de longitud minima", y es una aportación de este trabajo.

La tercera es una región de confianza sesgada, ya que siempre contiene al origen; pero presenta las siguientes características que la hacen interesante.

i) Se puede construir en condiciones en las que tanto la región usual como la región de longitud minima no existen; y

11) La región de conflanza de longitud minima se puede representar como la intersección de una región usual y de esta región, y esta forma de representacion es fácilmente generalizable a más de dos factores

Esta última región de confianza también es una aportación de este trabajo y se le llama "región auxiliar", ya que se utiliza para encontrar al intervalo de longitud minima.

En este contexto, decir que un intervalo existe es equivalente a decir que el intervalo está acotado.

Consideraciones generales: Cuando la respuesta depende de un único factor, las observaciones se pueden aproximar, en un entorno del óptimo, con el modelo:

$$
Y = \beta_0 + \beta_1 X + \beta_2 X^2 + \epsilon \tag{4.1}
$$

**donde**  $\beta_0$ ,  $\beta_1$  y  $\beta_2$  son parámetros desconocidos,  $\beta_2 < 0$  y  $\varepsilon \sim N(0, \sigma^3)$ , son variables aleatorias independientes.

La forma matricial de  $(4.1)$  es:

$$
\begin{bmatrix} Y_1 \\ Y_2 \\ \vdots \\ Y_n \end{bmatrix} = \begin{bmatrix} 1 & x_1 & x_1^2 \\ 1 & x_2 & x_2^2 \\ \vdots & \vdots & \vdots \\ 1 & x_n & x_n^2 \end{bmatrix} \begin{bmatrix} \beta_0 \\ \beta_1 \\ \vdots \\ \beta_n \end{bmatrix} + \begin{bmatrix} \epsilon_1 \\ \epsilon_2 \\ \vdots \\ \epsilon_n \end{bmatrix} = \mathbf{W}\boldsymbol{\beta} + \epsilon;
$$
 (4.2)

con  $\varepsilon \sim N(0, \sigma^2 I)$ 

El estimador de minimos cuadrados de 8. es el vector aleatorio:  $\hat{\mathbf{B}} \sim \mathbf{N}(\mathbf{B}, V)$  con

$$
\mathbf{V} = \sigma^2 \begin{bmatrix} n & \Sigma \times_i & \Sigma \times_i^2 \\ \Sigma \times_i & \Sigma \times_i^2 & \Sigma \times_i^3 \\ \Sigma \times_i^2 & \Sigma \times_i^3 & \Sigma \times_i^4 \end{bmatrix}^{-1}.
$$
 (4.3)

Si los puntos del diseño se escogen simétricos respecto del origen; entonces, tanto  $\sum x_i$ , como  $\sum x_i^3$  resultan ser cero, por lo que la  $\overline{\bullet}$   $\overline{\bullet}$   $\overline{\$ 

$$
\mathbf{V} = \sigma^2 \begin{bmatrix} n & 0 & \sum x_i^2 \\ 0 & \sum x_i^2 & 0 \\ \sum x_i^2 & 0 & \sum x_i^4 \end{bmatrix}^{-1}.
$$
 (4.4)

y la distribución de los estimadores  $\hat{\beta}$ ,  $\hat{\beta}$ , y  $\hat{\beta}$ , es tal que:

$$
\hat{\beta}_0 = N(\beta_0, \sum x_1^4 \sigma^2/(n\sum x_1^4 - (\sum x_1^2)^2)),
$$
\n
$$
\hat{\beta}_1 = N(\beta_1, \sigma^2 / \sum x_1^2)
$$
\n
$$
\hat{\beta}_2 = N(\beta_2, \text{ for } \text{Re}^2 / (n\sum x_1^4 - (\sum x_1^2)^2))
$$
\n(4.5)

y  $\hat{\beta}$ , es independiente de  $\hat{\beta}$ , y  $\hat{\beta}$ .

Un estimador insesgado de  $\sigma^2$  es  $\hat{\sigma}^2 = \text{SCE}/(n-3)$  y se tiene que  $SCE/\sigma^2 \sim \chi^2_{n-3}$ 

El estimador de la matriz de varianza covarianza se encuentra sustituyendo  $\sigma^2$  por su estimador; en otras palabras,  $\hat{V} = \hat{\sigma}^2 V / \sigma^2$ .

 $\hat{\sigma}^2$  y  $\hat{\beta}$  son independientes, ya que SCE =  $y^T(I - W(W^TW)^{-1}W^T)y$ , y  $\hat{\mathbf{B}} = (\mathbf{W}^T \mathbf{W})^{-1} \mathbf{W}^T \mathbf{y}$  to que implica que  $(\mathbf{W}^T \mathbf{W})^{-1} \mathbf{W}^T (\mathbf{I} - \mathbf{W}(\mathbf{W}^T \mathbf{W})^{-1} \mathbf{W}^T) = 0$ . (Searle,  $1971$ .

De aqui en adelante se considera que el diseño elegido es slatified con respects all cero, por le que los estimadores  $\hat{\mathbf{B}}_1$ ,  $\hat{\mathbf{B}}_1$  y  $\hat{\mathbf{B}}_2$ presentan las propiedades en (4.5)

La estimación de la función de respuesta es entonces:

$$
\hat{\mathbf{w}} = \hat{\mathbf{B}}_o - \hat{\mathbf{B}}_1 \times + \hat{\mathbf{B}}_2 \times^2
$$
 (4.6)

y presenta un máximo en

$$
\hat{\mathbf{x}}_{\mathbf{op}} = -\hat{\beta}_1 / 2\hat{\beta}_2 \tag{4.7}
$$

si y sólo si  $\hat{\mathbf{B}}_2$  es negativo; en cuyo caso, un estimador de la respuesta máxima es

$$
\hat{\eta}_{op} = \hat{\eta}(\hat{x}_{op})
$$

Para obtener el intervalo de confianza usual, se utiliza la variable aleatoria

$$
\hat{\mathbf{n}}^*(\mathbf{x}_{op}) = \hat{\ell}(\mathbf{x}_{op}) = \hat{\beta}_1 + 2\hat{\beta}_2 \mathbf{x}_{op}
$$
 (4.8)

normal con media cero y varianza

$$
V(\hat{\ell}) = V(\hat{\beta}_1) + 4x_{op}cov(\hat{\beta}_1 \hat{\beta}_2) + 4x_{op}^2 V(\hat{\beta}_2) = V(\hat{\beta}_1) + 4x_{op}^2 V(\hat{\beta}_2)
$$

por lo que

$$
\frac{\hat{\ell}(x_{op}) \vee \sqrt{v(\hat{\ell})}}{\hat{\sigma}/\sigma} = \hat{\ell}(x_{op}) \vee \sqrt{\hat{v}(\hat{\ell})}
$$

es una variable aleatoria con distribución t de student con n-3 grados de libertad.

#### **Befinición.**

Intervalo de confianza usual. El conjunto

$$
\{ x \mid -t_{\alpha/2} \leq \hat{\ell}(x) \; / \; \sqrt{\hat{v}(\hat{\ell})} \leq t_{\alpha/2} \; \}
$$
 (4.9)

es el intervalo de confianza usual para x<sub>on</sub> con un nivel de significancia igual a a.

Note que x está contenido en (4.9), por lo que el intervalo usual no es vacio.

#### **Ghearvaciones:**

 $\cdot$  - Si t < t entonces

$$
\{x \mid -t_1 \leq \hat{\ell}(x) \land \sqrt{\hat{v}(\ell)} \leq t_1\} \leq \{x \mid -t_2 \leq \hat{\ell}(x) \land \sqrt{\hat{v}(\ell)} \leq t_2\}
$$

-- Dado que el cuadrado de una v.a. t es igual a una v.a. F, el Intervalo usual es igual al conjunto:

$$
\{ \mathbf{x} \mid \hat{\ell}^2(\mathbf{x}) / \hat{\mathbf{v}}(\hat{\ell}) \leq F_{1, \, \mathbf{n} = 3} \} \tag{4.10}
$$

 $\sim$ 

donde  $F_{1,n-3} = t_{2/2}^2$  es el valor tabulado de la distribución F y que por. comodidad de aqui en adelante se escribirá sin subindices.

### Teorem 4.1 (Box y Hunter, 1954)

El intervalo de confianza usual está acotado si y sólo si

$$
\hat{\beta}_2^2 \geq F_{\alpha} \hat{V}(\hat{\beta}_2).
$$

Note que ésto equivale a decir que el intervalo de confianza usual está acotado si y sólo si en la prucba

$$
H_o: \beta_2 = 0 \quad \text{contra} \quad H_1: \beta_2 \neq 0
$$

se rechaza la hipótesis nula con un nivel de significancia igual a a.

#### Bomsetración.

Si se sustituyen  $\hat{\ell}(x)$  y  $\hat{V}(\hat{\ell})$  en (4.10) y se desarrolla la expresión algebraica, se tiene que el intervalo de confianza usual es:

$$
\{\times \mid \hat{\beta}_1^2 + 4\hat{\beta}_1\hat{\beta}_2 \times + 4\hat{\beta}_2^2 \times 2 \times F_{1,n-3}(\hat{V}(\hat{\beta}_1) + 4x^2 \hat{V}(\hat{\beta}_2)) \} =
$$

$$
\{ x \mid (\hat{\beta}_1^2 - F\hat{V}(\hat{\beta}_1) + 4\hat{\beta}_1\hat{\beta}_2x + 4(\hat{\beta}_2^2 - F\hat{V}(\hat{\beta}_2))x^2 < 0 \}
$$
 (4.11)

para que este conjunto esté acotado es necesario que la función cuadrática sea convexa, y esto se da si y sólo si  $\beta_2^2 - F\hat{V}(\beta_2)$  es un número positivo, y<br>esto es equivalente a  $\hat{\beta}_2^2 - F\hat{V}(\hat{\beta}_2)$ , que es lo que se quería probar.

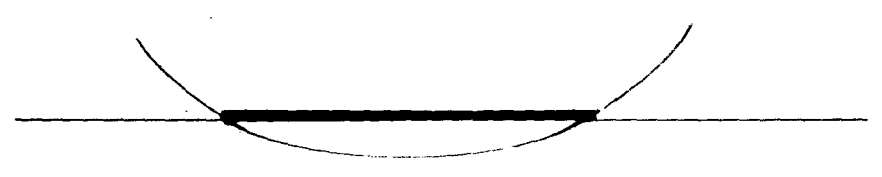

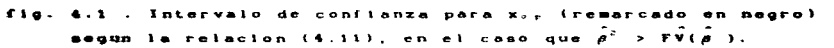

#### Corolario.

Si el intervalo de confianza usual está acotado, sus puntos extremos son las dos raices de la ecuación de segundo grado

$$
(\hat{\beta}_1^2 - F\hat{V}(\hat{\beta}_1) + 4\hat{\beta}_1\hat{\beta}_2x + 4(\hat{\beta}_2^2 - F\hat{V}(\hat{\beta}_2))x^2 = 0
$$

por lo que el intervalo usual es igual al conjunto

$$
= \{ x \mid x_i < x < x_p \}
$$

donde 
$$
x_1 = \frac{-\hat{\beta}_1 \hat{\beta}_2 - \sqrt{t_{\alpha/2}^2} (\hat{V}(\hat{\beta}_1) \hat{\beta}_2^2 + \hat{V}(\hat{\beta}_2) \hat{\beta}_1^2) - t_{\alpha/2}^2 \hat{V}(\hat{\beta}_2) V(\hat{\beta}_1)}{2(\hat{\beta}_2^2 - t_{\alpha/2}^2 V(\hat{\beta}_2))}
$$

$$
y = x_2 = \frac{-\hat{\beta}_1 \hat{\beta}_2 + \sqrt{t_{\alpha/2}^2 (\hat{V}(\hat{\beta}_1) \hat{\beta}_2^2 + \hat{V}(\hat{\beta}_2) \hat{\beta}_1^2) - t_{\alpha/2}^4 \hat{V}(\hat{\beta}_2) V(\hat{\beta}_1)}}{2(\hat{\beta}_2^2 - t_{\alpha/2}^2 V(\hat{\beta}_2))}
$$

#### Bofinición.

Intervalo de confianza de longitud minima: (aportación de este trabajo) Es el intervalo de la forma

$$
\{x \mid -t_{\epsilon} \leq \hat{\ell}(x) \; / \; \sqrt{v(\ell)} \leq t_{\alpha-\epsilon} \}
$$
 (4.12)

**para**  $0 \leq \epsilon \leq \alpha$ : con longitud minima.

Note que  $(4.9)$  es el caso particular de  $(4.12)$ , cuando  $\varepsilon = \alpha/2$ .

#### $L<sub>max</sub> 4.1$

Si la función  $\hat{\eta}$  tiene un punto máximo  $(\hat{\beta}_2 < 0)$  entonces la función  $\hat{\ell}(x)$  /  $\sqrt{\hat{y}(\hat{\ell})}$  es decreciente en el conjunto

$$
\{x \mid \hat{\beta}_2/\sqrt{\hat{V}(\hat{\beta}_2)} \leq \hat{\ell}(x) \neq \sqrt{\hat{V}(\hat{\ell})} \leq -\hat{\beta}_2/\sqrt{\hat{V}(\hat{\beta}_2)} \}
$$
 (4.13)

#### Bemostración.

Observe que  $\hat{\ell}(x)$  /  $\sqrt{\hat{v}(\hat{\ell}(x))}$  es una función continua en R, y que:

1) 
$$
\frac{11m}{x^2} \hat{\ell}(x) \times \sqrt{\hat{V}(\hat{\ell})} = -\hat{\beta}_2 / \sqrt{\hat{V}(\hat{\beta}_2)} > 0; y
$$

$$
\mathbf{11)} \quad \mathbf{11} \quad \mathbf{R} \quad \hat{\mathbf{\ell}}(\mathbf{x}) \ \ \mathbf{\sqrt{v}(\ell)} = \quad \hat{\boldsymbol{\beta}}_2 \ \ \mathbf{\sqrt{v}(\hat{\boldsymbol{\beta}}_2)} \ \ \mathbf{0}.
$$

por lo tanto  $\hat{\ell}(x)$  /  $\sqrt{\hat{V}(\hat{\ell}(x))}$  es una función acotada.

Adenás.  $\hat{\ell}(x) \neq \sqrt{\hat{V}(\hat{\ell}(x))}$  presenta un único punto crítico en  $\mathbf{z} = \hat{\mathbf{z}}_0 \hat{\mathbf{v}}(\hat{\mathbf{z}}_1) \angle \hat{\mathbf{z}}_1 \hat{\mathbf{v}}(\hat{\mathbf{z}}_2)$  y

$$
\hat{\ell}(x_{\alpha}) \nearrow \sqrt{\hat{v}(\hat{\ell}(x_{\alpha}))} = (\text{signo de } \hat{\beta}_1) \sqrt{\hat{\beta}_1^2 / \hat{v}(\hat{\beta}_1) + \hat{\beta}_2^2 / \hat{v}(\hat{\beta}_2)}
$$

Caso  $\hat{\beta}$ , > 0;

Como  $\hat{\beta}_1 > 0$  y  $\hat{\beta}_2 < 0$ ; se sigue que x es negativo, que x es un máximo del cociente y que el valor máximo es:

$$
\hat{\ell}(x_0) \times \sqrt{\hat{V}(\hat{\ell}(x_0))} \times \sqrt{\hat{\beta}_2^2/\hat{V}(\hat{\beta}_2)}
$$

entonces en el intervalo  $(-\infty, x_0)$  la función  $-\hat{\ell}(x) \times \sqrt{\hat{V}(\hat{\ell})}$  es creciente

$$
\mathbf{y} \quad 0 < -\hat{\beta}_2 / \sqrt{\hat{\mathbf{v}}(\hat{\beta}_2)} < \hat{\ell}(\mathbf{x}) \ / \sqrt{\hat{\mathbf{v}}(\hat{\ell})} < \sqrt{\hat{\beta}_1^2 / \hat{\mathbf{v}}(\hat{\beta}_1) + \hat{\beta}_2^2 / \hat{\mathbf{v}}(\hat{\beta}_2)}; \tag{4.14}
$$

mientras que en  $(x_0, \infty)$  la función  $\tilde{\ell}(x) \neq \sqrt{\tilde{V}(\tilde{\ell})}$  es decreciente y

$$
\hat{\beta}_2/\sqrt{\hat{V}(\hat{\beta}_2)} \leq \hat{\ell}(x) \neq \sqrt{\hat{V}(\hat{\ell})} \leq \sqrt{\hat{\beta}_1^2/\hat{V}(\hat{\beta}_1) + \hat{\beta}_2^2/\hat{V}(\hat{\beta}_2)}
$$

 $de(4.14)$  se sigue que

$$
(-\omega, x_0) \cap \{ x \mid \hat{\beta}_2 / \sqrt{\hat{V}(\hat{\beta}_2)} \quad \leq \hat{\ell}(x) \ / \sqrt{\hat{V}(\hat{\ell})} \leq -\hat{\beta}_2 / \sqrt{\hat{V}(\hat{\beta}_2)} \} = \phi;
$$

y por lo tanto {  $x + \hat{\beta}_2/\sqrt{\hat{V}(\hat{\beta}_2)} = \hat{t}(x) / \sqrt{\hat{V}(\hat{t})} = -\hat{\beta}_2/\sqrt{\hat{V}(\hat{\beta}_2)}$  }  $\in (x_0, \infty)$ ; **esto implica que la función**  $\hat{\ell}(x) \neq \sqrt{\hat{v}(\hat{\ell})}$  es decreciente en el conjunto (4.13); y es lo que se queria probar.

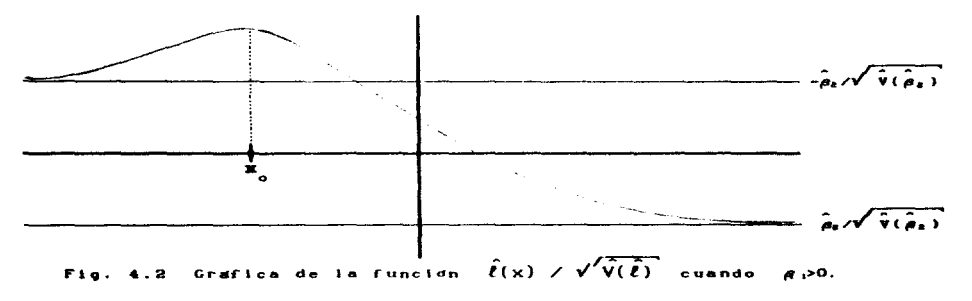

Gaso  $\hat{\beta}_1 < 0$ .

Como  $\hat{\beta}_1 < 0$  y  $\hat{\beta}_2 < 0$ ; se sigue que x es positivo, que x es un minimo del cociente y que el valor minimo es:

$$
\hat{f}(x_{\alpha}) = \sqrt{\hat{V}(\hat{f}(x_{\alpha}))} \leq -\sqrt{\hat{B}_{2}^{2}/\hat{V}(\hat{B}_{2})}
$$

entonces en el intervalo (-w, x<sub>o</sub>) la función  $\hat{l}(x)$  /  $\sqrt{\hat{V}(t)}$  es decreciente  $\mathbf{v}$ 

$$
-\sqrt{\hat{\beta}_1^2/\hat{V}(\hat{\beta}_1) + \hat{\beta}_2^2/\hat{V}(\hat{\beta}_2)} < \hat{t}(x) / \sqrt{\hat{V}(t)} < -\hat{\beta}_2/\sqrt{\hat{V}(\hat{\beta}_2)}
$$
 (4.15)

mientras que en  $(x_0, \infty)$  la función  $\hat{t}(x) \neq \sqrt{\hat{y}(\hat{t})}$  es creciente y

$$
-\sqrt{\hat{\beta}_1^2/\hat{V}(\hat{\beta}_1) + \hat{\beta}_2^2/\hat{V}(\hat{\beta}_2)} < \hat{t}(x) / \sqrt{\hat{V}(t)} < \hat{\beta}_2/\sqrt{\hat{V}(\hat{\beta}_2)} < 0
$$

 $de(4.16)$  se sigue que

$$
(\mathbf{x}_0, \ \mathbf{m}) \ \cap \{ \ \mathbf{x} \mid \ \hat{\beta}_2 / \sqrt{\hat{\mathbf{v}}(\hat{\beta}_2)} \ \leq \ \hat{\ell}(\mathbf{x}) \ / \sqrt{\hat{\mathbf{v}}(\hat{\ell})} \ \leq \ -\hat{\beta}_2 / \sqrt{\hat{\mathbf{v}}(\hat{\beta}_2)} \ \} \ = \ \phi;
$$

y por lo tanto  $\{x \mid \hat{\beta}_g/\sqrt{\hat{V}(\hat{\beta}_g)}\} \leq \hat{t}(x) / \sqrt{\hat{V}(\hat{t})} \leq -\hat{\beta}_g/\sqrt{\hat{V}(\hat{\beta}_g)}$  }  $\subseteq (-\infty, x_\infty)$ , o sea que (4.13) está contenido en el conjunto donde  $\hat{\ell}(x) \neq \sqrt{\hat{v}(\hat{\ell})}$  es decreciente: y es lo que se quería probar.

Caso  $\hat{\beta} = 0$ .

Si  $\hat{\beta}_1 = 0$ ,  $\hat{\ell}(x) \neq \sqrt[n]{\hat{v}(\hat{\ell})}$  no tiene puntos crítico, y por i) y ii) en -a tiende a un número positivo, mientras que en a tiende a un número negativo, lo que implica que la función es decreciente en R, por lo tanto es decreciente en (4.13). Queda demostrado.

Corolario 1.

Si  $\hat{\beta}_2^2/\hat{V}(\hat{\beta}_2)$  > max(t<sup>2</sup>, t<sup>2</sup><sub>n=c</sub>) y  $\hat{\eta}$  tiene un maximo, entonces  $\hat{\boldsymbol{\ell}}(\mathsf{x})$  /  $\sqrt{\hat{\mathsf{v}}(\hat{\boldsymbol{\ell}})}$  es decreciente en (4.12).

#### **Remontración.**

Como (4.12) está contenido en (4.13) se sigue que el corolario es verdadero.

#### Corolario 2.

Si  $\alpha > 0$  es tal que P(x<sub>on</sub>  $\in \mathbb{R}$ )  $\ge \alpha$ , entonces para la prueba:  $H_a: \beta_1 = \beta_2 = 0$  contra  $H_a:$  al menos una,  $\beta_1 \circ \beta_2$  son diferente de cero. se acepta H con una significancia igual a a.

#### Bemostración.

Si  $P(x_1 \notin R) \ge \alpha$ , entonces

$$
(|x|) - t_{\alpha/2} \le \tilde{\ell}(x) \times \sqrt{\tilde{V}(t)} \le t_{\alpha/2} = R
$$

lo que implica que  $\hat{t}^2(x)$  /  $\hat{y}(\hat{t}) \le t_{1/2}^2$  para toda x  $\in \mathbb{R}$  +

$$
\max_{\hat{\mathbf{z}}} \{\hat{\ell}^2(\mathbf{x}) \times \hat{\mathbf{V}}(\hat{\ell})\} = \hat{\beta}_1^2 / \hat{\mathbf{V}}(\hat{\beta}_1) + \hat{\beta}_2^2 / \hat{\mathbf{V}}(\hat{\beta}_2) \le \epsilon_{\alpha/2}^2 < 2F_{\alpha}
$$

donde los grados de libertad de la distribución t son n-3 y los de la distribución F son 2 y n-3 (como  $\beta_1$  y  $\beta_2$  son independientes entonces  $\hat{\beta}_1^2/V(\hat{\beta}_1) + \hat{\beta}_2^2/V(\hat{\beta}_2) \sim \chi^2$  con 2 grados de libertad), por lo tanto se está en la región de aceptación de H . y queda demostrado el corolario.

#### Teorema 4.2

51  $\hat{\beta}_2^2/\hat{V}(\hat{\beta}_2)$  > max(t<sup>2</sup>, t<sub>4-c</sub>) la longitud del intervalo (4.12) es igual a  $L = x_0 - x_1$ , con

$$
x_{2} = \frac{-\hat{\beta}_{1}\hat{\beta}_{2} + \sqrt{t_{c}^{2}(\hat{V}(\hat{\beta}_{1})\hat{\beta}_{2}^{2} + \hat{V}(\hat{\beta}_{2})\hat{\beta}_{1}^{2}) - t_{c}^{4}(\hat{V}(\hat{\beta}_{2})\hat{V}(\hat{\beta}_{1}))}{2(\hat{\beta}_{2}^{2} - t_{c}^{2}(\hat{V}(\hat{\beta}_{2}))}
$$
\n
$$
x_{1} = \frac{-\hat{\beta}_{1}\hat{\beta}_{2} - \sqrt{t_{a-c}^{2}(\hat{V}(\hat{\beta}_{1})\hat{\beta}_{2}^{2} + \hat{V}(\hat{\beta}_{2})\hat{\beta}_{1}^{2}) - t_{a-c}^{4}(\hat{V}(\hat{\beta}_{2})\hat{V}(\hat{\beta}_{1}))}{2(\hat{\beta}_{2}^{2} - t_{a-c}^{2}(\hat{V}(\hat{\beta}_{2}))}
$$

#### Demostración.

Note que (4.12) es igual a la unión ajena de

$$
\{x \mid -t_{\epsilon} \le \hat{\ell}(x) \; / \; \sqrt{\hat{V}(t)} \le 0 \; \} \; \cup \; \{x \mid 0 \le \hat{\ell}(x) \; / \; \sqrt{\hat{V}(\hat{\ell})} \le t_{\alpha-\epsilon} \}
$$
\n(4.17)

y como  $\hat{\ell}(x_{op}) = 0$ , entonces  $\hat{x}_{op}$  es el extremo comun de los dos intervalos<br>on (4.17); por otro lado, el corciario 1 del lema 4.1 asegura que  $\hat{\ell}(x)/\sqrt{\hat{V}(\hat{\ell})}$  es una función decreciente en (4.12); por lo que si

$$
x_1 \in \{x \mid 0 \leq \hat{t}(x) \neq \sqrt{\hat{v}(\hat{t})} \leq t_{\alpha-\epsilon} \}
$$

 $\mathbf{v}$ 

$$
x_2 \in \{x + -t_{\varepsilon} \le \hat{\ell}(x) \; / \; \sqrt{\hat{v}(\hat{\ell})} \; < \; 0 \; \}
$$

entonces  $x_1 \leq x_2 \leq x_3$ 

Por esta razón y por el corolario del teorema 4.1 se sigue que

$$
\{x \mid 0 \le \hat{\ell}(x) \; / \; \sqrt{\hat{y}(\hat{\ell})} \le t_{\alpha-\epsilon} \} =
$$
  

$$
\{x \mid \hat{\ell}^2(x) \; / \; \hat{y}(\hat{\ell}) \le t_{\alpha-\epsilon}^2 \; y \; x \le \hat{x}_{op} \} =
$$

$$
\left\{ x \mid \frac{-\hat{\beta}_1 \hat{\beta}_2 - \sqrt{t_{\alpha-\varepsilon}^2} (\hat{V}(\hat{\beta}_1) \hat{\beta}_2^2 + \hat{V}(\hat{\beta}_2) \hat{\beta}_1^2) - t_{\alpha-\varepsilon}^4 \hat{V}(\hat{\beta}_2) V(\hat{\beta}_1)}{2(\hat{\beta}_2^2 - t_{\alpha-\varepsilon}^2 V(\hat{\beta}_2))} \le x \le \hat{x}_{op} \right\}
$$

cuando  $\hat{\beta}_2^2 > t_{\text{max}}^2 \hat{V}(\hat{\beta}_2)$ .

De igual manera

$$
\{x \mid -t_{\varepsilon} \leq \hat{\ell}(x) \; / \; \sqrt{\hat{V}(\hat{\ell})} \leq 0 \; \} =
$$
\n
$$
\{x \mid \hat{x}_{op} \leq x \leq \frac{-\hat{\beta}_{1}\hat{\beta}_{2} + \sqrt{t_{\varepsilon}^{2}(\hat{V}(\hat{\beta}_{1})\hat{\beta}_{2}^{2} + \hat{V}(\hat{\beta}_{2})\hat{\beta}_{1}^{2}) - t_{\varepsilon}^{4}\hat{V}(\hat{\beta}_{2})\hat{V}(\hat{\beta}_{1})}{2(\hat{\beta}_{2}^{2} - t_{\varepsilon}^{2}\hat{V}(\hat{\beta}_{2}))} \}
$$

evando  $\hat{\mathbf{g}}_2^2 > \mathbf{t}_2^2 \hat{\mathbf{V}}(\hat{\mathbf{g}}_2)$ .

Finalmente, se concluye que si  $\hat{\beta}_{\gamma}^2/\hat{V}(\hat{\beta}_{\gamma})$  > max $\{t^2, t^2, \}$ 

$$
\{x + -t_{\alpha} \le \hat{\ell}(x) \; / \; \sqrt{\hat{v}(\hat{\ell})} \le 0 \; \} \cup \{x + 0 \le \hat{\ell}(x) \; / \; \sqrt{\hat{v}(\hat{\ell})} \le t_{\alpha-\alpha} \} =
$$
\n
$$
\{x + -t_{\alpha} \le \hat{\ell}(x) \; / \; \sqrt{\hat{v}(\hat{\ell})} \le t_{\alpha-\alpha} \} = (x_1, x_2)
$$

 $\alpha$ om

$$
x_{2} = \frac{-\hat{a}_{1}\hat{a}_{2} + \sqrt{t_{c}^{2}(\hat{V}(\hat{a}_{1})\hat{a}_{2}^{2} + V(\hat{a}_{2})\hat{a}_{1}^{2}) - t_{c}^{4}(\hat{V}(\hat{a}_{2})V(\hat{a}_{1})}{2(\hat{a}_{2}^{2} - t_{c}^{2}V(\hat{a}_{2}))}
$$

$$
\mathbf{x_1} = \frac{-\hat{\boldsymbol{\beta}}_1 \hat{\boldsymbol{\beta}}_2 - \sqrt{t_{a-c}^2 (\hat{\mathbf{V}}(\hat{\boldsymbol{\beta}}_1) \hat{\boldsymbol{\beta}}_2^2 + \hat{\mathbf{V}}(\hat{\boldsymbol{\beta}}_2) \hat{\boldsymbol{\beta}}_1^2) - t_{a-c}^4 \hat{\mathbf{V}}(\hat{\boldsymbol{\beta}}_2) \mathbf{V}(\hat{\boldsymbol{\beta}}_1)}{2(\hat{\boldsymbol{\beta}}_2^2 - t_{a-c}^2 \hat{\mathbf{V}}(\hat{\boldsymbol{\beta}}_2))}
$$

que es lo que se quería probar.

Corolario.

En la prueba de hipótesis:  $H_0: \beta_2 = 0$  contra  $H_1: \beta_2 \neq 0$ 

se rechaza la hipótesis nula con un nivel de significancia igual a  $min(\alpha - \varepsilon, \varepsilon)$ , si y sólo si  $(4.12)$  es un intervalo acotado. Esto significa que (4.12) puede no estar acotado aún cuando el intervalo usual lo esté.

#### Demostración.

Se rechaza  $H_0$  si y sólo si  $\hat{B}_2^2/\hat{V}(\hat{B}_2)$  > max $\{t_c^2, t_{a-c}^2\}$  y esta es la condición para que (4.12) este acotada. Por otro lado se sabe que la condición para que el intervalo usual este acotado es  $\hat{\beta}_2^2/\hat{V}(\hat{\beta}_2) > t_{e/q}^2$ <br>(teorema 4.1); y como max $(t_e^2, t_{a-e}^2) \ge t_{a/2}^2$  para  $0 \le \epsilon \le$ puede no existir aún cuando el intervalo usual esté acotado, y queda demostrado el corolario.

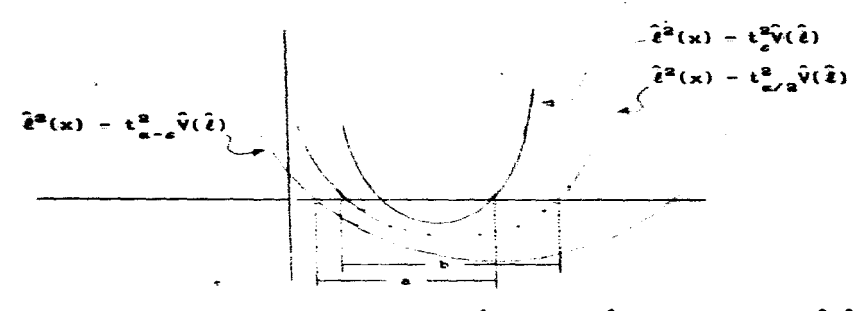

fig. 4.3 a) intervals (4.12) con  $\hat{\rho}_1 > 0$ , y  $\hat{\rho}_2^2 > \max(k_{\perp}^2, k_{\perp}^2)$ b) intervalo usual.

#### Teorem 4.3

Los números  $t_{\varepsilon}$  y  $t_{\varepsilon-\varepsilon}$  que minimizan la longitud L son solución de la ecuación

$$
g(t) = \frac{(\hat{V}(\hat{\beta}_1)\hat{\beta}_2^4 + \hat{V}(\hat{\beta}_2)\hat{\beta}_1^2\hat{\beta}_2^2) + t^2(\hat{V}^2(\hat{\beta}_2)\hat{\beta}_1^2 - \hat{V}(\hat{\beta}_2)\hat{V}(\hat{\beta}_1)\hat{\beta}_2^2)}{2\lambda(\hat{\beta}_2^2 - t^2)V(\hat{\beta}_2)^2/\sqrt{(\hat{V}(\hat{\beta}_1)\hat{\beta}_2^2 + \hat{V}(\hat{\beta}_2)\hat{\beta}_1^2) - t^2}\hat{V}(\hat{\beta}_2)\hat{V}(\hat{\beta}_1)} +
$$

$$
\frac{2\hat{V}(\hat{B}_2)\hat{B}_1\hat{B}_2t}{2\lambda(\hat{B}_2^2 - t^2 \hat{V}(\hat{B}_2))^2}
$$
 (4.18)

donde g(t) es la función de densidad t de student con n-3 grados de libertad y  $\lambda$  de tal manera que se cumpia la restricción  $G(t_{\alpha-\alpha}) - G(-t_{\alpha}) =$  $1 - \alpha$ .

#### Begostración.

Se va a minimizar la longitud L sujeta a la condición que  $G(t_{max}) - G(-t_{n}) = 1 - \alpha$ , donde G es la función de distribución de la **variable aleatoria**  $t$  con  $n-3$  erados de libertad.

Para ello se aplica la técnica de los multiplicadores de Lagrange: derivando y resolviendo las equaciones.

$$
\frac{\partial}{\partial t_{\alpha}} (L - \lambda (G(t_{\alpha-\alpha}) - G(-t_{\alpha})) \quad (1 - \alpha)) = 0.
$$
\n
$$
\frac{\partial}{\partial t_{\alpha-\alpha}} (L - \lambda (G(t_{\alpha-\alpha}) - G(-t_{\alpha})) - (1 - \alpha)) = 0.
$$
\n
$$
\frac{\partial}{\partial \lambda} (L - \lambda (G(t_{\alpha-\alpha}) - G(-t_{\alpha})) - (1 - \alpha)) = 0.
$$

Al derivar la primer ecuación teniendo en cuenta que  $t = -t$  < 0, resulta la ecuación (4.18) para  $t \le 0$ ; al derivar la segunda ecuación considerando que  $t = t$  > 0, resulta la ecuación (4.18) para  $t \ge 0$ ; al derivar la tercer ecuación se obtiene la restricción, esta restricción se manifiesta en el valor de  $\lambda$ . Oueda demostrado el teorema.

#### Corolario.

Si el intervalo de longitud minima existe entonces se cumplen las relaciones de orden:

 $t_{\varepsilon} > t_{\varepsilon - \varepsilon}$  si  $\hat{\beta}_1 < 0$  6  $t_{\varepsilon} < t_{\varepsilon - \varepsilon}$  si  $\hat{\beta}_1 > 0$ .  $(4.19)$ 

#### Bemostración.

Observe que el segundo miembro de la ecuación (4.18) es la suma de dos funciones de t: la primer función es par y es positiva, al menos para  $t^2 < \hat{B}^2/\hat{V}(\hat{B}_n)$ ; y la segunda es una función impar, y es positiva para los valores de t de signo contrario a  $\hat{\beta}$ . (como  $\hat{\beta}$  < 0, si  $\hat{\beta}$ , t < 0; entonces  $\hat{\boldsymbol{\beta}}_i \hat{\boldsymbol{\beta}}_2 t > 0$ ).

Por lo tanto la función en el lado derecho de la ecuación (4.18) es mayor en -(signo de  $\hat{\beta}_1$ )t que en el número (signo de  $\hat{\beta}_1$ )t, con t > 0.

Además, esta misma función tiende a infinito cuando  $t^2$  tiende a  $\hat{\boldsymbol{\beta}}^2/\hat{\mathbf{v}}(\hat{\boldsymbol{\beta}})$ .

Por otro lado, la función g(t), como se sabe, es una función par, positiva y decrece conforme t se aleja del cero; por lo tanto, la intersección de las funciones en ambos lados de (4.18) más cerca de cero es en t de signo contrario a  $\hat{B}_i$ ; un valor más cerca de cero tiene menor valor absoluto y por lo tanto las soluciones de (4.18) cumplen la relación de orden en (4.19). Y es lo que se queria demostrar.

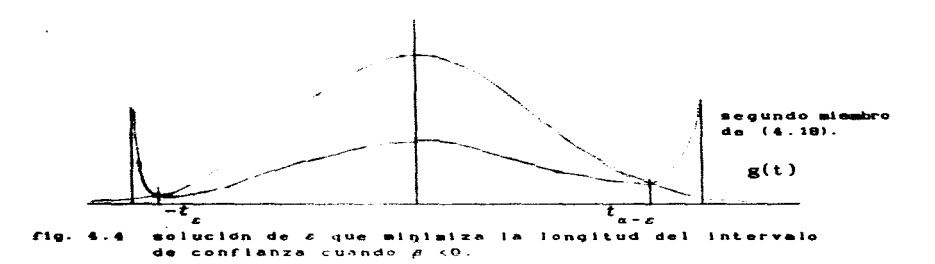

### Befinición.

El Intervalo de confianza auxiliar es el conjunto

$$
(x + \hat{\beta}_1 x + 2\hat{\beta}_2 x^2 \ge -t_g \sqrt{\hat{V}(\hat{\beta}_1)x^2 + 4x^4 \hat{V}(\hat{\beta}_2)}
$$
 (4.20)  
donde  $x_{ap} \hat{\ell}(x_{op}) = \hat{\beta}_1 x_{op} + 2\hat{\beta}_2 x_{op}^2 \sim N(0, V(\hat{\beta}_1)x_{op}^2 + 4x_{op}^4 V(\hat{\beta}_2))$ 

#### $4.2$

El intervalo de confianza auxiliar es igual al conjunto

$$
\{x + \hat{\ell}(x) = -t_{\alpha}\sqrt{\hat{v}(\hat{\ell})} \quad y \quad x > 0 \quad \} \cup \{x + \hat{\ell}(x) \leq t_{\alpha}\sqrt{\hat{v}(\hat{\ell})} \quad y \quad x < 0 \quad \} \cup \{0\}
$$

#### Demostración.

 $Si x = 0$ 

$$
\hat{B}_1x + 2\hat{B}_2x^2 = -t_\alpha \sqrt{\hat{V}(\hat{B}_1)x^2 + 4x^4 \hat{V}(\hat{B}_2)}
$$
es equivalente s  

$$
x(\hat{B}_1 + 2\hat{B}_2x) = -t_\alpha |x| \sqrt{\hat{V}(\hat{B}_1) + 4x^2 \hat{V}(\hat{B}_2)}
$$

$$
\left(\frac{\mathbf{x}}{\mathbf{x}}\right)(\hat{\boldsymbol{\beta}}_{1} + 2\hat{\boldsymbol{\beta}}_{2}\mathbf{x}) \geq -t_{\alpha}\sqrt{\mathbf{V}(\hat{\boldsymbol{\beta}}_{1})} + 4\sqrt{\mathbf{V}(\hat{\boldsymbol{\beta}}_{2})} = \begin{cases} \hat{\boldsymbol{\ell}}(\mathbf{x}) \geq -t_{\alpha}\sqrt{\mathbf{V}(\hat{\boldsymbol{\ell}})} & \text{si } \mathbf{x} > 0 \\ \hat{\boldsymbol{\ell}}(\mathbf{x}) \geq t_{\alpha}\sqrt{\mathbf{V}(\hat{\boldsymbol{\ell}})} & \text{si } \mathbf{x} < 0 \end{cases}
$$

 $\mathbf{S1} \times \mathbf{R} = 0$ . x pertence al intervalo de conflanza auxiliar.

Combinando estos dos resultados se llega a lo que afirma el lema.

Lema $4.3$ 

El intervalo de confianza auxiliar está contenido en el conjunto

$$
\{x \mid \hat{\beta}_1 x + 2\hat{\beta}_2 x^2 = -t_a \mid 2\sqrt{\hat{V}(\hat{\beta}_2)} \mid x^2 + \hat{V}(\hat{\beta}_1) / 4\sqrt{\hat{V}(\hat{\beta}_2)} \mid \}
$$
 (4.21)

**Remostración.** 

$$
\hat{V}(\hat{\beta}_1) x^2 + 4x^4 \hat{V}(\hat{\beta}_2) = 4\hat{V}(\hat{\beta}_2) [\hat{V}(\hat{\beta}_1) x^2 / 4 \hat{V}(\hat{\beta}_2) + x^4] =
$$
  

$$
4\hat{V}(\hat{\beta}_2) [\hat{V}^2(\hat{\beta}_1) / 64 \hat{V}^2(\hat{\beta}_2) + \hat{V}(\hat{\beta}_1) x^2 / 4 \hat{V}(\hat{\beta}_2) + x^4] = 4\hat{V}(\hat{\beta}_2) [\hat{V}(\hat{\beta}_1) / 8 \hat{V}(\hat{\beta}_2) + x^2]^2
$$
  
de esta manera

$$
\sqrt{\hat{V}(\hat{\beta}_1)x^2 + 4x^4 \hat{V}(\hat{\beta}_2)} \approx \sqrt{4\hat{V}(\hat{\beta}_2) [\hat{V}(\hat{\beta}_1)/8 \hat{V}(\hat{\beta}_2) + x^2]^2} =
$$
  

$$
2\sqrt{\hat{V}(\hat{\beta}_2)} x^2 + \hat{V}(\hat{\beta}_1)/4\sqrt{\hat{V}(\hat{\beta}_2)}
$$

por lo que si  $\hat{\ell}(x) > -t_{\alpha} \sqrt{\hat{V}(\hat{\beta}_1)x^2 + 4x^4 \hat{V}(\hat{\beta}_2)}$  entonces necesariamente

$$
\hat{\ell}(x) > -t_{\mathfrak{a}}[2\sqrt{\hat{v}(\hat{\beta}_2)}\ x^2 + \hat{v}(\hat{\beta}_1)/4\sqrt{\hat{v}(\hat{\beta}_2)}]
$$

y esto implica que  $(4.20)$  esté contenido en  $(4.21)$ .

Por lo tanto,  $(4.21)$  es un intervalo de confianza conservador para  $x_{\text{op}}$ .

#### **Lemm 4.4**

 $\bullet$ 

El intervalo de confianza conservador, (4.21), está acotado si y sólo si se rechaza la hipótesis nula de la prueba:

H: 
$$
\beta_0 = 0
$$
 contra H:  $\beta_0 = 0$ 

con una significancia igual a 2a, que es equivalente a  $\hat{\beta}_1^2 > t^2 \hat{V}(\hat{\beta}_2)$ .

#### Rememberseión.

El intervalo de confianza (4.21) es equivalente a

= 
$$
\{x \mid 2(\hat{\beta}_2 + t_{\alpha} \sqrt{\hat{v}(\beta_2)} \mid x^2 + \hat{\beta}_1 x + t_{\alpha} \hat{v}(\hat{\beta}_1) / 4 \sqrt{\hat{v}(\hat{\beta}_2)} \ge 0 \}
$$

este conjunto contiene al 0, por lo que no es vacio, y está acotado si y sólo si el polinomio de segundo grado es cóncavo, y esto se da si y sólo si  $\hat{\beta}$  + t  $\sqrt{\hat{V}(\hat{\beta})}$  es negativo

Se sabe que  $\hat{\beta}_2$  es negativo. y que t  $\sqrt{\hat{v}(\hat{\beta}_2)}$  es positivo, por lo tanto para que  $\hat{\beta}_p$ + t<sub>a</sub> $\sqrt{\hat{v}(B_p)}$  sea negativo es necesario que el valor absoluto de  $\hat{\beta}_n$  sea mayor que  $i \sqrt{\hat{V}(\hat{\beta}_n)}$ .

Por lo tanto, para que (4.21) está acotado se se debe cumplir la desigualdad  $\hat{B}_s^2 > t_s^2 \hat{V}(\hat{B}_s)$ ; que es equivalente a rechazar la hipótesis nula, y es lo que se queria probar.

#### Corolario i.

Una condición suficiente para que (4.20) esté acotada es que  $\hat{B}^2 > t^2 \hat{V}(\hat{B})$ :

#### **Begmetreción.**

Como el intervalo en (4.20) está contenido en el intervalo (4.21), Si  $\hat{\mathbf{B}}_2^2 > t^2 \hat{\mathbf{V}}(\hat{\mathbf{B}}_2)$  entonces (4.21) está acotado; y necesariamente (4.20) lo está. Queda demostrado el corolario.

#### Corolarie 2.

La región de confianza auxiliar puede estar acotada aún cuando la región de confianza usual no lo esté.

#### Bugnetración.

Como  $t^2 \leq t^2$  = F entonces se puede cumplir la relación  $\hat{B}_a^2$  >

 $t^2$  $\hat{V}(\hat{B}_n)$  aun cuando no se cumpla la relación  $\hat{B}_2^2 > t^2_{\alpha/2} \hat{V}(\hat{B}_2)$ , y queda demostrado el corolario.

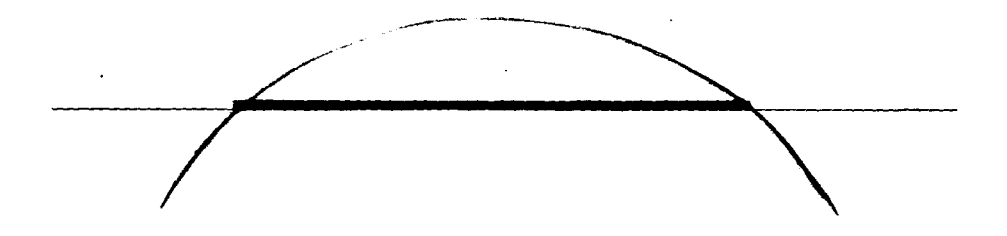

fig. 4.5 Intervalo de confianza para x., (remarcado en negro) segun la relación (4.17), en el caso que  $\hat{\beta}_z > t^2 \hat{V}(\hat{\beta}_z)$ .

#### **Teorems A.A.**

Si el intervalo de longitud minima está acotado y no contiene al cero, entonces este intervalo es igual a la intersección de un intervalo usual y un intervalo auxiliar.

#### Demostración.

Como el intervalo de longitud minima está acotado y no contiene al cero, este intervalo está totalmente contenido en los reales positivos o bien en los reales negativos.

El intervalo de longitud minima con  $100(1 - \alpha)$ % de confianza es:

$$
\{x \mid -t_{\epsilon} \sqrt{\hat{v}(\ell)} \leq \hat{\ell}(x) \leq t_{\alpha-\epsilon} \sqrt{\hat{v}(\ell)} \quad \} =
$$

Caso 1. el intervalo de longitud minima está contenido en R<sup>\*</sup>.

El número x<sub>op</sub> pertenece al intervalo de longitud mínima, entonces  $\hat{x}_{_{\text{OP}}}^*$  - $\hat{\beta}_1/2\hat{\beta}_2$  es mayor a cero, y como  $\hat{\beta}_2$  < 0 entonces  $\beta_1$  es mayor a cero; y por el corolario 1 del teorema 4.2 se sigue que  $t_{r} < t_{n-r}$ 

El intervalo usual con 100(1 -  $\alpha$  +  $\epsilon$ )% de confianza es

$$
\mathbf{f} \times \mathbf{r} + \mathbf{t}_{\alpha - \epsilon_n} \leq \hat{\ell}(\mathbf{x}) / \sqrt{\hat{\mathbf{v}}(\hat{\ell})} \leq \mathbf{t}_{\alpha - \epsilon_n} \quad (4.22)
$$

 $\{x + -t_{n-k} \le \hat{\ell}(x)/\sqrt{V(\ell)} \le -t_{n}\} \cup \{x - t_{n} \le \hat{\ell}(x)/\sqrt{\hat{V(\ell)}} \le t_{n-k}\}$ Como  $\hat{\ell}(x)/\sqrt{\hat{V}(\hat{\ell})}$  es decreciente en (4.22) y el cero no está contenido en el intervalo de longitud minima, entonces tampoco (4.22) contiene al cero, y por lo tanto (4.22) está totalmente contenido en R<sup>+</sup>.

El intervalo auxiliar con  $100(1 + \epsilon)$ % de confianza es:

$$
\{x \mid -t_{\varepsilon_n} \le x\hat{\ell}(x) / \sqrt{\hat{v}(x\hat{\ell})} \quad \} =
$$
\n
$$
\{x \mid -t_{\varepsilon_n} \sqrt{\hat{v}(\hat{\ell})} \le \hat{\ell}(x) \quad y \le x \ge 0\} \quad \cup \{x \mid t_{\varepsilon_n} \sqrt{\hat{v}(\hat{\ell})} \ge \hat{\ell}(x) \quad y \le x \le 0\} \quad \cup \{0\}
$$
\n
$$
(4.23)
$$

la intersección de los intervalos  $(4.22)$  y  $(4.23)$  es As i igual a

$$
\{x \mid -t_{\alpha-\epsilon_n} \le \hat{\ell}(x) / \sqrt{\hat{V}(\hat{\ell})} \le t_{\alpha-\epsilon_n} \} \cap \{x \mid -t_{\epsilon_n} \sqrt{\hat{V}(\hat{\ell})} \le \hat{\ell}(x) \ y \ x > 0 \} =
$$
  

$$
\{x \mid -t_{\epsilon_n} \sqrt{\hat{V}(\hat{\ell})} \le \hat{\ell}(x) \le t_{\alpha-\epsilon_n} \sqrt{\hat{V}(\hat{\ell})} \ \}
$$

y ésto es lo que se quería demostrar.

#### Caso 2. el intervalo de longitud minima está contenido en R<sup>-</sup>.

El número  $\hat{x}_{op}$  pertenece al intervalo de longitud mínima, entonces  $\hat{\mathbf{x}}_{\mathbf{a}\mathbf{a}} = -\hat{\mathbf{\beta}}_1/2\hat{\mathbf{\beta}}_2$  es menor a cero, y como  $\hat{\mathbf{\beta}}_2 < 0$  entonces  $\mathbf{\beta}_1$  es menor a cero; y por el corolario 1 del teorema 4.2 se sigue que  $t > t_{\text{max}}$ 

El intervalo usual con  $100(1 - e_1)x$  de confianza es

$$
\{x \mid -t_{\varepsilon_n} \leq \hat{\ell}(x) \land \sqrt{v(\ell)} \leq t_{\varepsilon_n} \}
$$
 (4.24)

$$
\{\mathbf{x} + -\mathbf{t}_{\mathbf{a}_0} \leq \hat{\ell}(\mathbf{x})/\sqrt{\hat{\mathbf{v}}(\hat{\ell})} \leq \mathbf{t}_{\mathbf{a} - \mathbf{a}_0} \} \cup \{\mathbf{x} + \mathbf{t}_{\mathbf{a} - \mathbf{a}_0} \leq \hat{\ell}(\mathbf{x})/\sqrt{\hat{\mathbf{v}}(\hat{\ell})} \leq \mathbf{t}_{\mathbf{a}_0} \}
$$

Como  $\hat{\ell}(x)/\sqrt{\hat{V}(\hat{\ell})}$  es decreciente en (4.24) y el cero no está contenido en el **intervalo de longitud** minima, entonces tampoco (4.24) contiene al cero. y se sigue que (4.24) está totalmente contenido en los reales negativos.

El intervalo auxiliar con 100(1 -  $(\alpha - \epsilon)$ )% de confianza es:

$$
\{ x \mid -t_{\alpha-z} \leq x\hat{\ell}(x) / \sqrt{\hat{v}(x\hat{\ell})} \} =
$$
 (4.25)

$$
\{x\} - t_{\alpha-\ell_n} \sqrt{\hat{v}(\ell)} \leq \hat{t}(x) \quad y \times > 0 \} \cup \{x\} \quad t_{\alpha-\ell_n} \sqrt{\hat{v}(\ell)} \geq \hat{t}(x) \quad y \times < 0 \} \cup \{0\} =
$$

Así la intersección de los intervalos  $(4.24)$  y  $(4.25)$ .

$$
\{x \mid -t_{\epsilon_n} \le \hat{\ell}(x) / \sqrt{\hat{v}(\hat{\ell})} \le t_{\epsilon_n} \} \cap \{x \mid t_{\epsilon_n \epsilon_n} \sqrt{\hat{v}(\hat{\ell})} \ge \hat{\ell}(x) \quad y \le \epsilon_0\} =
$$
  

$$
\{x \mid -t_{\epsilon_n} \sqrt{\hat{v}(\hat{\ell})} \le \hat{\ell}(x) \le t_{\epsilon_n \epsilon_n} \sqrt{\hat{v}(\hat{\ell})}
$$

y ésto es lo que se queria demostrar.

#### Teorema<sub>4</sub>.5

Si el intervalo de longitud mínima está acotado y contiene al cero, entonces el intervalo auxilar de igual confianza está contenido en  $61.$ 

#### **Demostración.**

Como el intervalo de longitud mínima contiene al cero, entonces

$$
\{x_i \mid -t_{\varepsilon_n} \leq \hat{\ell}(x) / \sqrt{\hat{V}(\hat{\ell})} \leq t_{\varepsilon - \varepsilon_n} \}
$$

es igual a la unión de los conjuntos no vacios,

$$
\{x | -t_{\alpha_n} \leq \hat{\ell}(x) / \sqrt{\hat{V}(\hat{\ell})} \leq \hat{\ell}(0) / \sqrt{\hat{V}(\hat{\ell})} \} \cup \{x | \hat{\ell}(0) / \sqrt{\hat{V}(\hat{\ell})} \leq \hat{\ell}(x) / \sqrt{\hat{V}(\hat{\ell})} \leq t_{\alpha - \alpha_n} \}
$$

Por otro lado, el intervalo auxiliar con 199 $(1 - \alpha)$  % de conflanza and -

 $\overline{a}$ 

 $\ddot{\phantom{a}}$ 

$$
(\mathbf{x} + \mathbf{t}_{\mathbf{z}} \leq \mathbf{x} \hat{\ell}(\mathbf{x}) / \sqrt{\hat{\mathbf{v}}(\mathbf{x} \hat{\ell})} ) =
$$

$$
\{x\} - t_{\alpha} \sqrt{\hat{V}(t)} \le \hat{t}(x) \quad y \le 0 \} \cup \{x\} + t_{\alpha} \sqrt{\hat{V}(t)} \ge \hat{t}(x) \quad y \le 0 \} \cup \{0\}
$$

Como  $t_n \leq \min\{t_{n+1}, t_n\}$  entonces

$$
\{x\} - t_a \le \hat{\ell}(x) / \sqrt{\hat{V}(\hat{\ell})}, \quad y \times \ge 0\} \quad \subseteq \quad \{x\} - t_{a_0} \le \hat{\ell}(x) / \sqrt{\hat{V}(\hat{\ell})} \le \hat{\ell}(0) / \sqrt{\hat{V}(\hat{\ell})} \}
$$

 $\mathbf{v}$ 

**Contractor** 

$$
\{x | t_{\underline{a}} \geq \hat{t}(x) / \sqrt{\hat{V}(\hat{t})}, y | x \leq 0\} \cup \{0\} \leq \{x | \hat{t}(0) / \sqrt{\hat{V}(\hat{t})} \leq \hat{t}(x) / \sqrt{\hat{V}(\hat{t})} \leq t_{\underline{a} - \underline{a}}\}
$$

de estas dos últimas relaciones se sigue la veracidad del teorema.

Los teoremas  $4.4 \times 4.5$  muestran la importancia que tiene el intervalo de confianza auxiliar.

# **4.1.2 INTERVALO DE CONFIANZA PARA**  $\eta_{\text{os}}$

En esta sección se discute la construcción de dos regiones de confianza para la respuesta maxima: la primera es una región conjunta para  $(x_{\text{max}}^{\prime}, \ \overline{u}_{\text{max}})$ , la segunda es una region para el valor individual de  $\overline{n}_{\text{max}}$ .

La región de confianza conjunta para  $(\mathbf{x}_{on}, n_{on})$  es el conjunto

$$
\{(x, y) + |l(x)/\sqrt{l(l)}| \le t_{\gamma(a)}, \quad |\hat{k}(x) - y|/\sqrt{l(k)} \le \sqrt{t_{\gamma(a)}^2 - l^2(x)/l(l)} \}
$$
\n(4.26)

donde

$$
\hat{\mathbf{A}}(\mathbf{x}_{op}) = \hat{\mathbf{\beta}}_o + \hat{\mathbf{\beta}}_1 \mathbf{x}_{op} + \hat{\mathbf{\beta}}_2 \mathbf{x}_{op}^2 - \frac{1}{2} \mathbf{x}_{op} \hat{\mathbf{\ell}} = \hat{\mathbf{\beta}}_o + \frac{1}{2} \hat{\mathbf{\beta}}_1 \mathbf{x}_{op}
$$

**es normal con media**  $\eta_{_{\text{OD}}}$  y varianza

$$
V(\hat{\beta}_{o}) + cov(\hat{\beta}_{o}, \hat{\beta}_{i}) \times_{op} + \frac{1}{4} V(\hat{\beta}_{i}) \times_{op}^{2} = V(\hat{\beta}_{o}) + \frac{1}{4} V(\hat{\beta}_{i}) \times_{op}^{2}
$$

 $y \hat{\ell}(x)$  es igual que antes

El número  $y(x)$  es tal que la significancia de la región (4.26) es a.

La manera más simple de calcular el valor de  $\gamma(a)$  es cuando las variables  $\hat{\ell}(x)/\sqrt{\ell(\hat{\ell})}$  v  $(\hat{k}(x) - n(x))/\sqrt{\ell(\hat{k})}$  son independientes. Sin embargo, es difícil caracterizar los diseños que bacen posible ésto.

Por suerte existe otra condición, mediante la cual se calcula el valor de  $t_{\nu(s)}$  y fácilmente se pueden caracterizar los diseños que la cumplen.

#### Teorem 4.6

Si X, Y ~ N(0, 1) y Z ~  $\chi^2$ ; X, Y y Z independientes, entonces la<br>función de densidad conjunta de las variables = U = X/ $\sqrt{Z/m}$  y V = Y/ $\sqrt{Z/m}$ es.

$$
f_{\text{UV}}(u, v) = \frac{1}{2\pi(u^2/m + v^2/n + 1)^{(m+2)/2}}
$$
 (4.27)

#### Demostración.

Si X. Y y Z son independientes, su función de densidad conjunta es

$$
f_{\text{XYZ}}(x, y, z) = \frac{z^{a/(2-1)}e^{-(x + y + z)/2}}{2\pi \Gamma(m/2)2^{a/2}}
$$
 para - $a \le x, y \le a \le 0 \le 2 \le a$ .

para obtener la densidad conjunta de (u, v) se utiliza la transformación

$$
U = X/\sqrt{Z/m} \quad , \quad V = Y/\sqrt{Z/m} \quad y \quad W = Z
$$
y su transformación inversa

$$
X = UV^-W^-W^- \quad , \quad Y = V/V^-W^-W^- \quad y \quad Z = W,
$$

 $\hat{\bullet}$ 

 $\sim$   $\sim$ 

en la que el jacobiano es

$$
1 \cup 1 = W/m
$$

entonces la f. d. de (U. V. W) es

$$
y = f_{(0)u}(u, v, w) = \frac{u^{(m+2)/2-1}e^{-(u^2u/n + v^2u/m + w)/2}}{2\pi\Gamma(m/2)2^{m/2}m} =
$$

la función de densidad conjunta de (U. V) es

$$
\int_{0}^{\infty} f_{UVM}(u, v, w) du = \frac{1}{2\pi \Gamma(m/2) 2^{m/2} m} \int_{0}^{\infty} u^{(m+2)/2-1} e^{-u(u^{2}/m + v^{2}/m + 1)/2} du
$$

esta integral se resuelve por el método de sustitución de variables de la forma

$$
y = w(u^{2}/m + v^{2}/m + 1)/2; \quad du = 2dy/(u^{2}/m + v^{2}/m + 1)
$$
  
\n
$$
= \frac{2^{(m+2)/2}}{2\pi \Gamma(m/2)2^{m/2}m (u^{2}/m + v^{2}/m + 1)^{(m+2)/2}} \int_{0}^{\infty} y^{(m+2)/2-1} e^{y} dy
$$
  
\n
$$
= \frac{\Gamma((m+2)/2)}{n \Gamma(m/2) m (u^{2}/m + v^{2}/m + 1)^{(m+2)/2}}
$$

y como  $\Gamma(\alpha+1) = \alpha \Gamma(\alpha)$ , finalmente se tiene que

$$
\frac{1}{2\pi(u^2/n + v^2/m + 1)^{(m+2)/2}}
$$

 $\equiv$ 

y es lo que se queria probar.

 $\sim 10^{-10}$ 

# Teorema<sub>4.7</sub>

**Contract** 

Si la función de densidad conjunta de

$$
\hat{\ell}(x)/\sqrt{\ell(\hat{\ell})} \ y \ (\hat{k}(x) - \eta(x))/\sqrt{\ell(\hat{k})}
$$

<sup>1</sup>  
es f(u, v) = 
$$
\frac{1}{2\pi(u^2/k + v^2, k+1)^{(k+2)/2}}
$$
 para (u, v)  $\in \mathbb{R}^2$ 

entonces el valor de  $t_{\frac{1}{2}(a)}$  en (4.26) es la solución positiva de la equación

$$
t = \sqrt{(1/\alpha)^{2/k} - 1}k
$$
 (4.28)

j.

**Remontración.** 

La probabilidad de estar dentro de la región (4.26) es

$$
\frac{1}{2\pi}\int_{-t}^{t}\int_{-\sqrt{t^{2}-v^{2}}}^{\sqrt{t^{2}-v^{2}}} \frac{du dv}{(u^{2}/k+v^{2}/k+1)^{(k+2)/2}}=
$$

y considerando la transformación  $u = r \cos\theta$  y v = r sen $\theta$ ; el jacobiano de la transformación es  $\vert r \vert$ , y la integral de arriba es igual a

$$
\frac{1}{2\pi} \int_{-t}^{t} \int_{0}^{2\pi} \frac{\ln|\text{drd}\theta}{(r^{2}/k+1)^{(k+2)/2}}
$$

$$
= \frac{1}{(r^{2}/k+1)^{k/2}} \Big|_{r=0}^{t} = 1 - \frac{1}{(t^{2}/k+1)^{k/2}} = 1-\alpha \quad \Rightarrow \quad t = \sqrt{(1/\alpha)^{2/k} - 1}k
$$

Queda demostrado el teorema.

#### Teorema 4.8

Si el diseño es simétrico, y cumple la relación

$$
n \sum_{i} x_i^4 - 5(\sum x_i^2)^2 = 0.
$$

entonces la función de densidad conjunta de las v.a.'s  $(k(x) - n(x))/\sqrt{k(x)}$  $v \hat{i}(x) / \sqrt{(n)} =$ 

$$
f(u, v) = \frac{1}{2\pi(u^2/(n-3) + v^2/(n-3) + 1)^{(n-1)/2}}
$$
 **para** (u, v)  $\in R^2$ 

Demostración.

Por el teorema 4.6, si  $(k(x) - n(x))/\sqrt{k(k)}$  v  $\hat{\ell}(x)/\sqrt{k(k)}$  ~ N(0.1)  $y \frac{\partial^2}{\partial t^2}$  -  $\chi^2_{n-2}$ , son independientes, entonces la función de densidad conjunta de  $(\hat{\mathbf{A}}(x) - \eta(x))$   $\sqrt[n]{(\hat{\mathbf{A}})}$  y de  $\hat{\mathbf{t}}(x)/\sqrt[n]{(\hat{\mathbf{t}})}$  es la que afirma el teorema.

Ya se sabe que  $\hat{\sigma}^2$   $\sigma^2$  es independiente de  $(\hat{k}(x) - \eta(x))/\sqrt{n(\hat{k})}$  y de  $\hat{\ell}(x)/\sqrt{\ell\ell}$ , por lo que basta probar que  $\ell(x)$  y  $\hat{k}(x)$  son independientes para que las tres variables lo sean.

 $\hat{\ell}(\mathbf{x})$  y  $\hat{k}(\mathbf{x})$  son independientes si y sólo si cov $(\hat{\ell}(\mathbf{x}), \hat{k}(\mathbf{x})) = 0$ . (es una propiedad de las v.a. normales)

Asi, se necesita determinar cuando cov $(\hat{\ell}(x_{\text{on}}), \hat{k}(x_{\text{on}}))$  es igual a cero.

$$
\text{cov}(\hat{\ell}(x_{op}), \hat{k}(x_{op})) =
$$
  

$$
\text{cov}(\hat{\beta}_0, \hat{\beta}_1) + x_{op}(2\text{cov}(\hat{\beta}_0, \hat{\beta}_2) + V(\hat{\beta}_1)/2) + x_{op}^2 \text{cov}(\hat{\beta}_1, \hat{\beta}_2)
$$

**y** como  $cov(\hat{\beta}_n, \hat{\beta}_n)$  y  $cov(\hat{\beta}_n, \hat{\beta}_n)$  son cero,

$$
cov(\hat{\ell}(x_{op}), \hat{k}(x_{op})) = x_{op}(2cov(\hat{\beta}_{op}, \hat{\beta}_{2}) + V(\hat{\beta}_{1})/2)
$$

suponiendo que  $x_{\rm s}$  es diferente de cero, la independencia de ambas variables se da si  $2\cos(\hat{B}_{\rm s}, \hat{B}_{\rm g}) + V(\hat{B}_{\rm t})/2$  es igual a 0.

De la relación  $(4.4)$  se sigue que

$$
\mathbf{cov}(\hat{B}_{0}, \hat{B}_{2}) = -\sigma^{2} \sum_{i} x_{i}^{2} / (n \sum x_{i}^{4} - (\sum x_{i}^{2})^{2}) \quad \text{y} \quad \mathbf{V}(\hat{B}_{1}) = \sigma^{2} / \sum x_{i}^{2}
$$

nor lo que sustituyendo estos términos

$$
2\text{cov}(\hat{\beta}_{0},\hat{\beta}_{2}) + V(\hat{\beta}_{1})/2 = -2\sigma^{2}[\bar{X}_{1}^{2}/(\bar{n}\bar{\Sigma} \times_{1}^{4} - (\bar{\Sigma} \times_{1}^{2})^{2}))+ \sigma^{2}/2\bar{\Sigma} \times_{1}^{2} = 0,
$$

de esta última ecuación se sigue que

$$
2\text{cov}(\hat{B}_{\text{o}}, \hat{B}_{\text{o}}) + \text{Var}(S_1) \cdot 2 = 0 \qquad \Rightarrow \qquad n\sum x_i^4 - 5(\sum x_i^2)^2 = 0
$$

así entonces, si el diseño es tal que  $n\sum_{i=1}^{k} - 5(\sum_{i=1}^{2})^2 = 0$ , las variables<br>aleatorias  $\hat{\ell}(x_{op})$ ,  $\hat{k}(x_{op})$  son independientes, y por el teorema 4.6 se sigue<br>que la densidad de conjunta de  $(\hat{k}(x) - \eta(x))/\sqrt{\sqrt{k}}$  dada en (4.27) y queda demostrado el teorema.

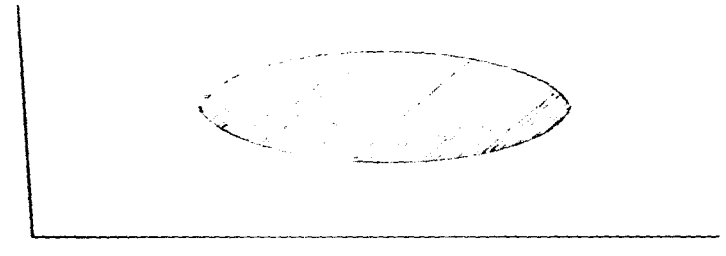

fig. 4.7 Region de confianza conjunta para x,,

De todo ésto, se sigue que si el diseño cumple la condición

$$
n\sum_{i=1}^{n} - 5(\sum_{i=1}^{n} S_{i})^{2} = 0
$$

la región de confianza conjunta es

$$
\{(x, y) + | \ell(x)/\sqrt{\ell}(\ell)| \le t_{\gamma(\alpha)}, \ |\hat{\kappa}(x) - y|/\sqrt{\ell}(\ell) \le \sqrt{t_{\gamma(\alpha)}^2 - \ell^2(x)/\ell(\ell)} \}
$$
  
oon  $t_{\gamma(\alpha)} = \sqrt{\frac{1}{2}(|\lambda|)^{2/(\alpha-3)} - 1\cdot|(|\lambda| - 3)}$ 

Por ejemplo el diseño formado por los puntos  $x_1 = 1$ ,  $x_2 = -1$ ,  $x_3$ =  $\sqrt{3}$ ,  $x_1 = \sqrt{3}$  y 12 repeticiones en el centro, es simétrico con respecto al cero y cumple la condición del teorema 4.8.

Intervalo de confianza para  $\eta_{\rm on}$ . Para encontrar el intervalo de conflanza individual para  $n_{\rm orb}$  se va a construir una "banda" o cinturón de confianza para  $n(x)$  con  $x \in R$ 

# Lamm 4.5 (Noble, 1969)

Si A es una matriz de m $\times$ n  $\times$  B una matriz de m $\times$ k de rango m. entonces. A es positiva semidefinida, si y sólo si B<sup>T</sup>AB es positiva semidefinida.

### $L<sub>0</sub> = 4.6$  (Scheffe)

El número k, que cumple la relación

$$
P(\lceil \hat{\eta}(x) - \eta(x) \rceil \leq (k\hat{V}(\hat{\eta}(x)))^{1/2}
$$
 para todo  $x \in \mathbb{R}$ ) = 1 -  $\alpha$ 

es igual a  $k = 3F_{3, n-3}$ .

#### **Bemostración.**

Se sabe que  $\hat{\eta}(x) = u^T \hat{\beta} = u^T \beta + u^T (u^T u)^{-1} u^T \varepsilon$ ; que  $\eta(x) = u^T \beta$ ; y que  $\hat{V}(\hat{n}(x)) = u^{T}(V^{T}V)^{-1}ws^{2}$  por lo tanto  $\hat{n}(x) - n(x) = u^{T}(V^{T}V)^{-1}V^{T}\varepsilon$ .

$$
\mathbf{y} = \left(\hat{\mathbf{y}}(\mathbf{x}) - \eta(\mathbf{x})\right)^2 \le k\hat{V}(\hat{\eta}(\mathbf{x})) \Rightarrow ku^T(W^T W)^{-1} w^2 - u^T(W^T W)^{-1} W^T e e^T W^T (W^T W)^{-1} w \ge 0
$$
  
donde  $\mathbf{w}^T = (1, x, x^2).$ 

Una condición suficiente para que esta desigualdad se cumpla para toda x real, es que la matriz

$$
ks^2(\mathbf{W}^T\mathbf{W})^{-1} = (\mathbf{W}^T\mathbf{W})^{-1}\mathbf{W}^T\mathbf{c}\mathbf{c}^T\mathbf{W}(\mathbf{W}^T\mathbf{W})^{-1}
$$

sea positiva semidefinida, y por el lema 4.5, ésto ocurre si y sólo si

$$
ks^{2}W(W^{T}W)^{-1}W^{T} = W(W^{T}W)^{-1}W^{T}c e^{T}W(W^{T}W)^{-1}W^{T}
$$
 (4.29)

÷.

es positiva semidefinida.

Para que la matriz en (4.29) sea positiva semidefinida es necesario que todos sus valencs propios sean mayores o iguales a cero.

Los valores propios de 14.29) son:

1) 
$$
ks^2 = \varepsilon^T W(W^T W)^{-1} W^T \varepsilon \text{ con vector propio } W(W^T W)^{-1} W^T \varepsilon, \text{ porque}
$$
  

$$
(ks^2 W(W^T W)^{-1} W^T - W(W^T W)^{-1} W^T \varepsilon \varepsilon^T W(W^T W)^{-1} W^T W)^{-1} W^T \varepsilon =
$$
  

$$
(ks^2 - \varepsilon^T W(W^T W)^{-1} W^T \varepsilon) W(W^T W)^{-1} W^T \varepsilon
$$

- 11) O con vectores propios iguales a  $(I W(W^TW)^{-1}W^T)y$  para todo  $V = R<sup>n</sup>$
- 111)  $ks^2$  con vectores propios  $W(W^TW)^{-1}W^Ty$  con y ortogonal a  $\mathbf{H}(\mathbf{W}^{\mathrm{T}}\mathbf{W})^{-1}\mathbf{W}^{\mathrm{T}}\mathbf{c}$

Como  $\epsilon^T W (W^T W)^{-1} W^T \epsilon \geq 0$ , entonces una condición necesaria v suficiente para que i) e iii) sean mayores que o iguales a cero es que  $k\pi^2 = \epsilon^2 W(W^T W)^{-1} W^T e \approx 0.$ 

Por otro lado, se puede ver que la forma cuadrática  $\epsilon^T W (U^T U)^{-1} U^T \epsilon / \sigma^2$  se distribuye como una  $\chi_3^2$ . ya que la matriz<br>( $W (U^T U)^{-1} U^T \epsilon / \sigma^2$ ) es idempotente y el rango de  $V (U^T U)^{-1} U^T$  es igual a 3.

Adents, se sabe que  $(n-3)s^2/\sigma^2 = \text{SCE}/\sigma^2$  es una variable alentoria  $x^2$  con n-3 grados de libertad.

Por lo que finalmente se tiene que

$$
\epsilon^{\mathsf{T}} \textbf{W}(\textbf{W}^{\mathsf{T}} \textbf{W})^{-1} \textbf{W}^{\mathsf{T}} \epsilon / 3 s^2
$$

tiene una distribución F con 3 y n-3 grados de libertad.

De todo esto se sigue que  $k s^2 \geq c^T W (W^T W)^{-1} W^T c$  implica que  $P(\{\hat{n}(x) - n(x)\} \le (k\hat{V}(\hat{n}(x)))^{1/2}$  para todo x  $\in \mathbb{R}$ ) = 1 - a

donde  $k = 3F_{3, n-3}$ .

Bel lema 4.6 se obtiene una región para  $p(x)$  con un 199 $(1 - \alpha)x$ de confianza, dada por

$$
(\hat{\eta}(\mathbf{x}) - \sqrt{k} \hat{\mathbf{V}}(\eta(\mathbf{x})) \cdot \hat{\eta}(\mathbf{x}) + \sqrt{k} \hat{\mathbf{V}}(\eta(\mathbf{x}))^2)
$$
 (4.30)

 $\tilde{\phantom{a}}$ 

En esta expresión  $\hat{n}(x)$  es una función cuadrática con un máximo y  $\sqrt{k}\hat{V}(\bar{n}(x))$  es la raiz cuadrada de un polinomio de cuarto grado que es positivo para todo x real.

# $L = 4.7$

 $5i$   $x_i$ ,  $x_a$  son los puntos donde

$$
\hat{\eta}(x) = \sqrt{k} \hat{V}(\hat{\eta}(x)) \qquad y \qquad \hat{\eta}(x) + \sqrt{k} \hat{V}(\hat{\eta}(x))
$$

alcanzan su valor máximo, respectivamente, entonces el intervalo

$$
(\hat{\eta}(x_1) - \sqrt{k} \hat{V}(\hat{\eta}(x_1)) , \hat{\eta}(x_3) + \sqrt{k} \hat{V}(\hat{\eta}(x_3)) )
$$
 (4.31)

contiene a  $\eta_{\text{on}}$  con  $(1 - \alpha)100\%$  de confianza.

# Bossotroción.

Por el lema 4.6, se sabe que

$$
(\hat{\eta}(x) - \sqrt{k} \hat{V}(\hat{\eta}(x)) , \hat{\eta}(x) + \sqrt{k} \hat{V}(\hat{\eta}(x)) )
$$

es un intervalo de confianza de  $\eta(x)$  para todo x real.

Así con una confianza da  $(1 - \alpha)100\%$  de confianza

$$
\hat{\eta}(x) - \sqrt{kV(\hat{\eta}(x))} \leq \eta(x) \leq \hat{\eta}(x) + \sqrt{kV(\hat{\eta}(x))} \qquad \forall x \in \mathbb{R}
$$

De esta relación se sigue que si x<sub>1</sub>, x<sub>2</sub> y x<sub>3</sub>, son los puntos<br>donde  $\hat{\eta}(x)$  -  $\sqrt{kV(\eta(x))}$ ,  $\eta(x)$  y  $\hat{\eta}(x)$  +  $\sqrt{kV(\eta(x))}$  alcanzan el valor máximo, respectivamente, entonces

$$
\hat{\eta}(x_1) - \sqrt{k\hat{V}(\hat{\eta}(x_1))} \le \eta(x_1) \le \eta(x_2) \le \hat{\eta}(x_2) + \sqrt{k\hat{V}(\hat{\eta}(x_2))} \le \hat{\eta}(x_3) + \sqrt{k\hat{V}(\hat{\eta}(x_3))}
$$
  
y esto implica que:

$$
\max_{x} \{\hat{\eta}(x) - \sqrt{k} \hat{V}(\hat{\eta}(x))\} \leq \eta_{op} \leq \max_{x} \{\hat{\eta}(x) + \sqrt{k} \hat{V}(\hat{\eta}(x))\}
$$

con al menos (1 -  $\alpha$ )100% de confianza. Oueda demostrado.

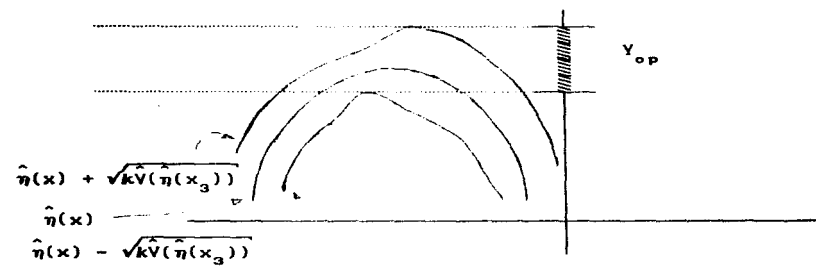

fia.  $4.8$ En esta **Grafica**  $B<sub>0</sub>$ muestra la banda de confi  $n = n$ para n(x), asi como el intervalo de confianza

#### **Teorema 4.9**

Si el diseño es simétrico respecto al cero, una condición suficiente para que (4.31) esté acotado es que  $\hat{\beta}_2 + \sqrt{kV(\hat{\beta}_2)} < 0$ .

# Demostración.

Si el diseño es simétrico respecto al cero, entonces  $\hat{\boldsymbol{\beta}}_1$  es independiente de  $\hat{\boldsymbol{\beta}}_0$  y de  $\hat{\boldsymbol{\beta}}_2$ , y

$$
\hat{\mathbf{V}}(\hat{\eta}(\mathbf{x})) = \hat{\mathbf{V}}(\hat{\boldsymbol{\beta}}_{0}) + (\hat{\mathbf{V}}(\hat{\boldsymbol{\beta}}_{1}) + \hat{\mathbf{C}}ov(\hat{\boldsymbol{\beta}}_{0}, \hat{\boldsymbol{\beta}}_{2})\mathbf{x}^{2} + \hat{\mathbf{V}}(\hat{\boldsymbol{\beta}}_{2})\mathbf{x}^{4}
$$

completando cuadrados se sigue que

$$
\hat{v}(\hat{\eta}(x)) = \hat{v}(\hat{\beta}_2)[x^2 + \hat{c}ov(\hat{\beta}_o, \hat{\beta}_2)/2\hat{v}(\hat{\beta}_2)]^2 + \hat{v}(\hat{\beta}_o) - \hat{c}ov^2(\hat{\beta}_o, \hat{\beta}_2)/4\hat{v}(\hat{\beta}_2)
$$

y de aqui se sigue que

$$
\sqrt{k\hat{V}(\hat{p}(x))} = \sqrt{k\hat{V}(\hat{B}_2)x^2 + |\hat{C}ov(\hat{B}_c, \hat{B}_2)/2\sqrt{V(B_2)}| + |\hat{V}(\hat{B}_c) - \hat{C}ov^2(\hat{B}_c, \hat{B}_2)/4\hat{V}(\hat{B}_2)|
$$

Si se considera que

$$
c = |\hat{C}ov(\hat{B}_{o}, \hat{B}_{2})/2\sqrt{(\hat{B}_{2})}| + |\hat{V}(\hat{B}_{o}) - \hat{C}ov^{2}(\hat{B}_{o}, \hat{B}_{2})/4\hat{V}(\hat{B}_{2})|
$$

entonces

$$
\hat{\eta}(x) - \sqrt{kV(\hat{\eta}_2)x^2} - c \le \hat{\eta}(x) - \sqrt{kV(\hat{\eta}(x))} \le \hat{\eta}(x) + \sqrt{kV(\hat{\eta}(x))}
$$

$$
\le \hat{\eta}(x) + \sqrt{kV(\hat{\eta}_2)x^2} + c.
$$

El coeficiente del término cuadratico en la función  $\hat{\eta}(x)$  - $\sqrt{kV(\hat{\beta}_2)}x^2 + c$  es negativo, lo que implica que tiene un máximo; la función  $\hat{\mathbf{u}}(\mathbf{x}) + \sqrt{kV(\hat{\mathbf{g}}_2)}\mathbf{x}^2 + c$  tiene un máximo en R si y sólo si,  $\hat{\mathbf{g}}_2 + \sqrt{kV(\hat{\mathbf{g}}_2)}$ , el coeficiente del término cuadratico, es negativo.

Entonces  $\hat{B}_2$  +  $\sqrt{kV(\hat{B}_2)}$  < 0,  $\hat{\eta}(x)$  +  $\sqrt{kV(\hat{B}_2)}x^2$  + c tiene un máximo. Queda demostrado el teorema

Cerolegrio.

Si  $\hat{\beta}_2 + \sqrt{kV(\hat{\beta}_2)} < 0$ , entonces se rechaza la hipótesis nula

$$
H_a: \mathcal{B}_a = 0.
$$

con una significancia igual a a.

#### Remontración.

El número  $k = 3F_{3,n-3} > F_{1,n-3} = t_{n-3}^2$ ; y la condición para rechazar H<sub>a</sub> es que  $\hat{B}_2 \leftarrow \sqrt{t_{n-3} V(\hat{B}_2)}$ .

Entonces, si  $\hat{\beta}_2 < \sqrt{kV(\hat{\beta}_2)}$  implica que  $\hat{\beta}_2 < \sqrt{t_{n-3}V(\hat{\beta}_2)}$  y se rechaza la hipótesis nula.

# 4.2 REGION DE CONFIANZA PARA X<sub>OD</sub> Y PARA N<sub>OD</sub>

CASO M EACTORES

En esta sección se presenta la generalización del caso anterior. con desarrollos semejantes.

# **4.2.1 REGIÓN DE COMPIANEA PARA =...**

En esta parte se presentan dos regiones de confianza para el vector **s**<sub>c</sub>., la primera es la región usual y la segunda es la región auxiliar. Posteriormente, siguiendo un proceso semejante al caso de un factor, se define otra región con la intersección de una región usual y una auxiliar.

Cammideraciones menerales: Cuando la respuesta depende de m factores. las observaciones se pueden aproximar, en un entorno del óptimo. con el modelo:

$$
Y = u^{T} \beta + \epsilon = \beta + b^{T} \mathbf{z} + \mathbf{z}^{T} \mathbf{B} \mathbf{z} + \epsilon
$$

con 
$$
W^T = (1, x_1, ..., x_m, x_1^2, x_1x_2, ..., x_1x_m, x_2^2, ..., x_m^2)
$$
  
\n $y \beta = (\beta_0, \beta_1, ..., \beta_m, \beta_{11}, \beta_{12}, ..., \beta_{1m}, \beta_{22}, ..., \beta_m)$ 

asi:  $\beta_o$  es un número real, b un vector y **B** una matriz negativa definida, cuyos elementos son parte del vector desconocido  $B$ ; y  $\varepsilon \sim N(0, \sigma^2)$  son variables aleatorias independientes. De esta manera n presenta un máximo único en E<sub>nn</sub> si, y sólo si, B es una matriz negativa definida y

$$
\mathbf{x}_{op} = -\frac{1}{2}\mathbf{B}^{-1}\mathbf{b}.
$$

El estimador de mínimos cuadrados de  $\beta$  es,  $\bar{\beta} \sim N(\beta, V)$ ; con

contracts the construction of a company of the problems of a superior of

75

the staff of the management companies and provided a state of the contract of the

$$
\Psi = \sigma^2 (\mathbf{u}^{\mathrm{T}} \mathbf{u})^{-1}
$$

$$
\mathbf{y} = \left[ \begin{array}{ccccc} 1 & x_{11} & \ldots & x_{1n} & x_{11}^2 & x_{11}x_{12} & \ldots & x_{11}x_{1n} & x_{12}^2 & \ldots & x_{1n}^2 \\ 1 & x_{21} & \ldots & x_{2n} & x_{21}^2 & x_{21}x_{22} & \ldots & x_{21}x_{2n} & x_{22}^2 & \ldots & x_{2n}^2 \\ \vdots & \vdots & \vdots & \vdots & \vdots & \vdots & \vdots & \vdots & \vdots \\ 1 & x_{n1} & \ldots & x_{nn} & x_{n1}^2 & x_{n1}x_{n2} & \ldots & x_{n1}x_{nn} & x_{n2}^2 & \ldots & x_{nn}^2 \end{array} \right]
$$

El estimador insesgado de  $\sigma^2$  es  $\hat{\sigma}^2$  = SCE/(n-(n+1)(n+2)/2) y  $\hat{\mathbf{v}}$  =  $22/mT_{\rm BH}$  = 1

Además se tiene que SCE/ $\sigma^2 \sim \chi^2_{(n-(m+1)(m+2)/2)}$ , es independiente de  $\hat{\beta}_o$ , (Searle, 1971), por lo que también es independiente de  $\hat{\beta}_o$ , de  $\hat{b}$  y de â.

En el caso de un factor, se consideraron únicamente los diseños simétricos respecto al cero. Una condición equivalente a la simetría con respecto al cero, en el caso de m factores, es que el diseño cumpla las condiciones:

$$
\sum_{i} x_{i,j} = 0; \sum_{i} x_{i,j} x_{ik} = 0; \sum_{i} x_{i,j}^{3} = 0; \sum_{i} x_{i,j}^{2} x_{ik} = 0; \sum_{i} x_{i,j} x_{ik} x_{i1} = 0; \quad (4.32)
$$

$$
\sum_{i} x_{1j}^{3} x_{1k} = 0; \sum_{i} x_{1j}^{2} x_{1k} x_{11} = 0; \sum_{i} x_{1j} x_{1k} x_{11} x_{1p} = 0.
$$
 (4.33)

У

$$
\sum_{i} x_{1,j}^{2} = \sum_{i} x_{1,k}^{2}; \quad \sum_{i} x_{1,j}^{4} = \sum_{i} x_{1,k}^{4}; \quad \sum_{i} x_{1,j}^{2} x_{1,k}^{2} = \sum_{i} x_{11}^{2} x_{1p}^{2}
$$
 (4.34)

para todo  $j * k$ ;  $p * j$ ;  $p * k y l * p$ .

Si el diseño cumple (4.32) resulta que el vector  $\hat{\mathbf{b}}$  es independiente de  $\hat{\boldsymbol{\beta}}_z$  y de la matriz  $\hat{\boldsymbol{\beta}}_z$ 

Si el diseño además cumple (4.33) resulta que las únicas covarianzas diferentes de cero son:  $Cov(\hat{\beta}_{0}, \hat{\beta}_{11})$  y  $Cov(\hat{\beta}_{11}, \hat{\beta}_{11})$ .

Si el diseño cumple también (4.34), entonces Cov( $\hat{\boldsymbol{\beta}}_0$ ,  $\hat{\boldsymbol{\beta}}_{11}$ ),  $\hat{\boldsymbol{\beta}}_{11}$ ),  $\hat{\boldsymbol{\beta}}_{12}$ ),  $\hat{\boldsymbol{\beta}}_{13}$ ),  $\hat{\boldsymbol{\beta}}_{14}$ ),  $\hat{\boldsymbol{\beta}}_{15}$ ),  $\hat{\boldsymbol{\beta}}_{16}$ ),  $\hat{\boldsymbol{\beta}}_{17}$ ),  $\hat{\boldsymbol{\beta}}_{18}$ ),  $\hat{\bold$ 

Por ejemplo, el diseño compuesto cumple las tres condiciones:  $(4.32), (4.33)$  y  $(4.34).$ 

Al sustituir las relaciones (4.32), (4.33) y (4.33) en  $\mathbf{F}^T\mathbf{V}$  e invertir esta matriz, se tiene

$$
V(\hat{\boldsymbol{\beta}}_o) = \frac{(\mathbf{m}-1)\sum x_{i,j}^2 x_{i,j}^2 + \sum x_{i,j}^4}{n(\mathbf{m}-1)\sum x_{i,j}^2 x_{i,j}^2 - \mathbf{m}(\sum x_{i,j}^2)^2 + n\sum x_{i,j}^4} \sigma^2
$$
 (4.35)

Cov(
$$
\hat{\boldsymbol{\beta}}_o
$$
,  $\hat{\boldsymbol{\beta}}_{11}$ ) = 
$$
\frac{\sum x_i^2}{n(m-1)\sum x_{1j}^2 x_{kj}^2 - m(\sum x_{1j}^2)^2 + n\sum x_{1j}^4} \sigma^2
$$
 (4.36)

$$
I(\hat{\boldsymbol{\beta}}_1) = \frac{\sigma^2}{\sum_{i=1}^2} \tag{4.37}
$$

$$
V(\hat{B}_{1,j}) = \frac{\sigma^2}{\sum_{i,j} x_{kj}^2}
$$
 (4.38)

$$
V(\hat{\beta}_{11}) = \frac{-n(n-2)\sum_{i,j}^{2}x_{ij}^{2} + (n-1)\left(\sum_{i,j}^{2}\right)^{2} - n\sum_{i,j}^{4}}{(n(n-1)\sum_{i,j}^{2}x_{ij}^{2} - n\left(\sum_{i,j}^{2}\right)^{2} + n\sum_{i,j}^{4})(y-z)}
$$
(4.39)

$$
Cov(\hat{\beta}_{11}, \hat{\beta}_{1j}) = \frac{nDx_{1j}^2x_{1j}^2 - (Dx_{1j}^2)^2}{(n(n-1)Dx_{1j}^2x_{1j}^2 - n(Dx_{1j}^2)^2 + nDx_{1j}^4)(Dx_{1j}^2x_{1j}^2 - Dx_{1j}^4)} \sigma^2
$$
 (4.40)

las demás covarianzas son igual a cero.

Si el estimador de mínimos cuadrados de n es

$$
\hat{\eta}(\mathbf{x}) = \hat{\boldsymbol{\beta}}_o + \hat{\mathbf{b}}^{\mathrm{T}} \mathbf{x} + \mathbf{x}^{\mathrm{T}} \hat{\mathbf{b}} \mathbf{x}
$$

con  $\hat{\mathbf{B}}$  negativa definida, el vector aleatorio  $\hat{\boldsymbol{\ell}}$  (g ) =  $\hat{\mathbf{b}}$  + 200  $(4.41)$ es normal con media cero y matriz de varianza covarianza igual a

$$
V = V(\hat{\ell}(\mathbf{z}_{op})) = E(\hat{\ell}(\mathbf{z}_{op})\hat{\ell}^{T}(\mathbf{z}_{op}))
$$

For lo tanto,  $\hat{\ell}^T(\mathbf{x})\mathbf{V}^{-1}\hat{\ell}(\mathbf{x}) \sim \chi^2$  con m grados de libertad; y,<br>consecuentemente,  $\hat{\ell}^T(\mathbf{x})\hat{\mathbf{V}}^{-1}\hat{\ell}(\mathbf{x})/\mathbf{m} = \hat{\ell}^T(\mathbf{x})\mathbf{V}^{-1}\hat{\ell}(\mathbf{x})/\mathbf{m}(\sigma^2/\sigma^2) \sim \mathbf{F}$  con m y n - $(m+2)(m+1)/2$  grados de libertad.

#### **Leon A.R.**

Cada uno de los elementos de la matriz  $V(\hat{L}(\pi))$  es una forma  $cuadratica en u.$ 

*<u>Reserved</u> <i><u>respective</u>* 

\n For definition 
$$
V(\hat{\ell}(\mathbf{x})) = E(\hat{\ell}(\mathbf{x}) - \ell(\mathbf{x}))^T(\hat{\ell}(\mathbf{x}) - \ell(\mathbf{x})) =
$$
\n

\n\n
$$
E[(\hat{\mathbf{b}} - \mathbf{b}) + 2(\hat{\mathbf{B}} - \mathbf{B})\mathbf{x}]^T[(\hat{\mathbf{b}} - \mathbf{b}) + 2(\hat{\mathbf{B}} - \mathbf{B})\mathbf{x}] =
$$
\n

\n\n
$$
E(\hat{\mathbf{b}} - \mathbf{b})^T(\hat{\mathbf{b}} - \mathbf{b}) + 2E(\hat{\mathbf{b}} - \mathbf{b})^T(\hat{\mathbf{B}} - \mathbf{B})\mathbf{x} + 2E\mathbf{x}^T(\hat{\mathbf{B}} - \mathbf{B})(\hat{\mathbf{b}} - \mathbf{b}) + 4E\mathbf{x}^T(\hat{\mathbf{B}} - \mathbf{B})^2\mathbf{x}
$$
\n

\n\n
$$
= V(\hat{\mathbf{b}}) + 2Cov(\hat{\mathbf{b}}, \hat{\mathbf{b}}\mathbf{x}) + 2Cov(\hat{\mathbf{b}}\mathbf{x}, \hat{\mathbf{b}}) + 4V(\hat{\mathbf{b}}\mathbf{x})
$$
\n

Ahora considere la forma particionada de ∴ û.

$$
\hat{\mathbf{B}} = \begin{bmatrix} \hat{B}_{11} & \hat{B}_{12}/2 & \dots & \hat{B}_{1n}/2 \\ \hat{B}_{12}/2 & \hat{B}_{22} & \dots & \hat{B}_{2n}/2 \\ \hat{B}_{1n}/2 & \hat{B}_{2n}/2 & \hat{B}_{2n} \end{bmatrix} = \begin{bmatrix} \hat{\mathbf{b}}_1^T \\ \vdots \\ \hat{\mathbf{b}}_1^T \end{bmatrix}
$$

 $y$  al vector  $\hat{b}$ 

$$
\hat{\mathbf{b}}^{\mathsf{T}} = (\hat{\beta}_1, \ \hat{\beta}_2, \ \ldots \ \hat{\beta}_m)
$$

y como  $\mathbf{B} = \begin{bmatrix} \mathbf{b}_1^T \mathbf{z} \\ \cdots \\ \mathbf{b}_m^T \mathbf{z} \end{bmatrix}$ , entonces el elemento *ij* de V( $\hat{\ell}(\mathbf{z})$ ) resulta ser:

$$
\mathbf{v}_{ij} = \text{Cov}(\hat{\beta}_i, \hat{\beta}_j) + 2\text{Cov}(\hat{\beta}_i, \hat{\mathbf{b}}_j^T)\mathbf{z} + 2\text{Cov}(\hat{\beta}_j, \hat{\mathbf{b}}_i^T)\mathbf{z} + 4\mathbf{z}^T\text{Cov}(\hat{\mathbf{b}}_i, \hat{\mathbf{b}}_j^T)\mathbf{z} \quad (4.42)
$$

eus. Como se ve, es una forma cuadrática en m. Queda demostrado el lema.

Corolario

La expresión

$$
\hat{\boldsymbol{\ell}}(\mathbf{x}_{op})\hat{\mathbf{v}}^{-1}\hat{\boldsymbol{\ell}}(\mathbf{x}_{op}) = (\hat{\mathbf{b}} + 2\hat{\mathbf{B}}\mathbf{x}_{op})^{\mathrm{T}}\hat{\mathbf{v}}^{-1}(\hat{\mathbf{b}} + 2\hat{\mathbf{B}}\mathbf{x}_{op})
$$

es una forma cuadrática donde, tanto la matriz como el vector, están en función de  $\mathbf{x}_{\text{on}}$ .

#### Loma 4.9

 $\ddot{\phantom{a}}$ 

 $\ddot{\phantom{0}}$ 

La matriz  $V(\hat{l}(\mathbf{x}))$  es diagonal, independientemente del vector  $\mathbf{z}$ , si y sólo si,

$$
Cov(\hat{B}_1, \hat{B}_j) = 0; \text{ para } i = j
$$
 (4.43)

ESTA Y.J.J (C. CALIFICA

$$
2\text{Cov}(\hat{\beta}_1, \hat{\beta}_{jj}) = -\text{Cov}(\hat{\beta}_j, \hat{\beta}_{ij}) \quad \text{y} \quad \text{Cov}(\hat{\beta}_1, \hat{\beta}_{jk}) = 0, \text{ para } i \neq j \neq k \neq 1. \tag{4.44}
$$

$$
Cov(\hat{\beta}_{1k}, \hat{\beta}_{jk}) = Cov(\hat{\beta}_{1k}, \hat{\beta}_{j1}) = Cov(\hat{\beta}_{11}, \hat{\beta}_{j1}) = Cov(\hat{\beta}_{11}, \hat{\beta}_{1j}) = 0 \quad y
$$
  
 
$$
V(\hat{\beta}_{ij}) = -4Cov(\hat{\beta}_{11}, \hat{\beta}_{jj}); \quad \text{para } j, j, k, y \text{ l differentes.}
$$
 (4.45)

#### Demostración.

 $V(\hat{\ell}(\pi))$  es diagonal independientemente del vector  $\pi$ , si  $v_{11}$  en (4.42) es igual a cero para  $i \neq j$ ; y esto se da, si y sólo si

$$
Cov(\hat{\boldsymbol{\beta}}_1, \hat{\boldsymbol{\beta}}_j) = 0; (Cov(\hat{\boldsymbol{\beta}}_1, \hat{\boldsymbol{b}}_j^T) + Cov(\hat{\boldsymbol{\beta}}_j, \hat{\boldsymbol{b}}_1^T))\boldsymbol{x} = 0 \quad \boldsymbol{y} \quad \boldsymbol{x}^T Cov(\hat{\boldsymbol{b}}_1, \hat{\boldsymbol{b}}_j^T)\boldsymbol{x} = 0.
$$

De aqui inmediatamente se cumple (4.43).

Para ver que se cumple (4.44) observe que

 $(Cov(\hat{\beta}_1, \hat{\mathbf{b}}_1^T) + Cov(\hat{\beta}_1, \hat{\mathbf{b}}_1^T))x = 0$  para toda x implica que

$$
Cov(\hat{\boldsymbol{\beta}}_i, \hat{\mathbf{b}}_j^T) + Cov(\hat{\boldsymbol{\beta}}_j, \hat{\mathbf{b}}_i^T) = 0
$$

y 2(Cov(
$$
\hat{\beta}_1
$$
,  $\hat{\mathbf{b}}_1^T$ ) + Cov( $\hat{\beta}_1$ ,  $\hat{\beta}_1$ )  
y 2(Cov( $\hat{\beta}_1$ ,  $\hat{\mathbf{b}}_1^T$ ) + Cov( $\hat{\beta}_1$ ,  $\hat{\mathbf{b}}_1^T$ )) = 
$$
\begin{bmatrix} cov(\hat{\beta}_1, \hat{\beta}_1) + cov(\hat{\beta}_1, \hat{\beta}_1) \\ cov(\hat{\beta}_1, \hat{\beta}_1)^2 + cov(\hat{\beta}_1, \hat{\beta}_1)^2 \\ \vdots \\ cov(\hat{\beta}_1, \hat{\beta}_1)^3 + cov(\hat{\beta}_1, \hat{\beta}_1)^3 \end{bmatrix}
$$

de aqui se obtienen las relaciones de aquí se obtienen las relaciones  $cov(\beta_1, \ \beta_{jk}) + cov(\beta_j, \ \beta_{1k}) = 0;$ cov $(\hat{\beta}_1, \hat{\beta}_{3j}) + 2cov(\hat{\beta}_j, \hat{\beta}_{1j}) = 0;$ con l, j y k diferentes.

En estas relaciones, los subindices i, j  $y$  k se pueden permutar. Adomais se sabe que Bes simetrica, por lo que  $\hat{B}_{11} = \hat{B}_{11}$ ; asi se obtiene el sistema de ecuaciones.

$$
\begin{aligned}\n\text{cov}(\hat{\beta}_1, \ \hat{\beta}_{jk}) + \text{cov}(\hat{\beta}_j, \ \hat{\beta}_{jk}) &= 0 \\
\text{cov}(\hat{\beta}_1, \ \hat{\beta}_{jk}) + \text{cov}(\hat{\beta}_k, \ \hat{\beta}_{1j}) &= 0 \\
\text{cov}(\hat{\beta}_k, \ \hat{\beta}_{1j}) + \text{cov}(\hat{\beta}_j, \ \hat{\beta}_{1k}) &= 0\n\end{aligned}
$$

La solución de este sistema de ecuaciones es el vector 0, por lo que se concluye que para i. j y k diferentes,  $cov(\hat{\beta}_i, \hat{\beta}_{i_k}) = 0$ .

Con esto se prueba  $(4.44)$ .

**Para probar (4.45)** observe que  $\mathbf{x}^T$ Cov $(\hat{\mathbf{b}}_1, \hat{\mathbf{b}}_1^T) \mathbf{x} = 0$  implica que

$$
\mathbf{z}^{\mathsf{T}}(\text{Cov}(\hat{\mathbf{b}}_i, \hat{\mathbf{b}}_i^{\mathsf{T}}) + \text{Cov}(\hat{\mathbf{b}}_i, \hat{\mathbf{b}}_i^{\mathsf{T}}))\mathbf{x} = 0;
$$

y como los valores propios de una matriz simétrica son reales, entonces la única manera que ésto ocurra es que  $Cov(\hat{b}_1, \hat{b}_1^T) + Cov(\hat{b}_1, \hat{b}_1^T) = 0$ 

Ahora observe que

 $\bullet$ 

 $\pm$ 

 $\blacksquare$ 

 $\tilde{\phantom{a}}$ 

Asi 
$$
Cov(\hat{\mathbf{b}}_1, \hat{\mathbf{b}}_3^T) + Cov(\hat{\mathbf{b}}_3, \hat{\mathbf{b}}_4^T) = 0
$$
 si y solo si  
1)  $Cov(\hat{\mathbf{B}}_1, \hat{\mathbf{B}}_2) = 0$  y  $Cov(\hat{\mathbf{B}}_2, \hat{\mathbf{B}}_3) = 0$ , con i. J y k diferentes.

11) 
$$
Cov(\hat{\beta}_{ik}, \hat{\beta}_{jl}) + Cov(\hat{\beta}_{il}, \hat{\beta}_{jk}) = 0
$$
, con 1, j, k, y l differentes.  
12)  $Cov(\hat{\beta}_{ik}, \hat{\beta}_{jl}) + Cov(\hat{\beta}_{il}, \hat{\beta}_{jk}) = 0$ , con 1, j, k, y l differentes.

III) 
$$
2\text{Cov}(\hat{\beta}_{11}, \hat{\beta}_{jk}) + \text{Cov}(\hat{\beta}_{1k}, \hat{\beta}_{1j}) = 0
$$
, con i, j y k differentes.

$$
iv) \quad y \quad 4 \text{Cov}(\hat{\beta}_{11}, \hat{\beta}_{11}) + V(\hat{\beta}_{11}) = 0, \text{ con } i = j.
$$

en todas estas relaciones los indices se pueden permutar.

De la primer ecuación en *l* y de *l*il) se sigue que  

$$
Cov(\hat{B}_{11}, \hat{B}_{jk}) = 0.
$$

Por otro lado, intercambiando los índices en ii) se tiene el sistema de ecuaciones

$$
Cov(\hat{\beta}_{1k}, \hat{\beta}_{j1}) + Cov(\hat{\beta}_{jk}, \hat{\beta}_{11}) = 0.
$$
  
\n
$$
Cov(\hat{\beta}_{1k}, \hat{\beta}_{j1}) + Cov(\hat{\beta}_{j1}, \hat{\beta}_{k1}) = 0.
$$
  
\n
$$
Cov(\hat{\beta}_{j1}, \hat{\beta}_{k1}) + Cov(\hat{\beta}_{jk}, \hat{\beta}_{11}) = 0.
$$

cuya solución es el vector 0, con lo que se prueba que  $Cov(\hat{\beta}_{i,k}, \hat{\beta}_{i,j}) = 0$ , para i. i. k y l diferentes. Queda probado (4.39), y el lema.

#### Lem. 4.10

V es multiplo de la matriz identidad  $(v_{ij} = v_{ij})$  para  $i \neq j$ ) si, además de ser una matriz diagonal, se cumple:

$$
V(\hat{\beta}_1) = V(\hat{\beta}_j); \text{ para } i \neq j.
$$
\n
$$
Cov(\hat{\beta}_j, \hat{\beta}_{1j}) = 2Cov(\hat{\beta}_i, \hat{\beta}_{1i}) \quad y \quad Cov(\hat{\beta}_i, \hat{\beta}_{1k}) = Cov(\hat{\beta}_j, \hat{\beta}_{jk});
$$
\n
$$
para \quad i, \quad j, y, k \quad differentes.
$$
\n(4.47)

$$
V(\hat{\beta}_{ik}) = V(\hat{\beta}_{jk}) \quad y \quad 4V(\hat{\beta}_{11}) = V(\hat{\beta}_{1j}); \text{ para } i = j. \tag{4.48}
$$

#### **Busnetreción.**

Los elementos de la diagonal de  $V(\hat{\ell}(\mathbf{x}))$  se encuentran con la relación (4.42) en el caso  $i = j$ :

$$
\mathbf{v}_{11} = \text{Cov}(\hat{\beta}_1, \ \hat{\beta}_1) + 4\text{Cov}(\hat{\beta}_1, \ \hat{\mathbf{b}}_1^{\mathrm{T}})\mathbf{x} + 4\mathbf{z}^{\mathrm{T}}\text{Cov}(\hat{\mathbf{b}}_1, \ \hat{\mathbf{b}}_1^{\mathrm{T}})\mathbf{z}
$$

por lo tanto  $v_{11} = v_{11}$  si y sólo si  $Cov(\hat{\beta}_1, \hat{\beta}_1) = Cov(\hat{\beta}_1, \hat{\beta}_1)$ ;  $Cov(\hat{\beta}_1, \hat{\mathbf{b}}_1^T) = Cov(\hat{\beta}_1, \hat{\mathbf{b}}_1^T)$  y  $Cov(\hat{\mathbf{b}}_1, \hat{\mathbf{b}}_1^T) = Cov(\hat{\mathbf{b}}_1, \hat{\mathbf{b}}_1^T)$ 

Y como  $Cov(\hat{\beta}_i, \hat{\beta}_j) = V(\hat{\beta}_i)$ , queda probado (4.46)

Para probar (4.47) observe que

$$
Cov(\hat{\beta}_1, \hat{\mathbf{b}}_1^T) - Cov(\hat{\beta}_1, \hat{\mathbf{b}}_1^T) = \begin{bmatrix} cov(\hat{\beta}_1, \hat{\beta}_{11}) - cov(\hat{\beta}_1, \hat{\beta}_{12}) \\ cov(\hat{\beta}_1, \hat{\beta}_{12}) - cov(\hat{\beta}_1, \hat{\beta}_{12}) \\ \vdots \\ z_{cov(\hat{\beta}_1, \hat{\beta}_{11})} - cov(\hat{\beta}_1, \hat{\beta}_{11}) \\ \vdots \\ cov(\beta_1, \hat{\beta}_{1m}) - cov(\beta_1, \hat{\beta}_{1m}) \end{bmatrix} = 0
$$

De aqui se sigue que para 1, j y k diferentes  
Cov(
$$
\hat{\beta}_1
$$
,  $\hat{\beta}_{1k}$ ) = Cov( $\hat{\beta}_1$ ,  $\hat{\beta}_{1k}$ ) y Cov( $\hat{\beta}_1$ ,  $\hat{\beta}_1$ ) = 2Cov( $\hat{\beta}_1$ ,  $\hat{\beta}_{11}$ )

que es lo que se queria probar.

Para probar (4.48) observe que

Entonces Cov(
$$
\hat{\mathbf{b}}_i
$$
,  $\hat{\mathbf{b}}_i^T$ ) = Cov( $\hat{\mathbf{b}}_j$ ,  $\hat{\mathbf{b}}_j^T$ ) si y solo si  
\n
$$
V(\hat{\beta}_{ik}) = V(\hat{\beta}_{jk}); Cov(\hat{\beta}_{ik}, \hat{\beta}_{i1}) = Cov(\hat{\beta}_{jk}, \hat{\beta}_{j1});
$$
  
\n
$$
2Cov(\hat{\beta}_{i1}, \hat{\beta}_{ik}) = Cov(\hat{\beta}_{i,j}, \hat{\beta}_{jk}) \quad \forall \quad AV(\hat{\beta}_{i1}) = V(\hat{\beta}_{i,j})
$$

por el lema 4.9, se sabe que  $Cov(\hat{\beta}_{1k}, \hat{\beta}_{1l}) = Cov(\hat{\beta}_{jk}, \hat{\beta}_{jl}) = 0$ , y también  $2Cov(\hat{\beta}_{1i}, \hat{\beta}_{1k}) = Cov(\hat{\beta}_{1j}, \hat{\beta}_{jk}) = 0$ , y queda demostrado (4.48) y el lema.

#### Teorem 4.10

No existe un diseño para el cual  $V(\hat{\ell}(\mathbf{z}))$  sea un múltiplo de la matriz identidad.

# Bomostración.

Para que  $V(\hat{\ell}(\pi))$  sea múltiplo de la identidad es necesario que se cumpla simultaneamente (4.45) y (4.48); y ésto ocurre si

$$
V(\hat{\beta}_{1j}) = -4 \text{Cov}(\hat{\beta}_{11}, \hat{\beta}_{jj}) \quad y \quad 4V(\hat{\beta}_{11}) = V(\hat{\beta}_{1j})
$$

lo que implica que  $V(\hat{\beta}_{11}) = -Cov(\hat{\beta}_{11}, \hat{\beta}_{11})$ 

por lo tanto, la matriz de varianza covarianza de  $(\hat{\beta}_{1,1}, \hat{\beta}_{2,2}, \ldots, \hat{\beta}_{m})$  es de la forma:

$$
\left[\begin{array}{cccccc} c & -c & -c & -c & \cdots & -c \\ -c & c & -c & -c & \cdots & -c \\ -c & -c & c & -c & \cdots & -c \\ \vdots & & & & & \\ -c & -c & -c & -c & \cdots & c \end{array}\right]
$$
 (4.49)

donde  $c = V(\hat{B}_{11}) > 0$ .

Se sabe que toda matriz de varianza covarianza es positiva definida, por lo tanto se espera que (4.49) sea positiva definida; pero,  $-c(n-1)$  es un valor propio de (4.49), con vector propio (1, 1, ..., 1)<sup>T</sup>, y como --c(m-1) < 0 para m  $\geq$  2, se tiene una contradicción ya que un valor propio de una matriz positiva definida no puede ser negativo. El supuesto que  $(4.45)$  y  $(4.48)$  se cuaplen simultaneamente es falso, y el teorema queda probado.

Corolario

Si  $V(\hat{B}$  ), y Cov $(\hat{B}$ ,  $\hat{B}$  ) no dependen de *i* ni de *j*, entonces

$$
V(\hat{B}_{11}) > -(m - 1)Cov(\hat{B}_{11}, \hat{B}_{11}) \quad y \quad V(\hat{B}_{11}) > Cov(\hat{B}_{11}, \hat{B}_{11})
$$

Demostración.

Si  $V(\hat{B}_{11})$  y Cov $(\hat{B}_{11}, \hat{B}_{11})$  son constantes para *i* y *j*, entonces la **matriz de varianza covarianza de**  $(\hat{\beta}_{11}, \hat{\beta}_{22}, \ldots, \hat{\beta}_{m})$  es de la forma:

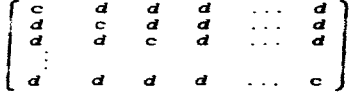

donde c =  $V(\hat{B}_{11})$  y d =  $Cov(\hat{B}_{11}, \hat{B}_{12})$ .

los valores propios de esta matriz son:  $c + (m - 1)d + y + c - d$ , y ambos deben ser positivos, por lo que se sigue que  $c > -(m-1)d$  y  $c > d$ . Queda demostrado el corolario.

# Lam 4.11

Si el diseño cumple las propiedades de simetria: (4.32), (4.33) y (4.34); entonces  $V(\hat{B}_{1,1}) = -4Cov(\hat{B}_{1,1}, \hat{B}_{1,1})$  si y solo si  $V(\hat{\ell}(\mathbf{z}))$  es diagonal.

# **Remontración**

Si se cumplen las propiedades  $(4.32)$ ,  $(4.33)$  y  $(4.34)$  entonces las covarianzas en (4.43). (4.44) y en parte de (4.45) son cero, por lo tanto se cumplen todas estas relaciones, excepto

$$
V(\hat{\boldsymbol{\beta}}_{1j}) = -4 \text{Cov}(\hat{\boldsymbol{\beta}}_{11}, \hat{\boldsymbol{\beta}}_{jj});
$$

esta relación se cumple si v sólo si  $V(\hat{\ell}(\mathbf{x}))$  es diagonal. Caeda demostrado el less.

# Lem. 4.12

Si el diseño cumple las propiedades de simetria (4.52), (4.33) y  $(4.34)$  entonces  $V(\hat{\ell}(\mathbf{g}))$  es diagonal si y sólo si los puntos del diseño cumplen la relación

$$
m(\sum_{i,j}^{2})^{2} \sum_{i,j}^{4} - (m+4) \sum_{i,j}^{2} x_{kj}^{2} (\sum_{i,j}^{2})^{2} - n(\sum_{i,j}^{4})^{2} - (m-2) \sum_{i,j}^{2} x_{kj}^{2} \sum_{i,j}^{4} +
$$
  
(m+3)n( $\sum_{i,j}^{2} x_{kj}^{2}$ )<sup>2</sup> = 0

**Beamatreción**.

El lema 4.10 afirma que si las hipótesis del lema se cumplen entonces  $V(\hat{\beta}_{11}) = -4Cov(\hat{\beta}_{11}, \hat{\beta}_{11})$  si y sólo si  $V(\hat{\ell}(\pi))$  es diagonal.

Si en la ecuación  $V(\hat{B}_{11}) = -4Cov(\hat{B}_{11}, \hat{B}_{11})$  se sustituye los términos en (4.38) y en (4.40) y se desarrolla los términos en la ecuación resultante se llega a lo que afirma el teorema.

# **Legal 4.13**

Si el diseño cumple las propiedades de simetria: (4.32), (4.33) y (4.34); y además  $V(\hat{B}_{1,1}) = -4Cov(\hat{B}_{1,1}, \hat{B}_{1,1})$  entonces

$$
\mathbf{v}_{11} \leq \mathbf{V}(\hat{\mathbf{g}}_1) + 4\mathbf{e}_2 \mathbf{x}^T \mathbf{x} \quad \text{donde} \quad \mathbf{e}_2 = \mathbf{V}(\hat{\mathbf{g}}_{11})
$$

#### Bagnatración.

Por el lemm 4.10, se sabe que al cumplirse las hipótesis del lema entonces la matriz  $V(\hat{\ell}(\pi))$  es diagonal, y por (4.42) se sigue que  $V_{i,i}$  =  $V(\hat{B}_1) + 4\pi^T$ Cov $(\hat{b}_1, \hat{b}_1^T)\pi$ 

$$
\text{con } \mathbf{a}^{\mathsf{T}} \text{Cov}(\hat{\mathbf{b}}_1, \ \hat{\mathbf{b}}_1^{\mathsf{T}}) \mathbf{a} = \mathbf{a}^{\mathsf{T}} \begin{pmatrix} V(\hat{\mathbf{B}}_{11})/4 & 0 & 0 & 0 & 0 & \dots & 0 \\ 0 & V(\hat{\mathbf{B}}_{12})/4 & 0 & 0 & 0 & \dots & 0 \\ \vdots & \vdots & \vdots & \ddots & \vdots & \ddots & \vdots \\ 0 & 0 & 0 & 0 & \dots & V(\hat{\mathbf{B}}_{12})/4 \end{pmatrix} \mathbf{a}.
$$

los valores de  $V(\hat{B}_{ij})$  y de  $V(\hat{B}_{ij})$  con  $I * k$ , no dependen ni de i, ni de k; y por el corolario del teorema 4.10  $V(\hat{\beta}_{11}) > -(\mathbf{n} - 1)Cov(\hat{\beta}_{11}, \hat{\beta}_{22}) = (\mathbf{n} - 1)V(\hat{\beta}_{12})/4$ , entonces  $\mathbf{a}^TCov(\hat{\mathbf{b}}_1, \hat{\mathbf{b}}_1^T)\mathbf{x} = u_2\mathbf{x}^T\mathbf{x}$  donde  $u_2 = V(\hat{\beta}_{11})$ , y por consecuencia  $v_{11} \le V(\hat{\beta}_1$ 

#### **Infinición.**

La región de confianza usual para s es:

$$
\{ \mathbf{x} \in \hat{\ell}^{\mathrm{T}}(\mathbf{x})\hat{\mathbf{V}}^{-1}\hat{\ell}(\mathbf{x}) \leq F_{\mathbf{x}} \} \tag{4.51}
$$

con (1-a)100% de confianza.

El teorema 4.10, afirma que no es posible tener una expresión analitica para la frontera de  $(4,51)$  considerando que  $\hat{V}$  es diagonal. lo más que se puede tener es una frontera conservadora para la misma, ésto se da on el siguiente lema.

#### **Leon 6.16**

Si el diseño cumple las propiedades de simetria: (4.32), (4.33) y (4.34); y adenás  $V(\hat{B}_{11}) = -4Cov(\hat{B}_{11}, \hat{B}_{11})$  entonces

$$
\{\hspace{0.2cm}\times\hspace{0.2cm}|\hspace{0.2cm} \hat{\ell}^{T}(\mathbf{x})\hat{V}^{-1}\hat{\ell}(\mathbf{x})\hspace{0.2cm}\leq\hspace{0.2cm} F_{\mathbf{x}}\mathbf{n}\hspace{0.2cm}\}\hspace{0.2cm} \leq\hspace{0.2cm} \{\hspace{0.2cm}\times\hspace{0.2cm}|\hspace{0.2cm}\hat{\ell}^{T}(\mathbf{x})\hat{\ell}(\mathbf{n})\hspace{0.2cm}\leq\hspace{0.2cm} F_{\mathbf{x}}\mathbf{n}(V(\hat{\boldsymbol{\beta}}_{1})\hspace{0.2cm}+\hspace{0.2cm}\Delta\boldsymbol{\omega}_{2}\mathbf{x}^{T}\mathbf{x})\hspace{0.2cm}\}
$$

#### **Bassetreción.**

Si el diseño cumple las propiedades de simetria dadas y V $(\hat{B}_{1,j})$  =  $-4$ Cov $(\hat{B}_{1,j}, \hat{B}_{1,j})$ , entonces la matriz  $\hat{V} = V\hat{\sigma}^2/\sigma^2$ es diagonal y

$$
\hat{\ell}^T(\mathbf{x})\hat{V}^{-1}\hat{\ell}(\mathbf{x}) = \sum \hat{\ell}_i^2(\mathbf{x})\hat{\ell}_{11} \ge \sum \hat{\ell}_i^2(\mathbf{x})\hat{\ell}(\hat{\beta}_1) + 4\omega_2\mathbf{x}^T\mathbf{x}) =
$$

$$
\hat{\ell}^T(\mathbf{x})\hat{\ell}(\mathbf{x})\hat{\ell}(\mathbf{x})\hat{\ell}(\hat{\beta}_1) + 4\omega_2\mathbf{x}^T\mathbf{x})
$$
asi, si  $\mathbf{x} \in \{\times | \hat{\ell}^T(\mathbf{x})\hat{V}^{-1}\hat{\ell}(\mathbf{x}) \le F_{\alpha} \mathbf{m} \}$  necessarily  

$$
\mathbf{x} \in \{\times | \hat{\ell}^T(\mathbf{x})\hat{\ell}(\mathbf{x})\hat{\ell}(\mathbf{x})\hat{\ell}(\hat{\beta}_1) + 4\omega_2\mathbf{x}^T\mathbf{x}) \le F_{\alpha} \mathbf{m} \}
$$

$$
\mathbf{z} \in \{\times | \hat{\ell}^T(\mathbf{x})\hat{\ell}(\mathbf{x}) \le F_{\alpha} \mathbf{n}(\mathbf{V}(\hat{\beta}_1) + 4\omega_2\mathbf{x}^T\mathbf{x})\}
$$
(4.52)

*v* queda demostrado el lema.

### Lemm 4.15 (Noble, 1969)

(nesse) isse)<br>El conjunto {  $\mathbf{z}$  |  $(\mathbf{z} + \mathbf{a})^T \mathbf{A} (\mathbf{z} + \mathbf{a}) \leq k$  } está acotado, si y sólo si A es positiva definida.

# Corolario.

El conJunto < x (x + a) <sup>7</sup> A{x + a) ~ k } está acotado, sl *y* sólo si A es negativa definida.

# Demontración.

Para probar el corolario. basta ver que si A es negativa derinlda, entonces -A es positiva derinida.

Leam 4.18 (Noble, 1969)

Si  $\lambda$  es un valor propio de  $A$  y  $x$  es su respectivo vector propio. entonces  $\lambda^k$  + *c* es un valor propio de  $A^k$  + *cl* con x como vector propio.

# Legal 4.17

Si el diseño cumple las propiedades de simetría: (4.32), (4.33) *y* (4.34); *y* V es diagonal, una condición suriciente para que (4.51) est<!t acotada es que  $\lambda_1^2$  > m $F_{\theta_2}$  para todo  $\lambda_1$  valor propio de  $\hat{\mathbf{B}}$ .

# Bomontración.

--..<br>Como el conjunto { x |  $\hat{\boldsymbol{\ell}}^{\text{T}}(\boldsymbol{x})\hat{\boldsymbol{\ell}}(\boldsymbol{x})$  ≤ mF(  $\overset{\frown}{\mathbf{e}}_{1}$  +  $4\overset{\frown}{\mathbf{e}}_{2}\overline{\boldsymbol{x}}^{\text{T}}\boldsymbol{x})$  ) contiene a<br>ida vez que el primero esté acotado, el segundo nece**sariamente** (4.51), cada vez que el primero esté acotado, el segundo necesariamente<br>también lo estará. Ahora observe que:

$$
\{\ \ \mathbf{z} \ \mid \ \hat{\ell}^{\mathsf{T}}(\mathbf{x})\hat{\ell}(\mathbf{x}) \ \leq \ \mathbf{m} \mathbf{F}(\ \hat{\mathbf{u}}_{1} + 4\hat{\mathbf{u}}_{2}\mathbf{x}^{\mathsf{T}}\mathbf{x}) \ \} =
$$
\n
$$
\{\ \ \mathbf{x} \ \mid \ \hat{\mathbf{b}}^{\mathsf{T}}\hat{\mathbf{b}} + 4\hat{\mathbf{b}}^{\mathsf{T}}\hat{\mathbf{b}}\mathbf{x} + 4\mathbf{x}^{\mathsf{T}}(\hat{\mathbf{B}}^{2} - \mathbf{m}\mathbf{F}\hat{\mathbf{u}}_{2}\mathbf{I})\mathbf{x} \ \leq \ \mathbf{m}\mathbf{F}\hat{\mathbf{u}}_{1} \ \} =
$$
\n
$$
\{\mathbf{z} \ \mid \ \ (\mathbf{x} + \frac{1}{2}(\hat{\mathbf{B}}^{2} - \mathbf{m}\mathbf{F}\hat{\mathbf{u}}_{2}\mathbf{I})^{-1}\hat{\mathbf{B}}\hat{\mathbf{b}})^{\mathsf{T}}(\hat{\mathbf{B}}^{2} - \mathbf{m}\mathbf{F}\hat{\mathbf{u}}_{2}\mathbf{I})(\mathbf{x} + \frac{1}{2}(\hat{\mathbf{B}}^{2} - \mathbf{m}\mathbf{F}\hat{\mathbf{u}}_{2}\mathbf{I})^{-1}\hat{\mathbf{B}}\hat{\mathbf{b}}) \ \leq
$$
\n
$$
\mathbf{m}\mathbf{F}\hat{\mathbf{u}}_{1}/4 + \mathbf{m}\mathbf{F}\hat{\mathbf{u}}_{2}\hat{\mathbf{b}}^{\mathsf{T}}(\hat{\mathbf{B}}^{2} - \mathbf{m}\mathbf{F}\hat{\mathbf{u}}_{2}\mathbf{I})^{-1}\hat{\mathbf{b}}/4 \ \}
$$

 $\overline{\mathcal{L}}$ 

.<br>Y por los lemas 4.15 y 4.16, se sigue que est<mark>a reg</mark>ión está acotada si., equivalente a decir que para cada  $\lambda_{1}$ , una matriz positiva definida, una matriz positiva definida, que es<br>valor propio de **B**.  $\lambda_1^2 > mF\phi_2$ .

# 1em 4.18

Si el diseño cumple las propiedades de simetría: (4.32), (4.33) <sup>y</sup>  $(4.34)$ ; V es diagonal y la región de confianza conservadora  $(4.52)$  está acotada, entonces se rechaza la hipótesis nula en la prueba:

$$
H_o
$$
:  $B^2$  es positiva semidefinida. contra  $H_a$ :  $B^2$  es positiva definida.

#### Demost reción.

Bajo el supuesto que la hipótesis nula es cierta debe existir al menos un vector  $\mathbf{z} \in \mathbb{R}^{\mathbf{m}}$  de norma 1, tal que  $\mathbf{B}\mathbf{x} = 0$ . Ahora observe que la  $1$ -ésima coordenada de Box es igual a  $\mathbf{b}_1^{\mathsf{T}}\mathbf{x}$ , y como V es diagonal, las v. a's  $\widehat{\mathbf{b}}$ [x ~ N(0, x<sup>T</sup>Cov(b,, b,)x) son independientes; asi la región de rechazo de  $H_$ es:

$$
\sum \ (\hat{\mathbf{b}}_i^T \mathbf{x})^2 / \mathbf{x}^T C \hat{\mathbf{o}} \mathbf{v} (\hat{\mathbf{b}}_i, \hat{\mathbf{b}}_i) \mathbf{x} \succ mF
$$

por el lema 4.17 se sabe que la región conservadora (4.52) está acotada. sl y sólo si  $B^2$  - mFe, I es positiva definida, lo que implica que para  $x \in R^m$ de norma 1:

$$
\mathbf{a}^{\mathrm{T}}(\mathbf{B}^2 - \mathbf{m}\hat{\mathbf{v}}_2 \mathbf{I})\mathbf{x} = \sum (\hat{\mathbf{b}}_1^{\mathrm{T}} \mathbf{x})^2 - \mathbf{m}\hat{\mathbf{v}}_2 > 0 \Rightarrow \sum (\hat{\mathbf{b}}_1^{\mathrm{T}} \mathbf{x})^2 / \hat{\mathbf{v}}_2 > \mathbf{m}\mathbf{F}
$$

y por el lemma 4.13, se sigue que  $\mathbf{z}^{\mathrm{T}}$ Cov(b<sub>1</sub>, b<sub>1</sub>) $\mathbf{z} \le \hat{\mathbf{e}}_2 \mathbf{z}^{\mathrm{T}} \mathbf{z} = \hat{\mathbf{e}}_2$  lo cual implica que

$$
\sum\;(\,\widehat{\mathbf{b}}_1^T\mathbf{x})^2/\mathbf{x}^T\hat{\text{Cov}}(\,\widehat{\mathbf{b}}_1^-, \ \widehat{\mathbf{b}}_1^{\phantom{\dagger}})\mathbf{x}\;\geq\;\sum\;(\,\widehat{\mathbf{b}}_1^T\mathbf{x})^2/\widehat{\mathbf{e}}_2\;\;\geq\;\text{aff}
$$

de lo cual se concluye que cada vez que (4.52) está acotada, se rechaza la hipótesis nula del lema.

# Befinición.

$$
\{ \mathbf{x} \mid \mathbf{x}^T \hat{\ell}(\mathbf{x}) / \sqrt{\hat{V}(\mathbf{x}^T \hat{\ell}(\mathbf{x}))} \ge -t_{\alpha} \}
$$
\n(4.53)

 $\mathbf{z}_{op}^T \hat{\ell}(\mathbf{x}_{op}) = \mathbf{z}_{op}^T \mathbf{b} + 2 \mathbf{x}_{op}^T \hat{\mathbf{B}} \mathbf{x}_{op}$  ~ N(0,  $V(\mathbf{x}^T \hat{\ell}(\mathbf{x})))$ ; es la región de con confianza auxiliar.

# Less 4.19

Si se cumplen las condiciones de simetría  $(4.32)$ ,  $(4.33)$  y  $(4.34)$ y la matriz V es diagonal entonces la región de confianza auxiliar (4.53) está contenida en la región

$$
\{\mathbf{x} \mid \mathbf{x}^T \hat{\ell}(\mathbf{x}) / \sqrt{\hat{V}(\hat{\beta}_1) \mathbf{x}^T \mathbf{x} + 4\mathbf{u}_2 (\mathbf{x}^T \mathbf{x})^2} \ge -\mathbf{t}_{\alpha}\}\
$$
 (4.54)

que a su vez, está contenido en la región

$$
\{\mathbf{r} \mid \mathbf{x}^{\mathsf{T}}\hat{\boldsymbol{\ell}}(\mathbf{x}) \ge -2t_{\alpha} \sqrt{\hat{\mathbf{v}}_{2}} (\hat{\mathbf{v}}(\hat{\boldsymbol{\beta}}_{1})/8\hat{\mathbf{v}}_{2} + \mathbf{x}^{\mathsf{T}}\mathbf{x})\}. \tag{4.55}
$$

Demostración.

Observe que  $V(\boldsymbol{x}^T \hat{\ell}(\boldsymbol{x})) = \boldsymbol{x}^T V(\hat{\ell}(\boldsymbol{x})) \boldsymbol{x} = \boldsymbol{x}^T (V(\hat{\mathbf{b}}) + 4V(\hat{\mathbf{B}}\boldsymbol{x})) \boldsymbol{x}$ . v por el lema 4.12

$$
\pi^{T}(V(\hat{b}) + 4V(\hat{B}x))x \leq \pi^{T}(V(\hat{\beta}_{1}) + 4\omega_{2}x^{T}x)Ix = V(\hat{\beta}_{1})x^{T}x + 4\omega_{2}(x^{T}x)^{2}
$$

For otro lado,

\n
$$
V(\hat{\beta}_1) \mathbf{x}^T \mathbf{x} + 4\mathbf{e}_2 (\mathbf{x}^T \mathbf{x})^2 =
$$
\n
$$
4\mathbf{e}_2 [(\mathbf{x}^T \mathbf{x})^2 + V(\hat{\beta}_1) \mathbf{x}^T \mathbf{x} / 4\mathbf{e}_2 + V^2(\hat{\beta}_1) / 64\mathbf{e}_2^2] - V^2(\hat{\beta}_1) / 16\mathbf{e}_2 \le
$$
\n
$$
4\mathbf{e}_2 [(\mathbf{x}^T \mathbf{x})^2 + V(\hat{\beta}_1) \mathbf{x}^T \mathbf{x} / 4\mathbf{e}_2 + V^2(\hat{\beta}_1) / 64\mathbf{e}_2^2] = 4\mathbf{e}_2 [(\mathbf{x}^T \mathbf{x}) + V(\hat{\beta}_1) / 8\mathbf{e}_2]^2
$$

y ésto implica que

$$
\sqrt{V(\pi^T \hat{\ell}(\pi))} \le \sqrt{\hat{V}(\hat{\beta}_1) \pi^T \pi + 4\sigma_2 (\pi^T \pi)^2} \le 2\sqrt{\sigma_2} (\pi \pi)^T + V(\hat{\beta}_1) / 8\sqrt{\sigma_2}
$$

Así finalmente se concluve que si

$$
\mathbf{z} \in \{-\mathbf{z} + \mathbf{z}^T \hat{\boldsymbol{\ell}}(\mathbf{x}) \ge -t_{\mathbf{z}} \sqrt{\mathbf{V}(\mathbf{z}^T \hat{\boldsymbol{\ell}}(\mathbf{z}))} \}
$$

$$
\mathbf{x} \in \{-\mathbf{x} + \mathbf{x}^T \hat{\ell}(\mathbf{x}) / \sqrt{\hat{V}(\hat{\beta}_1) \mathbf{x}^T \mathbf{x} + 4\sigma_2 (\mathbf{x}^T \mathbf{x})^2} \ge -t_{\alpha}\}
$$

$$
\mathbf{x} \in \{ \ \mathbf{z} \ \vert \ \mathbf{z}^{\mathsf{T}} \hat{\ell}(\mathbf{z}) \ \mathbf{z} \ - 2t \sqrt{\hat{\mathbf{e}}_2} \left( \ \hat{\mathbf{V}}(\hat{\beta}_1) / 8 \hat{\mathbf{e}}_2 + \mathbf{z}^{\mathsf{T}} \mathbf{z} \ \right) \ \}
$$

v queda demostrado el lema.

# Legal 4, 20

Si se cumplen las condiciones de simetria  $(4.32)$ ,  $(4.33)$  y  $(4.34)$ y la matriz V es diagonal entonces una condición suficiente para que la región (4.53) esté acotada es que  $\lambda_1 + t \sqrt{\frac{2}{\mu_2}} < 0$ , para toda i.

# **Remostración.**

Una condición suficiente para que (4.53) esté acotada es que (4.55) lo esté, asi

$$
(\mathbf{z} + \mathbf{z}^T \hat{\ell}(\mathbf{x}) \ge -2t_{\alpha} \sqrt{\mathbf{e}_2} (\hat{V}(\hat{\beta}_1)/8\hat{\mathbf{e}}_2 + \mathbf{z}^T \mathbf{z} ))
$$
  

$$
(\mathbf{z} + \hat{\mathbf{b}}^T \mathbf{z} + 2\mathbf{z}^T (\hat{\mathbf{B}} + t_{\alpha} \sqrt{\mathbf{e}_2} \mathbf{I}) \mathbf{z} \ge -t_{\alpha} V(\hat{\beta}_1)/4\sqrt{\mathbf{e}_2} ) =
$$
  

$$
(\mathbf{z} + \frac{1}{4} (\hat{\mathbf{B}} + t \sqrt{\mathbf{e}_2} \mathbf{I})^{-1} \hat{\mathbf{b}})^T (\hat{\mathbf{B}} + t \sqrt{\mathbf{e}_2} \mathbf{I}) (\mathbf{z} + \frac{1}{4} (\hat{\mathbf{B}} + t \sqrt{\mathbf{e}_2} \mathbf{I})^{-1} \hat{\mathbf{b}}) \ge
$$
  

$$
-t V(\hat{\beta}_1)/8\sqrt{\mathbf{e}_2} + \hat{\mathbf{b}}^T (\hat{\mathbf{B}} + t \sqrt{\mathbf{e}_2} \mathbf{I})^{-1} \hat{\mathbf{b}}/16 )
$$

Y esta región está acotada si, y sólo si  $\hat{\mathbf{s}} + t\sqrt{\hat{\mathbf{e}}_2}$  I es negativa definida, y ésto se da si, y sólo si  $\lambda_1 + t \sqrt{\hat{v}_2} < 0$ , donde  $\lambda_1$  son los valores propios de B.

Y queda demostrado el lema.

#### Gorolario.

 $Si$  la región  $(4.52)$  está acotada, entonces la región  $(4.55)$ también lo está.

#### Bamostración.

Como  $t^2 \lt \mu^2$ , entonces si la región (4.52) existe eso quiere<br>decir que  $\lambda_1^2 > \mu^2 \mu^2$  y esto implica que  $\lambda_1^2 > t^2 \mu^2$  que equivale a decir que (4.55) está acotada. Queda demostrado el corolario.

Observe que la frontera de las regiones (4.52) y (4.55) dependen<br>del vector  $\hat{\mathbf{b}}$  (y por lo mismo del vector  $\hat{\mathbf{x}}_0 = -\frac{1}{2}\hat{\mathbf{b}}^{-1}\hat{\mathbf{b}}$ , y de las varianzas<br>del vector  $\hat{\mathbf{b}}$  y de la matriz  $\hat{\mathbf{B}}$ , pequeñas mientras  $\overline{b}$  esté más cerca del cero ó las varianzas de los coeficientes de n sean más pequeñas.

# Lem. 4.21

Si se cumplen las condiciones de simetria  $(4.32)$ ,  $(4.33)$  y  $(4.34)$ y la matriz V es diagonal, una condición suficiente para rechazar la hipótesis nula en la prueba:

H: B es positiva semidefinida. contra H: B es negativa definida.

es que la región (4.53) este acotada.

#### Bemostración.

 $\bullet$ 

Para tener evidencia que B es negativa definida es necesario que para toda  $x \in \mathbb{R}^m$  de norma 1 se cumpla que el valor  $x^T$ lh $x = \sum x_i b_i^T x$  sea .<br>"pequeño". Así, considerando que V es diagonal, la región de rechazo de H<sub>o</sub>  $es:$ 

$$
\sum x_i \mathbf{b}_i^T \mathbf{z} / \sqrt{\sum x_i^2 \mathbf{z}^T} \text{Cov}(\mathbf{b}_i, \mathbf{b}_i) \mathbf{z} < -t
$$

Por otro lado, el lema 4.20 afirma que si la región (4.53) está acotada, si y sólo si  $\hat{\mathbb{B}}$  +  $t\sqrt{\hat{\mathbb{B}}_2}$  I es negativa definida, de ésto y del lema 4.13 se sigue que

$$
\sum x_i b_i^T x / \sqrt{\sum x_i^2 x^T} \text{Cov}(b_i, b_i) x > \sum x_i b_i^T x / \sqrt{a_2} > -t
$$

de adui se concluye que si (4.53) está acotada, entonces necesariamente se rechaza la hipótesis nula del lema.

# Less 4.22

Las regiones de confianza  $(4.52)$  y  $(4.55)$  son dos hiperelipsoides cuyos ejes direccionales son paralelos.

# **Bemontreción.**

La region de confianza (4.52) está formada por los puntos interiores de un hiper-elipsoide con los ejes direccionales iguales a los vectores propios de  $\hat{B}$  +  $t \sqrt{\hat{a}}$ , de magnitud proporcional a sus valores propios correspondientes.

Por otro lado. la región (4.55) está formada por los puntos interiores de un hiper-elipsoide con los ejes direccionales iguales a los vectores propios de  $\mathbf{B}^2 - \mathbf{F}_{\bullet} \mathbf{e}_{\circ}$ , de magnitud proporcional a sus valores propios correspondientes.

Pero  $\hat{\mathbf{B}}$  +  $t \sqrt{\hat{\mathbf{e}}_2}$  y  $\hat{\mathbf{B}}^2$ - F<sub>1</sub>m<sub>2</sub> tienen los mismos vectores propios, por lo que se sigue que los ejes direccionales de las dos regiones son paralelos.

# **Legal 4.23**

Si las regiones de confianza en  $(4.52)$  y en  $(4.55)$  existen. entonces el centro de la frontera de (4.52) está más lejos del origen que el centro de la frontera de (4.55)

#### Demontración.

De (4.52) y (4.55) se puede ver que el centro de las fronteras de **ambas** regiones de confianza son:  $\frac{1}{2}(\hat{\mathbf{B}}^2 - \mathbf{B} \hat{\mathbf{w}}_2 \mathbf{I})^{-1} \hat{\mathbf{B}} \hat{\mathbf{w}} - \mathbf{y} - \frac{1}{2}(\hat{\mathbf{B}} + t\sqrt{\hat{\mathbf{w}}_2} \mathbf{I})^{-1} \hat{\mathbf{b}}$ , respetivamente.

Por otro lado, se sabe que  $(\hat{B}^2 - mF\hat{u}_pI)^{-1}$ ,  $\hat{B}$  y  $(\hat{B} + t\sqrt{\hat{u}_pI})^{-1}$ tienen los mismos valores propios, por lo que existe una matriz ortogonal R que diagonaliza a las tres simultaneamente y # Rx #  $\pi$  # # #.

Ahora considere el centro del primer conjunto:

$$
\frac{1}{2}\mathbf{R}(\hat{\mathbf{B}}^2 - \mathbf{a}\mathbf{F}\hat{\mathbf{v}}_2\mathbf{I})^{-1}\hat{\mathbf{B}}\hat{\mathbf{v}} = \frac{1}{2}\mathbf{R}(\hat{\mathbf{B}}^2 - \mathbf{a}\mathbf{F}\hat{\mathbf{v}}_2\mathbf{I})^{-1}\mathbf{R}^T\mathbf{R}\hat{\mathbf{B}}\mathbf{R}^T\mathbf{R}\hat{\mathbf{v}} = \frac{1}{2}\text{diag}[\lambda_1(\hat{\lambda}_1^2 - \mathbf{a}\mathbf{F}\hat{\mathbf{v}}_2\mathbf{I})^{-1}]\hat{\mathbf{v}}
$$

con  $\hat{\mathbf{b}}^* = \hat{\mathbf{R}} \mathbf{b}$ 

 $\bullet$ 

los elementos de este vector son  $\lambda_1 b_1^2 (\hat{\lambda}_1^2 - mF_2^2)/2$  y el cuadrado de su norma es:

$$
\frac{1}{4} \| (\hat{B}^2 - mF \hat{\mathbf{e}}_2 I)^{-1} \hat{B} \hat{\mathbf{b}} \|^2 = \sum_{i} \lambda_i^2 b_i^2 / 4 (\hat{\lambda}_1^2 - mF \hat{\mathbf{e}}_2)^2
$$
 (4.56)

de manera semejante, para el centro del segundo conjunto

$$
\frac{1}{4}R(\hat{B} + t\sqrt{\hat{\sigma}_2}I)^{-1}\hat{b} = \frac{1}{4}R(\hat{B} + t\sqrt{\hat{\sigma}_2}I)^{-1}R^{T}R\hat{b} = \frac{1}{4}diag(\hat{\lambda}_1 + t\sqrt{\hat{\sigma}_2}I)^{-1}\hat{b}^{T}
$$

y su norma al cuadrado es:

$$
\frac{1}{16} \mathbf{H} \left( \hat{\mathbf{B}} + t \sqrt{\hat{\mathbf{e}}_2} \mathbf{I} \right)^{-1} \hat{\mathbf{b}} \ \mathbf{H}^2 = \sum \mathbf{b}_1^2 / 16 (\hat{\lambda}_1 + t \sqrt{\hat{\mathbf{e}}_2})^2.
$$
 (4.57)

Si ambas regiones de confianza existen, entonces  $\hat{\lambda}_1 + t\sqrt{\hat{\mathbf{e}}_2} < 0$ ;  $\hat{\lambda}_i^2$  =  $mF\hat{u}_2 > 0$  (ademas  $\lambda_i < 0$ );

Si se resta la relación (4.57) a la relación (4.56), se obtiene

$$
\frac{1}{4} \text{H} \left( \hat{\mathbf{B}}^2 - m \hat{\mathbf{F}} \hat{\mathbf{o}}_2 \mathbf{I} \right)^{-1} \hat{\mathbf{B}} \hat{\mathbf{b}} \text{H}^2 - \frac{1}{16} \text{H} \left( \hat{\mathbf{B}} + t \sqrt{\hat{\mathbf{o}}_2} \mathbf{I} \right)^{-1} \hat{\mathbf{b}} \text{H}^2
$$
  

$$
\sum \left[ \lambda_1^2 b_1^{-2} / 4 (\hat{\lambda}_1^2 - m \hat{\mathbf{F}} \hat{\mathbf{o}}_2)^2 - b_1^{-2} / 16 (\hat{\lambda}_1 + t \sqrt{\hat{\mathbf{o}}_2})^2 \right] =
$$

$$
\sum \frac{{\bf b}_i^2}{4} \left[ \frac{\lambda_i^2}{\left(\hat{\lambda}_i^2 - {\bf n} \Gamma \hat{\bf e}_2\right)^2} - \frac{1}{4(\hat{\lambda}_1 + t\sqrt{\hat{\bf e}_2}^2)^2} \right] =
$$
 (4.58)

así, cada sumando de esta relación es:

$$
\frac{b_1^{2}}{4} \left[ \frac{\lambda_1}{(\hat{\lambda}_1^2 - mF\hat{u}_2)} - \frac{1}{2(\hat{\lambda}_1 + t\sqrt{\hat{u}_2} - t)} \right] \left[ \frac{\lambda_1}{(\hat{\lambda}_1^2 - mF\hat{u}_2)} + \frac{1}{2(\hat{\lambda}_1 + t\sqrt{\hat{u}_2} - t)} \right]
$$

En esta expresión, hay 3 factores: el primero es positivo, porque es el cuadrado de un número real; el tercero es negativo, porque es la suma de dos términos negativos; y el segundo es una suma de dos términos de signo contrario. Asi, para saber el signo de la expresión se debe determinar el signo del segundo término.

$$
\frac{\lambda_1}{(\hat{\lambda}_1^2 - mF\hat{\sigma}_2)} = \frac{1}{2(\hat{\lambda}_1 + t\sqrt{\hat{\sigma}_2})^2} = \frac{(\lambda_1 + t\sqrt{\hat{\sigma}_2})^2 + (mF - t^2)\sigma_2}{2(\hat{\lambda}_1^2 - mF\hat{\sigma}_2)(\hat{\lambda}_1 + t\sqrt{\hat{\sigma}_2})}
$$

El numerador de esta expresión es positivo, mientras que el denominador es negativo, así el termino es negativo, y por lo tanto (4.58) es positivo, lo que implica que

$$
\frac{1}{4}H(\hat{B}^2 - m\hat{F}\hat{u}_2I)^{-1}\hat{B}\hat{b}H^2 \approx \frac{1}{16}H(\hat{B} + t\sqrt{\hat{u}_2}I)^{-1}\hat{b}H^2
$$

que es lo que se queria probar.

# Lam 4.24

Si las regiones de confianza en (4.52) y (4.55) existen entonces al aplicar la rotación R:

los ejes direccionales de sus fronteras son paralelos a los ejes  $\mathbf{1}$ coordenados.

 $\mathbf{1}$   $\mathbf{1}$ y el centro de los dos hiper-elipsoides se encuentran en el mismo hipercuadrante.

# Demogtración.

Si R es la matriz que diagonaliza a la matriz simétrica  $A_{\text{max}}$ , se tiene que para  $y = Rx$ ,

$$
\mathbf{x}^T \mathbf{A}^{-1} \mathbf{x} = \mathbf{y}^T \text{diag}(1/\lambda, \mathbf{y} = \mathbf{k})
$$

*y* esta última relación es la ecuación de un hiper-elipsoide de ejes paralelos a los ejes coordenados, si y sólo si  $\lambda_1, \lambda_2, \ldots, \lambda_n$  y k sean del aismo signo.

Este resultado aplicado directamente a las fronteras de las regiones de confianza  $(4.52)$  y  $(4.53)$ , implican la primera parte del lema.

Por otro lado, la rotación aplicada. a. los dos centros de las hiper-elipsoides

 $\frac{1}{2}$ **R**( $\hat{B}^2$ - **R**F $\hat{u}_0$ **I**)<sup>-1</sup> $\hat{B}\hat{b}$  =  $\frac{1}{2}$ diag[ $\lambda$ ,  $(\hat{\lambda}^2$ - **RF** $\hat{u}_0$ **I**)<sup>-1</sup>] $\hat{b}$ <sup>+</sup>  $\frac{1}{4}$ **a**( $\hat{\mathbf{B}}$  +  $t\sqrt{\hat{\mathbf{v}}_2}$  I)<sup>-1</sup> $\hat{\mathbf{b}}$  =  $\frac{1}{4}$ diag( $\hat{\lambda}_1 + t\sqrt{\hat{\mathbf{v}}_2}$ )<sup>-1</sup> $\hat{\mathbf{b}}$ .

directamente se observa que las coordenadas correspondientes en ambos vectores son del mismo signo. por lo que se sigue que ambos están en el mismo hiper-cuadrante. Queda demostrado el lema.

Los lemas  $4.20, 4.21$  y  $4.23$  implican que la región de confianza usual se localiza más lejos del cero que la región de confianza auxiliar, exactamente como ocurre en el caso de un factor.

op<br>longitud mínima, se podía escribir como la intersección de una región Con un factor, se encontró que la región de conf<mark>ianza de m<sub>on</sub> de</mark> auxiliar y de una reglón usual.

Ésta región se encuentra más cerca del cero que la usual, y más alejada del cero que la auxiliar.

En este momento se tiene la tentación de definir una región semejante para el caso de m factores, pero no es fácil determinar el valor de  $\epsilon$  que minimice su "medida". Por esta razón se propone que  $\epsilon \neq \alpha/2$ .

$$
\{\mathbf{z} \mid \hat{\ell}(\mathbf{x})^T \hat{\mathbf{V}}^{-1} \hat{\ell}(\mathbf{x}) \leq F_{\alpha/2} \mathbf{m} \} \cap \{\mathbf{x} \mid \mathbf{x}^T \hat{\ell}(\mathbf{x}) / \sqrt{\hat{\mathbf{V}}(\mathbf{x}^T \hat{\ell}(\mathbf{x}))} \geq -t_{\alpha/2} \} \tag{4.59}
$$

Esta región está contenida en la intersección de (4.52) y (4.55). ambas con más de  $(1 - \alpha/2)100\%$  de confianza.

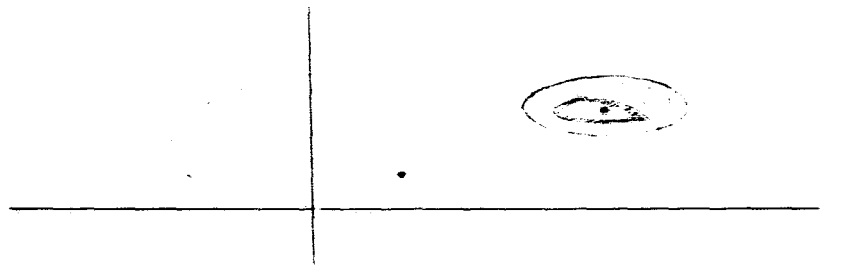

La region de confianza (4.59); y la intesección de (4.52) y fie.  $(4.56)$ .

# **4.2.2 LA REGIÓN DE CONFIANZA PARA**  $\eta_{on}$ **.**

En esta parte se discute la construcción de una región de confianza conjunta para  $(x_{op.}^{\prime\prime} n_{op}^{\prime})$ , asi como, la construcción de un intervalo de confianza para  $\eta_{\text{on}}$ .

#### **Louis** 4.25

Dados los conjuntos:

 $A =$  $\{(\pi, y) | \{\pi^T \ell(\pi)/\sqrt{(x^T \ell)}\} \leq t, \ \{\hat{k}(\pi) - y\}/\sqrt{(x)} \leq \sqrt{t^2 - (x^T \ell(\pi))^2 / \sqrt{(x^T \ell)}} \}$  $(4.60)$ 

$$
y E_1 =
$$
  
\n
$$
\{(x, y) | \{e_1^T \ell(x) / \sqrt{(e_1^T \ell)}\} | \le t_1, |\hat{\ell}(x) - y| / \sqrt{(h)} \le \sqrt{t_1^2 - (e_1^T \ell(x))^2 / \sqrt{(e_1^T \ell)}} \}
$$
\n
$$
(4.61)
$$

para  $i = 1, 2, \ldots, n$ ; donde e, es cada uno de los vectores de la base canonica;  $y - \hat{k}(x) = \hat{\beta}_x + \hat{b}^T x/2 \sim N(\eta(x)), V(\hat{k}(x));$ 

entonces  $P(A) = 1 - \alpha/2$  y  $P(E_i) = 1 - \alpha/2\alpha$ , implica

$$
P(A \cap E_1 \cap E_2 \cap \ldots \cap E_n) \geq 1 - \alpha.
$$

Bemostración.

Se sabe que  $i \ge P(A \cup E_i) = P(A) + P(E_i) - P(A \cap E_i)$  y esto implica que  $1 \ge 1 - \alpha/2 + 1 - \alpha/2$ m - P(A/E)  $\rightarrow$  P(A/E)  $\ge 1 - \alpha/2 - \alpha/2$ m.

Por un proceso semejante se tiene que P(AnE<sub>1</sub> $\Lambda$ E<sub>2</sub>)  $\geq$  1 -  $\alpha/2$  -  $\alpha/\alpha$ , y en general  $P(A \cap E_1 \cap E_2 \cap ... \cap E_l) = 1 - \alpha/2 - \alpha/2$  . El lema se cumple cuando  $i = n$ .

#### Teorema 4.11

Si las v. a.  $\hat{\ell}(\mathbf{x})$  y  $\hat{\mathbf{A}}(\mathbf{x})$  son independientes.  $P(A) = 1 - \alpha/2$ , y  $P(E_i) = \alpha/2m$ ; entonces el número t en (4.60) es la solución positiva de la ecuación

$$
t = \sqrt{\left(\frac{2}{\alpha}\right)^{2/(n-(m+1)(m+2)/2)} - 1\right)}
$$

y el número t, es la solución positiva de

$$
t = \sqrt{[(2m/\alpha)^{2/(n-(m+1)(m+2)/2)} - 1]m}
$$

#### Bomontroción.

Por los teoremas  $4.5$  y  $4.6$ , se sabe que los números t y t, tienen la forma

$$
t = \sqrt{[(1/\alpha)^{2/n} - 1]m}
$$

donde  $\alpha$  es la significancia y m los grados de libertad correspondientes.

Si en esta fórmula se sustituye la significancia y los grados de libertad de los conjuntos  $A \ y \ E_i$ , se tiene lo que afirma el teorema.

#### **Teamed 4.12**

Si el diseño cumple las propiedades de simetría  $(4.32)$ .  $(4.33)$  y  $(4.34)$ : entonces  $\hat{l}(\mathbf{x})$  y  $\hat{k}(\mathbf{x})$  son independientes si y sólo si el diseño cumple la relación

$$
n(\sum_{i,j}^{4} + (n-1)\sum_{i,j}^{2}x_{kj}^{2}) - (m+4)(\sum_{i,j}^{2})^{2} = 0,
$$
 (4.62)

Demontrerión.

Como  $\hat{\ell}(\mathbf{x})$  y  $\hat{k}(\mathbf{x})$  son v. a. normales, entonces Cov( $\hat{\ell}(\mathbf{x})$ ,  $\hat{k}(\mathbf{x})$ ) = 0 si y sólo si  $\hat{\ell}(\mathbf{x})$  y  $\hat{\mathbf{x}}(\mathbf{x})$  son independientes.

$$
Cov(\hat{\ell}(\mathbf{x}), \quad \hat{\mathbf{k}}(\mathbf{x})) = Cov(\hat{\beta}_{0}, \ \hat{\mathbf{b}}) + (2Cov(\hat{\beta}_{0}, \ \hat{\mathbf{B}}) + V(\hat{\mathbf{b}})/2)^{T}\mathbf{x} + Cov(\hat{\mathbf{b}}^{T}\mathbf{x}, \ \hat{\mathbf{B}}\mathbf{x})
$$

Pero se sabe que el diseño cumple las tres condiciones de slmetria. por lo que

$$
Cov(\hat{\ell}(\mathbf{x}), \hat{\mathbf{k}}(\mathbf{x})) = (2Cov(\hat{\beta}_{0}, \hat{\mathbf{B}}) + V(\hat{\mathbf{b}}))\mathbf{x} = diag(2Cov(\hat{\beta}_{0}, \hat{\beta}_{11}) + V(\hat{\beta}_{1})/2)\mathbf{x}
$$

este término es cero, independientemente del vector x, si y sólo si

$$
2\text{Cov}(\hat{\beta}_{\text{e}}, \hat{\beta}_{11}) + V(\hat{\beta}_{1})/2 = 0.
$$

Al sustituir {4.36) y {4.37) en esta ecuación se sigue que

$$
\frac{2[\sum_{i=1}^{2}]{\sum_{i=1}^{2}x_{i,j}^{2} + n[\sum_{i=1}^{2}]{x_{i,j}^{2}} + \frac{1}{2[\sum_{i=1}^{2}]{x_{i,j}^{2}}}} = 0
$$

..

$$
n(\sum_{i,j}^4 + (m-1)\sum_{i,j}^2 x_{kj}^2) = (m+4)(\sum_{i,j}^2)^2 = 0
$$

y esto implica lo que afirma el teorema.

--•-13 Si el dise~o Clllllple las propiedade: de s~metria (4.32), (4.33) y (4.34), entonces  $V(\hat{\ell}(\mathbf{x}))$  es diagonal y que  $\hat{\ell}(\mathbf{x})$  y  $\hat{\mathbf{A}}(\mathbf{x})$  son independientes, &1 y s6lo si los puntos del dlsefio cumplen las relaciones:

$$
\sum_{i,j}^{4} = \frac{\sqrt{(m+1)^{2}+16} - (m-1)}{2} \sum_{i,j}^{2} x_{kj}^{2}
$$
 (4.63)

$$
\left(\sum_{i,j}\right)^2 = \frac{n(\sqrt{(m+1)^2 + 16} + (m-1))}{2(m+4)}\sum_{i,j}^2 x_{kj}^2
$$
 (4.64)

# Demogtración.

Suponga que  $V(\hat{\ell}(\pi))$  es diagonal y que  $\hat{\ell}(\pi)$  y  $\hat{\mathbb{A}}(\pi)$  son i<mark>ndependientes</mark>, entonces se cumplen simultaneamente (4.50) y (4.62).

si de (4.62) se despeja  $(\sum x_{i,j}^2)$  y se sustituye en (4.50) y llega a

$$
\sum x_{i,j}^4 = \frac{\sqrt{(m+1)^2 + 16} - (m-1)}{2} \sum x_{i,j}^2 x_{kj}^2
$$

**y si en (4.62)** se sustituye este término, y se despeja a  $(\sum_{i,j}^2)^2$  se llega a

$$
(\sum_{i,j}^{2})^{2} = \frac{n(\sqrt{(m+1)^{2}+16} + (m-1))}{2(m+4)} \sum_{i,j}^{2} x_{kj}^{2}
$$

que es lo que afirma el teorema.

Una manera de tener un diseño que cumpla las propiedades que se establecen en el teorema. 4.13 es la siguiente:

- 1) Escoja 3 subconjuntos de  $R^2$ , D<sub>3</sub>, D<sub>3</sub>, que cumplan las propiedades (4.32), (4.33) y (4.34).
- 11) Obtenga el conjunto  $D_{n_A} = D_1 \cup \alpha D_2$ u  $\delta D_3$  más las repeticiones en el centro.
- 111) Encuentre los valores de  $\alpha$  y  $\delta$  que permiten que  $B_{\alpha\beta}$  cumpla las condiciones (4.63) y (4.64).

Por ejemplo, para dos factores se tiene el siguiente diseño que cumple las condiciones  $(4.32)$ ,  $(4.33)$ ,  $(4.34)$ ,  $(4.62)$ ,  $(4.63)$  y  $(4.64)$ .

$$
B_1 = D_2 = \{(1, 1), (1, -1), (-1, 1), (-1, -1)\}
$$
  
\n
$$
y \quad B_3 = \{(1, 0), (-1, 0), (0, 1), (0, -1)\}
$$
  
\n
$$
B_{\mathbf{a}\mathbf{a}} = B_1 \cup \alpha D_2 \cup \delta D_3 = \{(1, 1), (1, -1), (-1, 1), (-1, -1), (\alpha(1, 1), \alpha(1, 1), (1, -1), (\alpha(1, 1), \alpha(1, 1), (1,
$$

 $\alpha(1, -1), \alpha(-1, 1), \alpha(-1, -1), \delta(1, 0), \delta(-1, 0), \delta(0, 1), \delta(0, -1)$ además 13 repeticiones en el centro.

Los valores de  $\alpha$  y  $\delta$  se encuentran observando que:

$$
\sum_{i,j}^{4} = 4(1 + \alpha^{4}) + 2\delta^{4}; \quad \sum_{i,j}^{2} x_{kj}^{2} = 4(1 + \alpha^{4}); \quad \sum_{i,j}^{2} = 4(1 + \alpha^{2}) + 2\delta^{2}.
$$

luego sustituyendo en  $(4.63)$  y  $(4.64)$  estos términos, recordando que m = 2  $y$   $n = 25$ ; con lo que se tiene

$$
4(1 + \alpha^4) + 2\delta^4 = 8(1 + \alpha^4)
$$
  

$$
(4(1 + \alpha^2) + 2\delta^2)^2 = 50(1 + \alpha^4)
$$

La solución de este sistema de ecuaciones es:

 $\alpha^2 = 8 \pm \sqrt{63}$ ,  $y = \delta^4 = 2(1 + \alpha^4)$ 

con lo que finalmente se puede encontrar los puntos del diseño.

Intervalo de confianza para el valor individual de  $\eta_{\alpha}$ .

Para encontrar el intervalo de confianza de n<sub>os</sub> se encuentra una región en  $\mathbb{R}^{m+1}$  que contiene a  $(\pi, \eta(\pi))$  con  $(1 - \alpha)100\%$  de confianza, dado por el conjunto:

$$
\{(\pi, y) + |\hat{\eta}(\pi) - y| \leq (k\hat{V}(\hat{\eta}(\pi)))^{1/2} \text{ para todo } \pi \in \mathbb{R}^m\}
$$
 (4.65)

#### **Temp 4, 26**

 $\bullet$ 

 $\overline{z}$ 

٠

Una condición suficiente para que  $(x, y(x))$  esté en el conjunto  $(4.65)$  con  $(1 - a)100%$  de confianza es que

$$
k = (m+1)(m+2)F_{(m+1)(m+2)/2; n-(m+1)(m+2)/2}
$$

**Remostración.** 

De accurateo al lema 4.5, la relación  

$$
\hat{\eta}(\mathbf{x}) - \eta(\mathbf{x}) = \left(\begin{array}{c} \hat{\mathbf{w}}(\hat{\mathbf{w}}) & \text{if } \hat{\mathbf{w}}(\mathbf{x}) \\ \hat{\mathbf{w}}(\mathbf{x}) & \text{if } \hat{\mathbf{w}}(\mathbf{x}) \end{array}\right)^{1/2}
$$
 para todo  $\mathbf{x} \in \mathbb{R}^m$ 

es equivalente a  $k \geq \epsilon^T W (W^T W)^{-1} W^T \epsilon / \sigma^2$ . Y como  $W (W^T W)^{-1} W^T / \sigma^2$  $rac{1}{2}$  $\epsilon^{\mathsf{T}} \mathbf{W} (\mathbf{W}^{\mathsf{T}} \mathbf{W})^{-1} \mathbf{W}^{\mathsf{T}} \epsilon / \sigma^2$ idempotente de rango  $(m+1)(m+2)/2$  la variable  $\overline{\phantom{a}}$ distribuye como una  $x^2$  con  $(m+1)(m+2)/2$  grados de libertad, y por **consecuencia** 

$$
\frac{\varepsilon^{T}W(W^{T}W)^{-1}W^{T}\varepsilon}{(m+1)(m+2)\sigma^{2}/2} \sim F
$$

con  $(m+1)(m+2)/2$  y n -  $(m+1)(m+2)/2$  grados de libertad.

con lo que se sigue que  $P((m+1)(m+2)F_{2}/2 \geq \epsilon^{T}W(W^{T}W)^{-1}W^{T}\epsilon/\sigma^{2}) = 1 - \alpha$ 

implica que  $k = (m+1)(m+2)F_{(m+1)(m+2)/2}$ , n-(m+1)(m+2)/2

y queda demostrado el lema.

Así cuando  $2k = (m + 2)(m + 1)F_{(m+2)(m+1)/2-n-(m+2)(m+1)/2}$  se tiene que:

$$
\eta(\mathbf{x}) \in (\widehat{\eta}(\mathbf{x}) - \sqrt{k} \widehat{\mathbf{V}(\widehat{\eta})}, \widehat{\eta}(\mathbf{x}) + \sqrt{k} \widehat{\mathbf{V}(\widehat{\eta})})
$$

para todo x  $\in \mathbb{R}^m$ , con un 100(1 -  $\alpha$ )% de confianza.

Ahora considere que  $\mathbf{x}_1$ ,  $\mathbf{x}_2$  y  $\mathbf{x}_3$  son los puntos donde

$$
\widehat{\eta}(\pi) = \sqrt{k} \widehat{V(\eta)}, \quad \eta(\pi) = y - \widehat{\eta}(\pi) + \sqrt{k} \widehat{V(\eta)}
$$

101
alcanzan su valor máximo. respectivamente, entonces

$$
\max_{\mathbf{x}} \{\hat{\eta}(\mathbf{x}) - \sqrt{kV(\hat{\eta})}_{\mathbf{p}}\} \leq \eta_{\mathbf{p}} \leq \max_{\mathbf{x}} \{\hat{\eta}(\mathbf{x}) + \sqrt{kV(\hat{\eta})}\}
$$

con (1-a)100% de confianza. Esto da origen a un intervalo de confianza conservador para  $\eta_{\text{on}}$  independiente de la posición de  $\mathbf{x}_{\text{on}}$ .

### Bafinición.

 $\mathcal{C}^{\infty}$ 

El intervalo de confianza para  $\eta_{\rm on}$  es el conjunto

$$
\{y + \max_{x} \{\hat{\eta}(x) - \sqrt{k}\hat{V}(\hat{\eta})\} \} \leq y \leq \max_{x \in \mathcal{X}} \{\hat{\eta}(x) + \sqrt{k}\hat{V}(\hat{\eta})\}
$$

es el intervalo de confianza para  $\eta_{\alpha}$ .

# 5. CONCLUSIONES Y COMENTARIOS FINALES.

El trabajo se presenta en tres partes: En la primera parte se revisaron, de manera general. los métodos y los diseños utilizados para encontrar el óptimo; en la segunda parte se propusieron siete variantes al \_.todo de ascenso por pendiente máxima. y. posteriormente, se exploró su efectividad mediante una serie de simulaciones; y por último, en la tercera parte se dieron los elementos para obtener las regiones de confianza para  $\mathbf{z}_{\rm on}$  y  $\eta_{\rm on}$  y se propuso una; posteriormente, analizando estas regiones de confianza se determinan algunas de las condiciones experimentales que optialzan las estimaciones.

Los resultados obtenidos de las simulaciones son muy claros al señalar que la séptima variante al método de ascenso por pendiente máxima. es la más efectiva en los casos considerados; y ésta es una de las aportaciones de este traba.jo.

Las modificaciones que se hicieron al método de pendiente máxima. y que dieron lugar a la séptima variante fueron:

- J) Un nuevo criterio para elegir la longitud de paso.
- $11$ ) Una nueva manera de encontrar el centro de los subsecuentes diseños.
- *111)* La incorporación de toda la información disponible al momento de obtener los estimadores.
- $j$ v) Un proceso para elegir, en cada etapa, un diseño que abarca mayor área que los anteriores. donde aún es razonable estimar a la Cunción de respuesta con una runción cuadrática.
- v) Y la determinación de un criterio para finalizar la búsqueda del óptimo: dicho criterio está relacionado al hecho que pertenezca o no al conjunto de extrapolación S; ésto equivale a pedir que  $\mathbf{x}_{\text{on}}$  se encuentre "cercano" al diseño.

The state of the control of the Analysis and Series are not control

103

**College Colle** 

Se utilizaron 3 criterios para calificar la bondad de los diferentes métodos de busqueda.

.t) La desviación media estimada; tanto de  $\mathbf{x}_{\text{eq}}$  como de  $\eta_{\text{eq}}$ .

ii) El tamaño de muestra requerido para tener las estimaciones.

.ti i) Y el tiempo de cómputo consumido.

Los resultados son:

Con respecto a la exactitud: La séptima variante proporciona estimadores mucho más exactos y precisos. Esto se puede resumir de la siguiente manera: la desviación media empírica de  $\hat{\mathbf{x}}_{\text{on}}$ , con cualquier  $\frac{1}{\sqrt{2}}$  and  $\frac{1}{\sqrt{2}}$  is the set of  $\frac{1}{\sqrt{2}}$  of  $\frac{1}{\sqrt{2}}$  of  $\frac{1}{\sqrt{2}}$  of  $\frac{1}{\sqrt{2}}$  of  $\frac{1}{\sqrt{2}}$  of  $\frac{1}{\sqrt{2}}$  of  $\frac{1}{\sqrt{2}}$  of  $\frac{1}{\sqrt{2}}$  of  $\frac{1}{\sqrt{2}}$  of  $\frac{1}{\sqrt{2}}$  of  $\frac{1}{\sqrt{2}}$  of empírica del mismo estimador obtenido con la séptima variante. Ésto se observó aun en los casos en que el óptimo real se encuentra lejos del punto de inicio; o bien. cuando las curvas de nivel de la función de respuesta son elipses alargadas.

Con respecto al tamaño de la muestra: En todos lo<mark>s casos</mark> considerados la séptima variante requirió de pocos datos para obtener los estimadores.

Con respecto al tiempo de cómputo: La séptima variante tardo más que otros; pero, cabe mencionar que con este método es necesario invertir. en cada etapa.. la matriz asociada a los datos; y también es necesario guardar en memoria la lniormación de todos los disef\os y ésto aumenta el tiempo del proceso computacional; sin embargo, hay que recordar que existen algoritmos para invertir matrices que reducen el tiempo de cómputo y que mejoran la exactitud de los redondeos; además de que el problema. coaputacional es cada dia menos importante debido a la enorme velocidad de los equipos.

Por otro lado, al analizar las regiones de confianza para  $\mathbf{x}_{\text{min}}$ ; en particular las regiones en (4.45) y (4.48), se observa que la frontera de estas regiones de confianza dependen de una forma cuadrática de b, y de las varianzas de las coordenadas del vector  $\overline{B}$ .

Cuando  $\hat{\mathbf{b}}$  esté más cerca del origen (y por consecuencia  $\hat{\mathbf{z}}_{oo} = \hat{\mathbf{B}}^{-1} \hat{\mathbf{b}}$ esté aás cerca de él) o cuando las varianzas de los elementos de */3* sean menores, las regiones de confianza tendrán menor medida. De aqui se

desprende que hay dos aspectos que reducen el tamaño de la región de confianza: el primero es. que  $\hat{\mathbf{x}}_{\alpha}$  esté cerca del origen; y el segundo, que la varianza de los estimadores de los coeficientes del modelo sea pequeña.

Cuando  $\hat{\mathbf{z}}_{\text{on}} \in S$ ,  $\hat{\mathbf{x}}_{\text{on}}$  se encuentra "cerca" del centro del diseño y por lo tanto su norma es "pequeña".

 $\pm$ 

Cuando el área que abarca el diseño es mayor y cuando se utiliza una muestra más grande, la varianza de los estimadores disminuye.

Estos dos aspectos fueron considerados en la séptima variante. por lo que de cierta manera se justifica el porque la precisión empírica de las estimaciones con este método resultaron ser pequeñas.

Los resultados proporcionados por las simulaciones no sólo permiten sugerir el mejor método de búsqueda del óptimo, sino que también sugieren algunas acciones que se pueden tomar antes de iniciar dicha búsqueda (al menos después de una primera estimación de la función de segundo grado).

Por ejemplo: los resultados de la simulación parecen indicar que con un diseño de simetría "regular" con respecto al cero. como el factorial  $2<sup>n</sup>$  o el simplex, se obtienen mejores estimaciones cuando las curvas de nivel de  $n(z)$  son círculos concéntricos al óptimo.

Con esta información se puede conjeturar que si se aplica una transformación que convierta las curvas de nivel de  $\eta(\mathbf{z})$  de elipsoides "alargados" a unos más cercanos a circulos, y en este espacio transformado se elige un diseño de simetría "regular", se podrían mejorar las estimaciones de  $\mathbf{z}_{op}$  y de  $\eta$ .

Esta transformación debe estar en función de los datos de un **muestreo piloto.** (B = -  $R^{T}A^{2}R$ , con R una matriz ortogonal, A una matriz diagonal y  $T = AR$  la transformación)

Debe notarse que para llevar a cabo las simulaciónes se consideró únicaaente el caso en que la matriz A es invertible; st ocurre que la matriz B proporciona evidencia de ser singular se recomienda hacer un análisis anterior. por eJemplo: de componentes principales. para reducir el número de factores en la ecuación y tener una matriz no

105

singular.

Para terminar se recomienda para trabajos futuros:

- Realizar mayor número de simulaciones variando la función de respuesta. aumentando el numero de factores y cambiando la forma de  $\eta(x)$ .
- lnvestigar sobre las características de la matriz  $V(\hat{\ell}(\mathbf{x}))$ , para determinar condiciones que permitan invertirla facilmente aunque no sea diagonal.
- Efectuar algunas simulaciones, usando un diseño con la transformación previa. sugerida anteriormente, para ver si se mejoran los resultados.
- Explorar las propiedades estadísticas de la transformación antes mencionada.
- Buscar otros diseños. por ejemplo. rotables que cumplan las condiciones que se enumeraron para obtener las regiones de confianza.
- Aplicar lo desarrollado en este traba.jo a casos reales. para constatar su eficacia, y para determinar qué limitantes presenta su aplicación a problemas particulares.
- I<mark>nvestigar</mark> sobre las propiedades del conjunto **S**, para determinar más concretamente las regiones de predictibilidad de los diseños esperimentales.

contractors and account of the

 $\sim 100$ 

#### **BIRLIOGRAFIA**

- Atkinson A. C. y Donev A. N. (1989), "The construction of exact D-optimum experimental Design with Application to Blocking<br>Response Surface Design", Biometrika, 76, 3, 515-526.
- Box G. E. P. y Hunter J. S. (1954). "A Confidence Region for the Solution of a Set of Simultaneous Equations With an Application to Experimental Design", Biometrika, 41, 190-199.
- Box G. E. P. y Hunter J. S. (1957), "Multi-Factor Experimental Design for Exploring Responce Surfaces", The Annals of Mathematical Statistics. 28. 195-241.
- Box G. E. P. y Wilson, K. B. (1951), "On the Experimental Attainment of Optimum Conditions", Journal of the Royal<br>Statistical Society, Ser. B. 13, 1-45.
- Carter Jr. W. H., Chinchilli V. M. Campbell E. D. y Wampler G. L. (1984), "Confidence Interval about the Response at the Stationary Point of a Response Surface, with an Application to Preclinical Cancer Therapy", Biometrics, 40, 1125-1130.
- Carter Jr. W. H., Chinchilli V. M. Myers R. H. y Campbell E. D. (1986), "Confidence Interval and an Improved Ridge Analysis of Response Surfaces", Technometrics, Vol. 28, No. 4, 339-346.
- Cochran W. G. & Cox G. M. (1980). Diseños Experimentales. Editorial Trillas. México.
- Davies O. L. (1954), The Design and Analysis of Industrial Experimentos, New York: Hafner Press.
- Fieller E. C. (1944) "A fundamental Formula in the Statistics of Biological Assay, and some Applications", Quarterly Journal of Pharmacology, Vol XVII, No. 2, 117-123.
- Nyers R. H. y Khuri A. I. (1979), "A New Procedure for Steepest Ascent", Communications in Statistics, Part A-Theory and Methods, 8(14), 1359-1376.
- Myers. R. M., Khuri A. I. y Carter Jr. W. M. (1989) "Response Surface<br>Methodology: 1966-1988", Technometrics, Vol. 31, No. 2, 137-157.
- Noble B. (1969), Applied Linear Algebra, Prentice-Hall, Inc.
- Notz W. (1982), "Minimal Point Second Orden Design", Journal of Statistical Planning and Inference, 6, 47-58.
- O'Reilly F. J. (1975), "On a Criterion for extrapolation in Normal Regresion", The Annals of Statistics, Vol. 3, No. 1, 219-222.
- Rao C. R. (1973), Linear Statistical Inference and its Applications, 240. New York, Wiley.
- Searle S. R. (1971), Linear Models, John Wiley & Sons, New York.

#### **APENDICE I**

DIAGRAMAS DE BLOQUE DE LOS MÉTODOS ANALIZADOS.

En los diagramas de bloque que se presentan se utilizan los siguientes términos.

CME =  $(Y-\hat{Y})^T(Y-\hat{Y})/(n-m-1)$  el cuadrado medio del error, o residuo.

CMR =  $(\hat{Y}-\overline{Y})^T(\hat{Y}-\overline{Y})/m$  el cuadrado medio de la regresión.

En estas condiciones, el cociente CMR/CME bajo la hipótesis  $H_$ :  $\beta$ <sub>1</sub>=0, para toda  $i = 1$ , m; tiene una distribución F con m y n-m-1 grados de libertad. Cuando este cociente es "grande" existe evidencia que para alguna i,  $\beta$ ,  $\neq$ 0; y por lo tanto, al menos uno de los factores influye en la respuesta.

CMEP =  $(Y(0)-\overline{Y}(0))$ <sup>T</sup> $(Y(0)-\overline{Y}(0))$ / $(n, -1)$  el cuadrado medio del error puro; en esta expresión n, indica el número de repeticiones en el centro del diseño.

CMER =  $[(Y-\hat{Y})^T(Y-\hat{Y})-(Y(0)-\overline{Y}(0))^T(Y(0)-\overline{Y}(0))]$ /(n-m-n.) el cuadrado medio del error por falta de ajuste.

El cociente CMER/CMEP bajo la hipótesis que los datos se ajustan bien al modelo, tiene una distribución F con n-m-n, y n,-1 grados de libertad. Si este cociente es "grande", entonces existe evidencia de falta de ajuste y de la presencia de curvaura.

 $F_1$  y  $F_2$  son los valores correspondientes de la distribución  $F$  con una significancia  $\alpha$ .

# DIAGRAMA DE BLOQUE DEL MÉTODO DE ASCENSO POR PENDIENTE **MAXIMA**

se comienza con  $c = 0$ . (c es el centro del diseño).

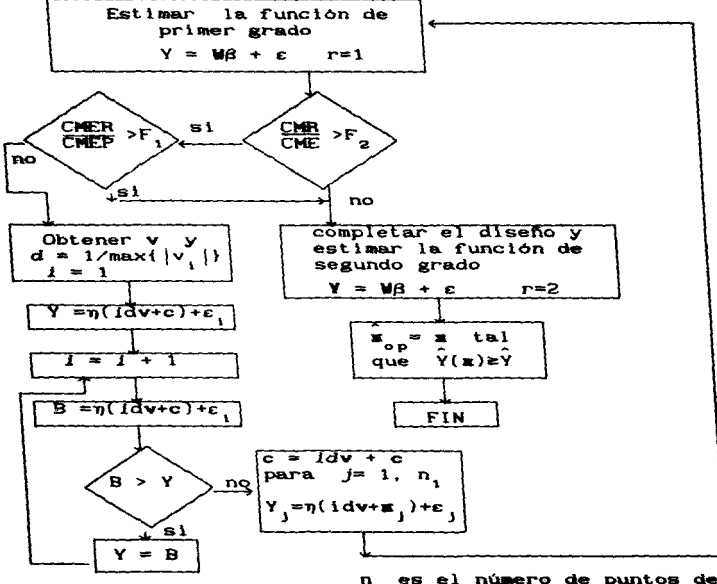

n, es el número de puntos del<br>1 diseño de primer orden.

#### Diagrama de la primera y segunda variante.

La explicaciones de  $\frac{1}{2}$   $\frac{1}{2}$  indica el flujo de la segunda variante.

Estimar la función de primer grado  $Y = MB + \epsilon$  $r=1$ CMER<br>CMEP  $51$  $\overleftrightarrow{\text{CRE}}$  >F2  $\rightarrow$ F no  $44.46$  $\sqrt{51}$ no Completar el diseño y Obtener v estimar la función de segundo grado obtener d tal que  $Y = MB + \epsilon$  $r=2$  $(1 \ d\mathbf{v}^T)(\mathbf{W}^T\mathbf{W})^{-1} \begin{bmatrix} 1 \\ d\mathbf{v} \end{bmatrix} = 1$ tal  $\mathbf{x}_{\text{ob}}$  $\mathbf{x}$  $d = 3\sqrt{2} \hat{\sigma}/(\hat{a}, v_1 + ... + \hat{a}, v_m)$  $\hat{Y}(\equiv) \equiv \hat{Y}$ que **FIN** obtener para 1=0.5  $Y_i = \eta(idv+c) + \varepsilon_i$  $est$ lmar  $\hat{Y}$  =  $\hat{a}$  +  $\hat{b}x$  +  $\hat{c}x$ <sup>2</sup>  $c = -(b/2c)dv$  $J = 1, n$ n, es igual al tamaño del<br>1 diseño de primer grado. para  $Y_i = \eta(c + x_i) + \varepsilon_i$ 

se comienza con  $c = 0$ . (c el centro del diseño).

111

### Diagrama de la tercer variante

En esta variante la matriz W se forma al incorporar la nueva información conforme se vaya obteniendo.

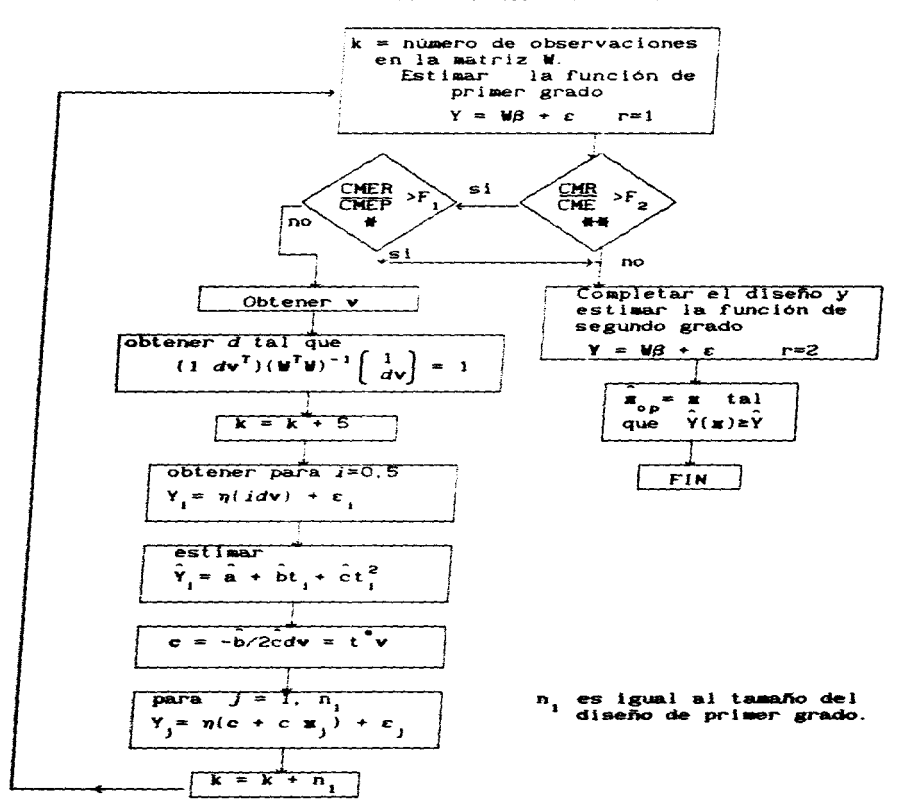

se comienza con  $c = 0$ .

### Biagrama de la cuarta variante.

Esta variante modifica la salida del método de ascenso por pendiente **máxima**, condicionandola a que  $\hat{\mathbf{x}}_{\text{eq}}$  este en la región de extrapolación.

se comienza con  $c = 0$ .

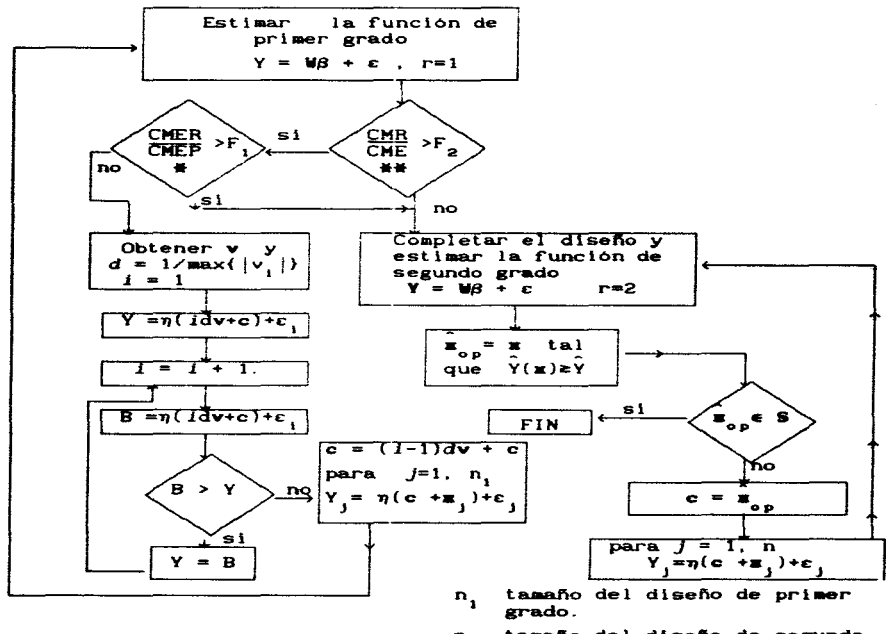

tamaño del diseño de segundo  $\mathbf n$ grado.

Biagrama de la quinta y sexta variante.<br>del método de scenso por pendiente maxima. la del diagrama<br>indica el flujo de la sexta variante maxima. la dobie raya (---)

se comienza con  $c = 0$ . (c el centro del diseño).

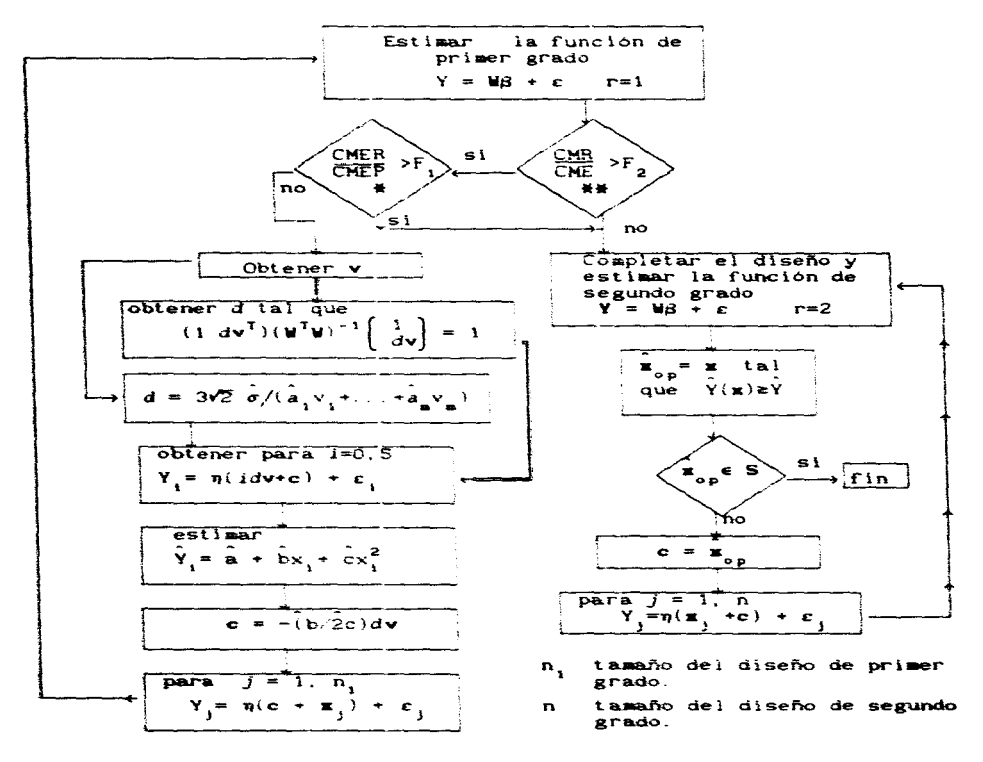

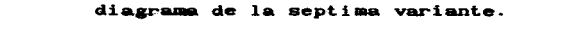

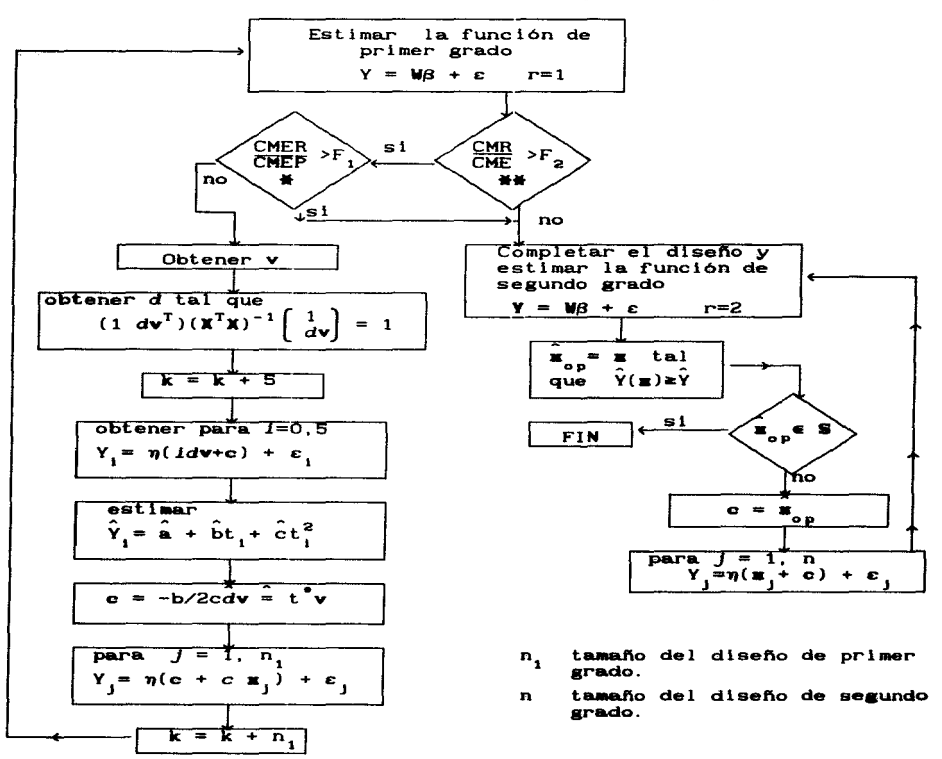

se comienza con  $c = 0$ . k es el número de observaciones en la matriz W.

and a strong strong control of the strong strong strong and

# APENDICE 11

# RESULTADOS DE LA SIMULACION

En cada tabla se indica:

1) La matriz de la forma. cuadrática que define la ~unción da -spuasta. La. matriz A.

- 2) El punto donde se localiza el óptimo. El punto  $\mathbf{x}_{\perp}$ .
- 3) El diseno utilizado.
- 4) La desviación estandar del error de observación. *c.*
- 5) V el método empleado.

Los resultados que se presentan en cada tabla son:

1) La variación empírica promedio de la respuesta máxima dada por:

$$
1^{\circ} \quad \text{DM}(\eta_{op}) = \sum_{\alpha} \hat{1} \eta_{op} - \eta_{op} / 500
$$

2) La razón de la variación empírica promedio de la respuesta Máxi- dada por:

 $2^{\circ}$  RV =  $\sum |\hat{\eta}_{\text{on}} - \eta_{\text{on}}| / 500\sigma$ 

3) La variación emplrica promedio del punto óptimo, dada por:  $3^*$  DM $(\hat{\mathbf{x}}) = \sum_{n=1}^{\infty} |\hat{\mathbf{x}}_n - \mathbf{x}_n|$ /SOO

y 4) El tamaño de la muestra promedio para converger, dado por:<br>4<sup>\*</sup>  $\vec{w} = \nabla \cdot \vec{w}$  500  $\ddot{N} = \Sigma N/500$ .

La simulación se efectuó en la computadora Burroughs-800 de la UNAM. (actualmente la A-12); cada corrida tuvo un tiempo limite de 10 minutos de proceso de cómputo. si en ese tiempo. no llegaba a encontrar los estimadores. se consideró que el proceso no convergia.

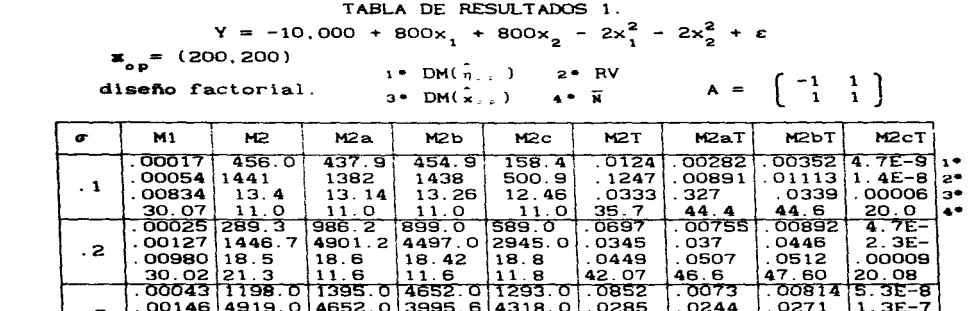

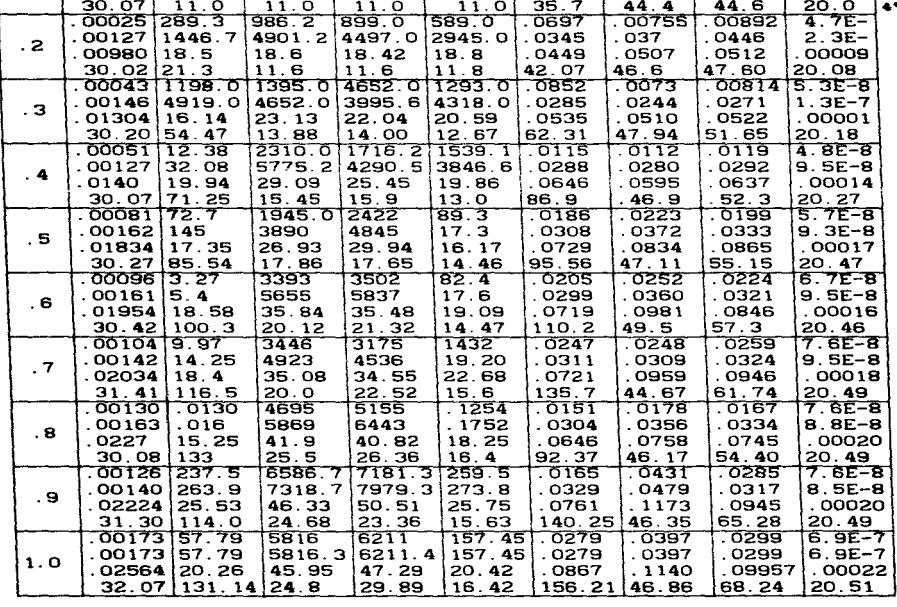

 $\mathcal{A}^{\text{max}}$ 

# TABLA DE RESULTADOS 2.  $Y = -2500 + 100x_1 + 100x_2 - 2x_1^2 - 2x_2^2 + \epsilon$

 $x_{0} = (25, 25)$ 

 $\mathbf{x}_{\mathbf{op}} = (25, 25)$ <br>
Diseño simplex  $\mathbf{B} = \begin{pmatrix} -1 & 1 \\ 1 & 1 \end{pmatrix}$ 

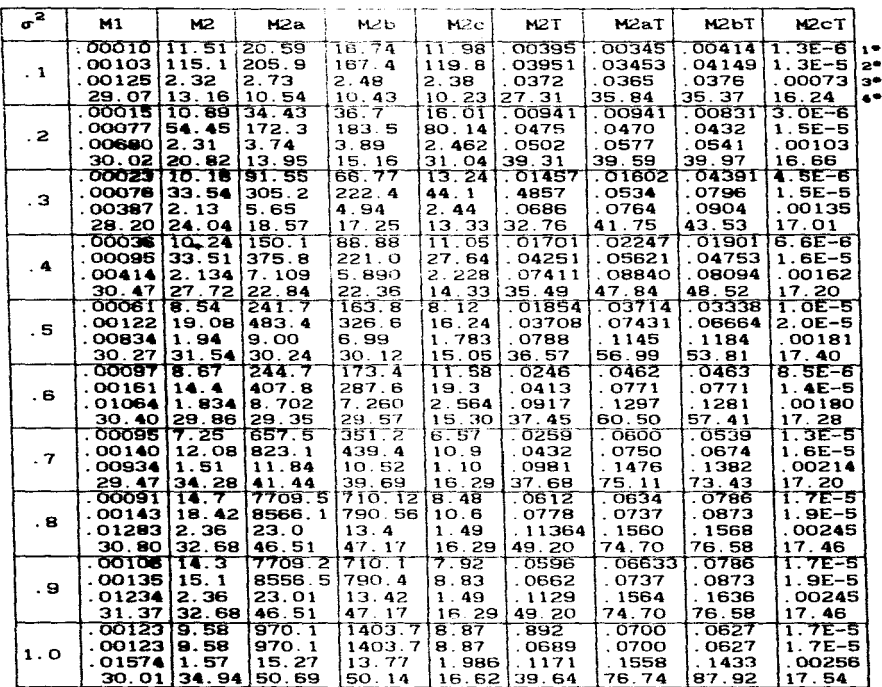

TABLA DE RESULTADOS 3.<br>
Y = -160000 + 800x<sub>1</sub> + 800x<sub>2</sub> - 2x<sub>1</sub><sup>2</sup> + 2x<sub>2</sub><sup>2</sup> + e  $\mathbf{x}_{\text{ob}}$  = (200, 200) 1\* DM( $\frac{7}{9}$  ) 2\* RV<br>3\* DM( $\frac{7}{8}$  ) 4\* RV<br>3\* DM( $\frac{7}{8}$  ) 4\* R Diseño simplex

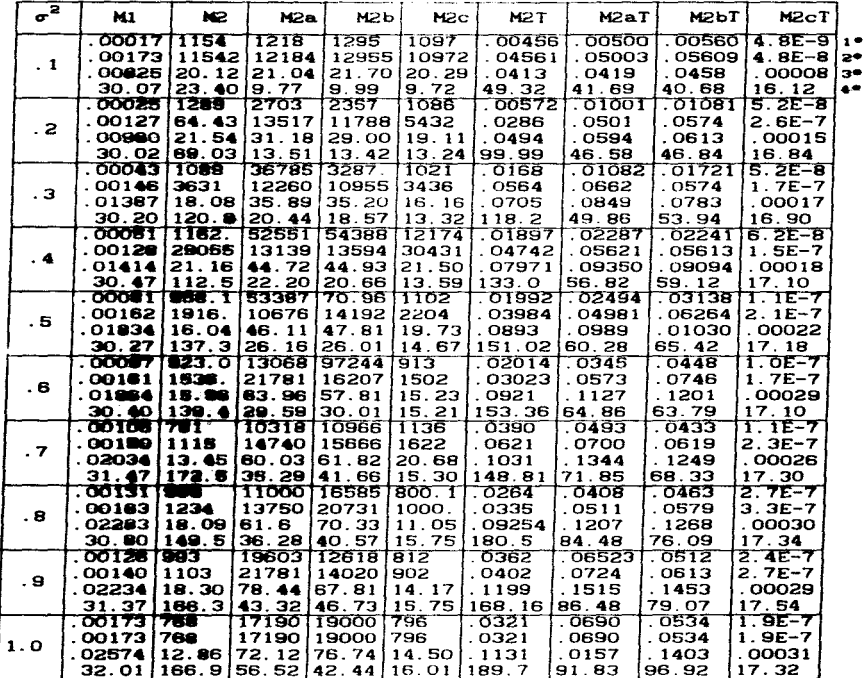

TABLA DE RESULTADOS 4. Y = -1295 + 6.48x<sub>1</sub> + 6.48x<sub>2</sub> - 1.0081x<sub>2</sub><sup>2</sup> + 1.983x<sub>1</sub>x<sub>2</sub> - 1.0081x<sub>2</sub><sup>2</sup> + c<br>  $\mathbf{z_{op}} = (200, 200)$ <br>
:• DH( $\frac{1}{100}$ .) 2° RV  $i \cdot DH(\hat{h} + 1)$  2° RV  $\begin{bmatrix} 1 \\ 09 \end{bmatrix}$ Diseño factorial.

 $\mathbf{B}^*$  DM $(\hat{\mathbf{x}}_{n,k})$   $\mathbf{A}^*$  N

 $\hat{\mathcal{I}}$ 

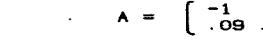

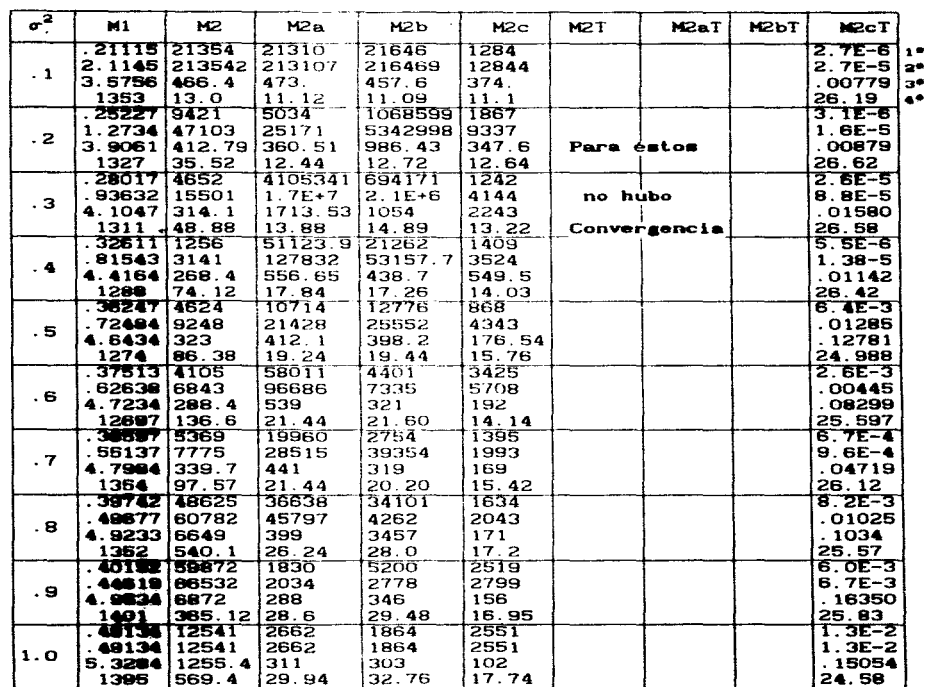

TABLEA DE RESULTADOS 5.  
\n
$$
Y = -630 + 49.59x_1 + 50.40x_2 - 1.008x_1^2 - 7.9838x_1x_2 + \varepsilon
$$
\n
$$
x_{op} = (0, 25)
$$
\n
$$
1^{\circ} \text{ DMC}_{1,1} = 0
$$
\n
$$
2^{\circ} \text{ EV}
$$
\n
$$
\text{Disefio factorial.} \qquad 3^{\circ} \text{ DMC}_{1,1} = 4^{\circ} \text{ EV}
$$

$$
\text{No factorial.} \qquad \qquad \text{3*} \ \text{DM}(\mathbf{x}_+)
$$

$$
f_{\rm{max}}(x)=\frac{1}{2}x
$$

 $4 + \overline{N}$ 

$$
A = \begin{bmatrix} -1 & 1 \\ .09 & .09 \end{bmatrix}
$$

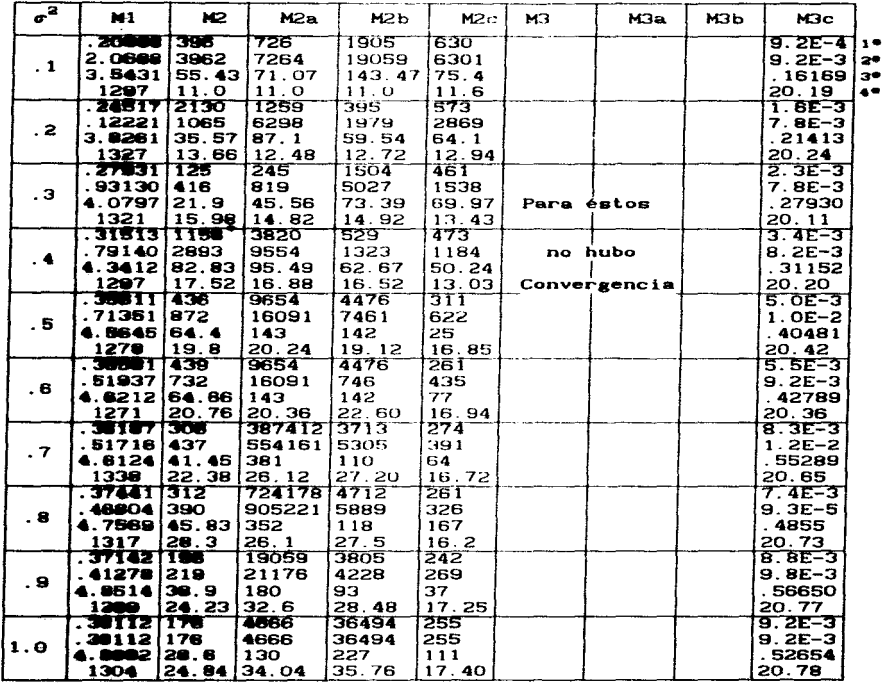

122

V = -160000 + 800×<sub>1</sub> + 800×<sub>2</sub> - 1.0081×<sub>2</sub><sup>2</sup> - 1.0081×<sub>2</sub><sup>2</sup> - 1.9838×<sub>1</sub>×<sub>2</sub>+ c<br> **\***<sub>op</sub><sup>2</sup> (200,200)<br>
(\* DH(\*, ) z\* RV

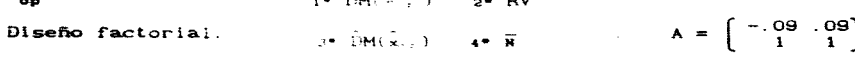

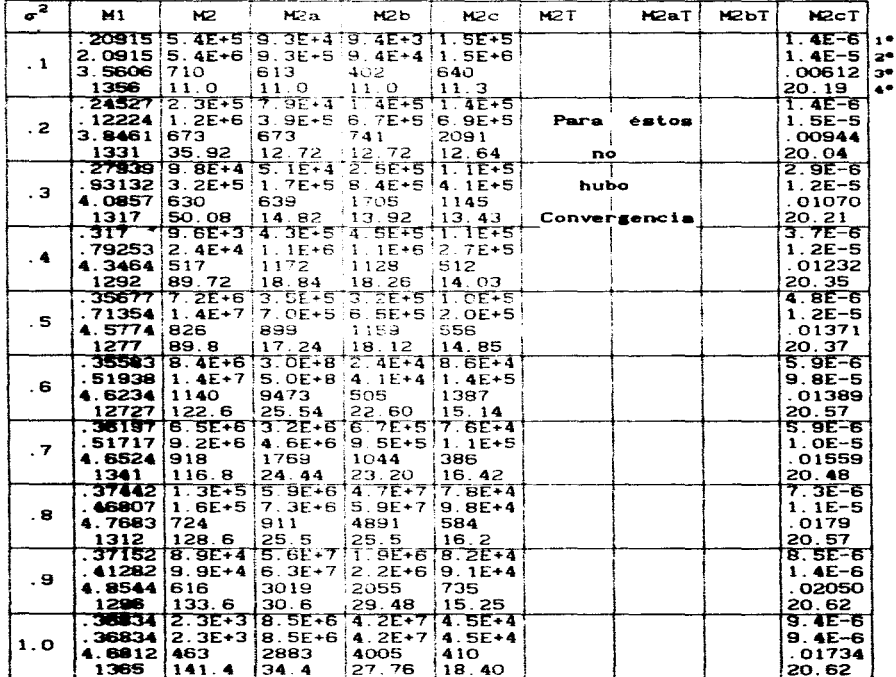

TABLA DE RESULTADOS 7.

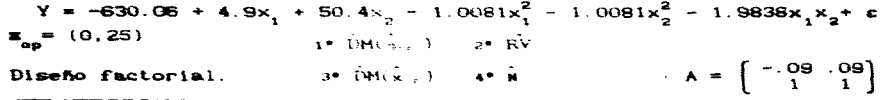

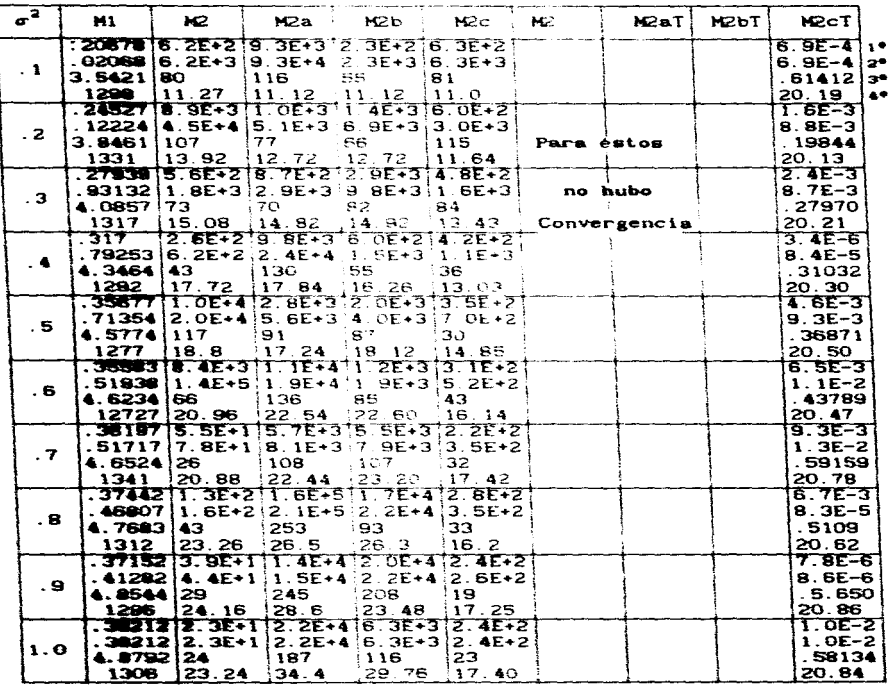

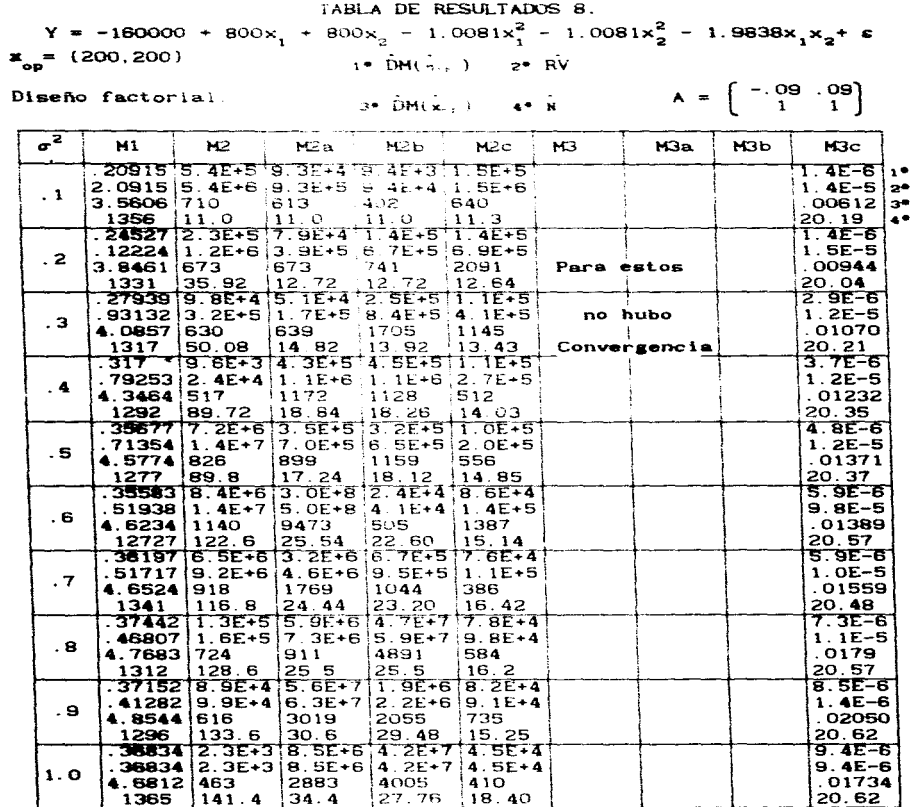

# TABLA DE RESULTADOS 9

T1eapo de proceso acuaulado.

Cada renglon equivale al tiempo que se requirió para obtener los resultados de cada una de las tablas anteriores.

. El tiempo está medido en notacion estandar: (') significa  $\mathbf{a}$ inutos; (") significa segundos.

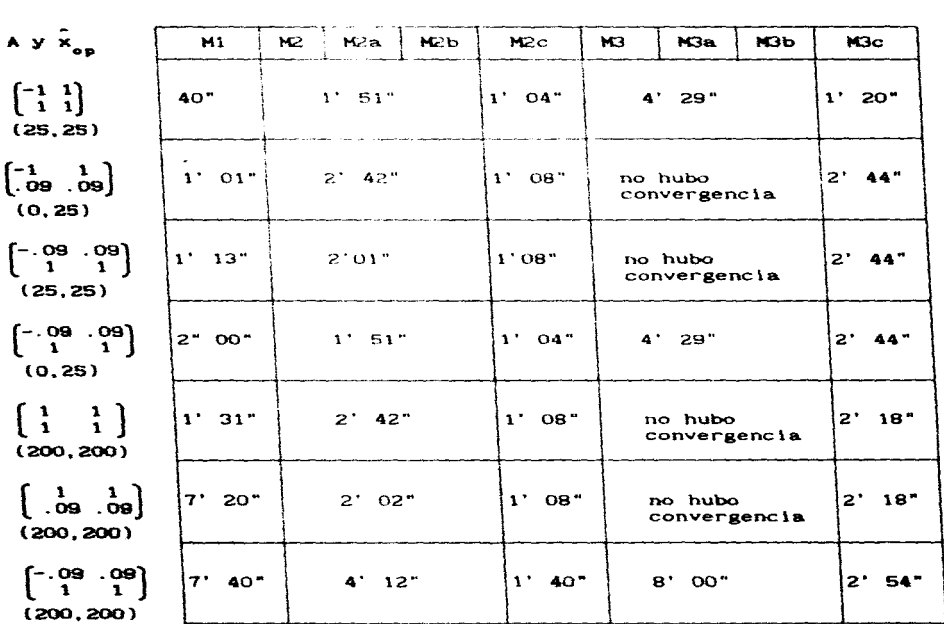